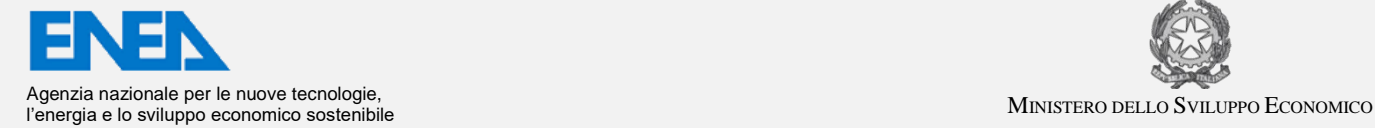

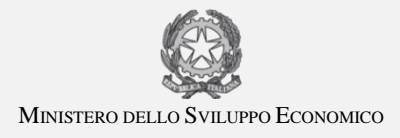

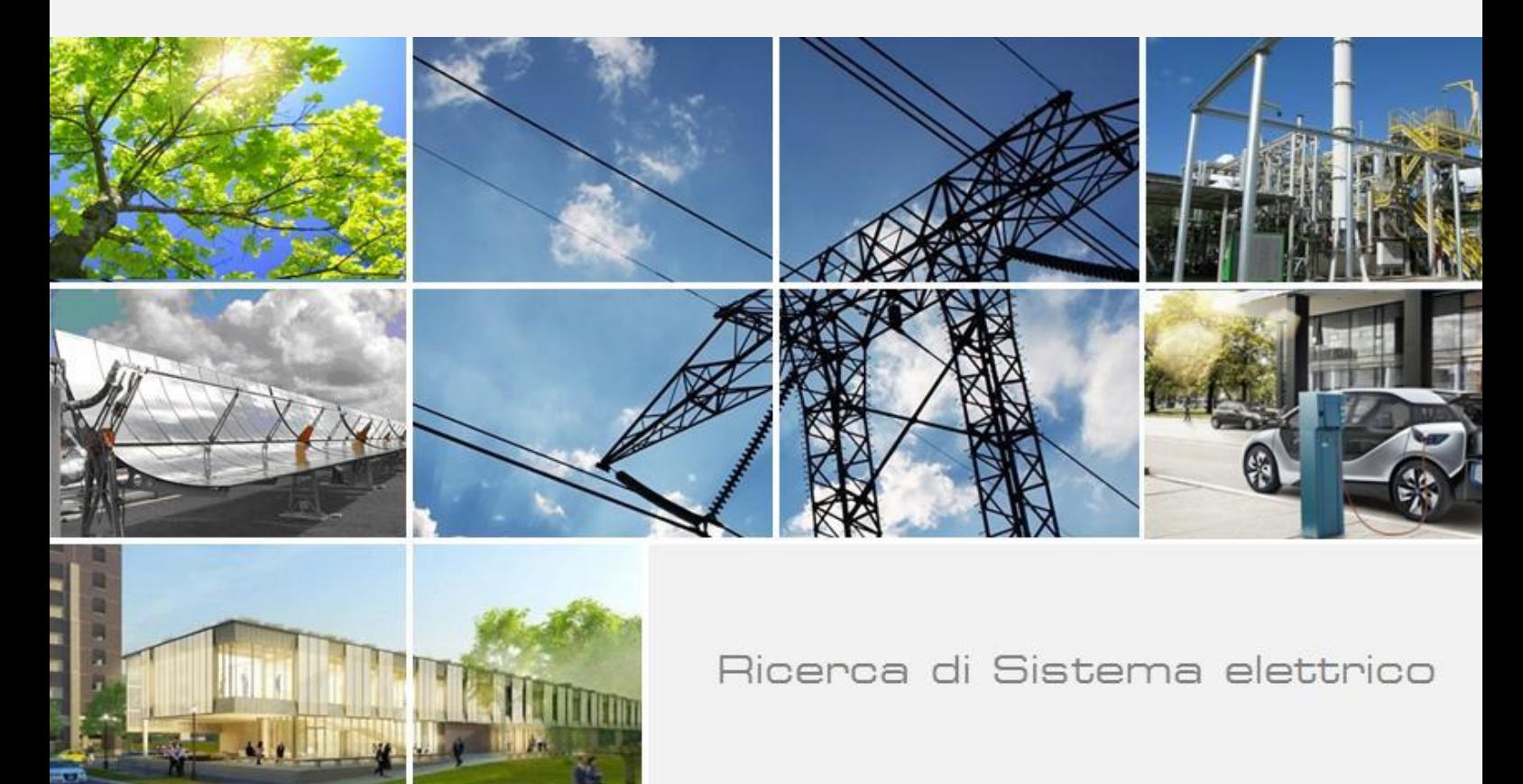

# Gestione energetica smart home e assisted living: sviluppo di sistemi e soluzioni integrate

P. Clerici Maestosi, L. Luccarini, S. Pizzuti, F. Romanello, S. Romano, A. Zanela

Report RdS/PAR2016/003

#### GESTIONE ENERGETICA SMART HOME E ASSISTED LIVING: SVILUPPO DI SISTEMI E SOLUZIONI INTEGRATE

P. Clerici Maestosi, L. Luccarini, S. Pizzuti, F. Romanello, S. Romano, A. Zanela (ENEA)

Settembre 2017

Report Ricerca di Sistema Elettrico

Accordo di Programma Ministero dello Sviluppo Economico - ENEA Piano Annuale di Realizzazione 2016 Area: Efficienza energetica e risparmio di energia negli usi finali elettrici e interazione con altri vettori energetici Progetto: D.6 Sviluppo di un modello integrato di smart district urbano Obiettivo: b. Sistemi e servizi smart per edifici Responsabile del Progetto: Claudia Meloni, ENEA

Si ringraziano per la preziosa collaborazione Martina Botticelli e Marco Ferraris.

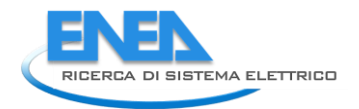

## Indice

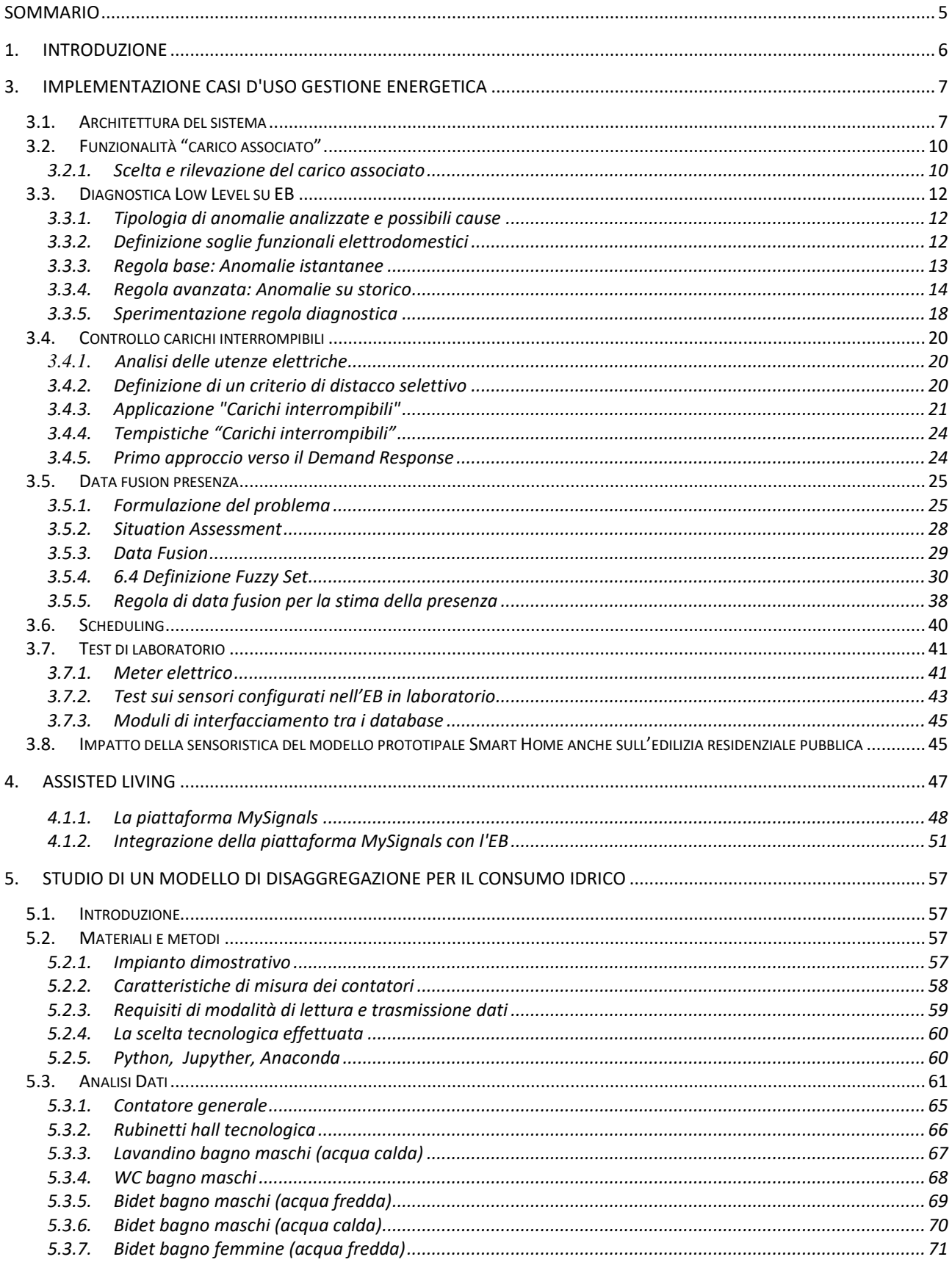

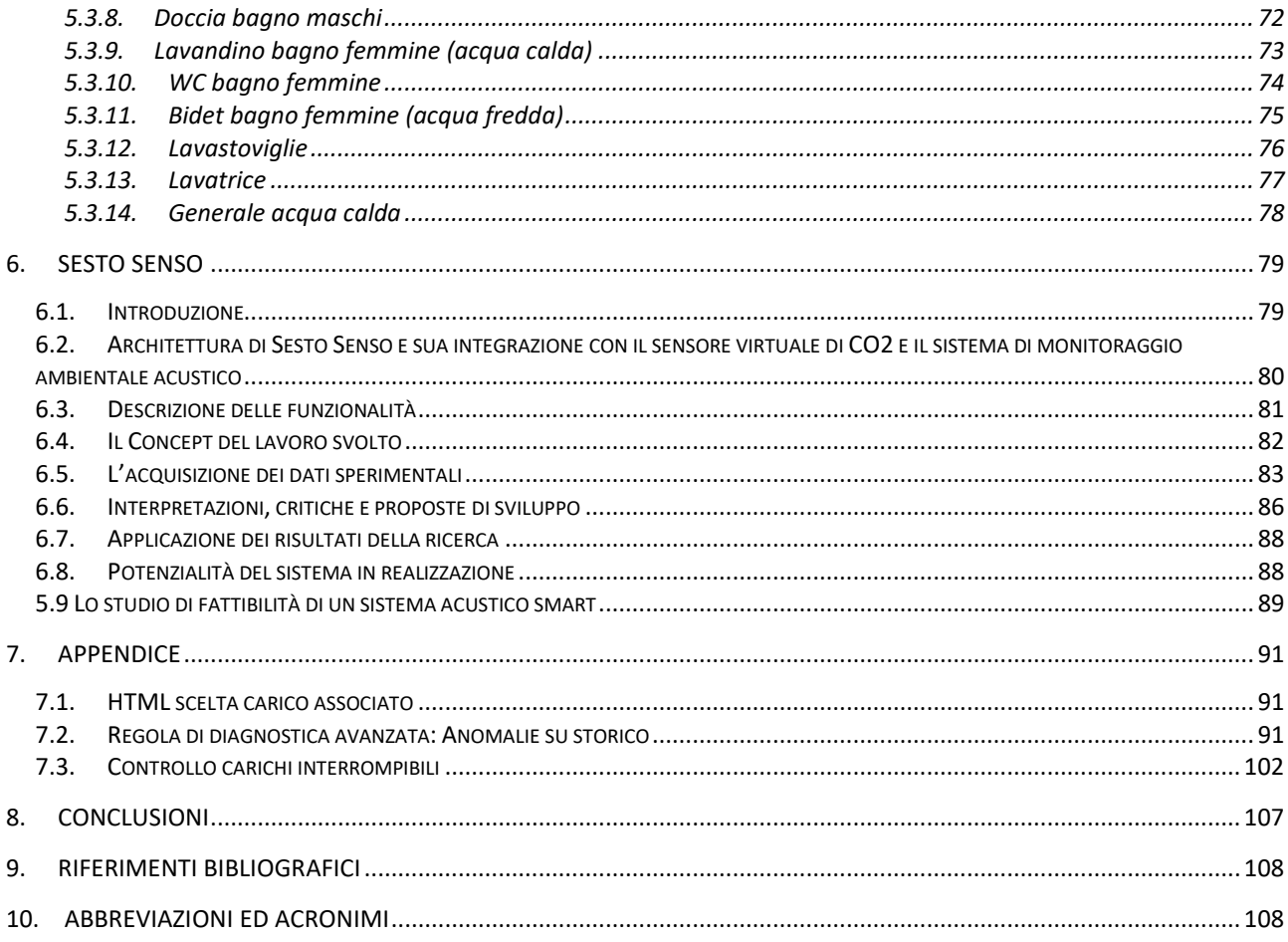

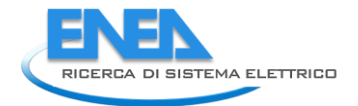

## Sommario

Lo sviluppo di nuovi sistemi domotici e soluzioni integrate innovative sia per la gestione energetica della smart home che per l'assisted living è stato approcciato nei lavori oggetto di questo report in modo sistematico e ha dimostrato come la cooperazione delle varie utility e la loro integrazione consente il raggiungimento di standard qualitativi superiori di gestione della home del futuro. Nello specifico si sono aggiunti ed estesi i casi d'uso sviluppati nella precedente annualità relativi all'interazione tra l'Energy Box e l'utente, si è sviluppato un sistema per il controllo dei parametri vitali degli occupanti della home che si interfaccia all'Energy Box scambiando in modo biunivoco informazioni utilissime ad aumentare il confort e a far crescere la percezione della sicurezza. Inoltre parallelamente si è effettuato uno studio e un monitoraggio dell'utenza idrica con un modello che disaggrega i consumi totali nelle singole specifiche utenze, mentre i consumi delle utenze elettriche e quelle del gas si sono correlati in modo da gestire i consumi con l'obiettivo di guidare l'utente a migliorare i suoi stili di vita nell'ottica di risparmiare, aumentare confort e sicurezza. Si è sviluppato anche un sensore virtuale, cioè uno strumento in grado di effettuare una stima molto accurata della grandezza  $CO<sub>2</sub>$  sulla base di una misura indiretta di CO<sub>2</sub> per ambienti confinati che è stato integrato al sistema multisensoriale Sesto Senso che si integrerà al sistema domotico centrale di gestione che avrà come missione quella di governare e gestire in modo ottimale la qualità dell'aria degli ambienti confinati della home nell'ottica di ridurre al necessario il ricambio dell'aria con ricambi controllati della stessa ottimizzando così i consumi energetici. Non poteva mancare anche uno studio approfondito sulla valutazione e l'interiorizzazione dello stato dell'arte dell'impatto della sensoristica del modello prototipale Smart Home anche sull'edilizia della residenza pubblica.

## 1. Introduzione

Nella precedente annualità sono stati pensati e organizzati nell'architettura più ampia del sistema della Smart Homes Network i casi d'uso relativi all'interazione tra l'Energy Box e l'utente che con i lavori di questa annualità sono stati implementati e sono state estese anche le funzionalità e le potenzialità. Lo sviluppo di sistemi e soluzioni integrate sia per la gestione energetica della smart home che per l'assisted living è stato approcciato nei lavori oggetto di questo report in modo sistematico e ha dimostrato come la cooperazione delle varie facility e la loro integrazione consente il raggiungimento di standard qualitativi superiori di gestione della home del futuro. Estendendo questo concetto a tutte le reti che servono una home ed integrando tutte le informazioni si potranno raggiungere standard qualitativi ancora più elevati riducendo sia i costi che l'impatto ambientale, aumentando il confort e rendendo l'ambiente domestico ancora più sicuro e a misura d'uomo.

Un altro aspetto importantissimo riguardante la vita nella smart home è quello relativo alle persone fragili per le quali il confort non significa solo rientrare nei parametri fisici ottimali o ottimizzare e razionalizzare i consumi ma anche avere un controllo dei parametri vitali dei residenti quali ad esempio pressione arteriosa, glicemia, battito cardiaco, elettrocardiogramma, ecc. con cui poter incidere fortemente sulla qualità della vita delle persone, oltre a ridurre i costi sia per le persone stesse che per il sistema sanitario. Per ciascun sensore/strumento sono state studiate le interfacce elettriche e i protocolli di comunicazione (ove disponibili) al fine di individuare i più adatti dal punto di vista di un'integrazione con i dispositivi di una Smart Home. Le attività che sono state realizzate da ENEA sono affini ma diverse da quelle realizzate nel progetto europeo I'CityForAll, in cui il team di ricerca ENEA è stato coinvolto, ma che riguardavano la realizzazione di sistemi di ausilio alla guida per utenti ipoacusici.

I consumi idrici interagiscono con quelli delle altre utenze. Si è approntato un laboratorio nel Centro di Brasimone dell'ENEA in cui sono stati montati dei contatori su ogni utenza con l'obiettivo di definire ed implementare un sistema di disaggregazione dei consumi idrici con l'intento di fornire questi dati all'EB per correlare tale consumo a quelli delle altre utenze e valutare se si è nei margini di efficienza, altrimenti l'utilizzatore viene informato dal sistema di come migliorare l'efficienza. Il modello deve essere affinato su dati reali provenienti da abitazioni ma i risultati sono molto promettenti.

Nello studio descritto in questo documento si è sviluppato anche un sensore virtuale di CO2 per ambienti confinati che è stato integrato al sistema multisensoriale Sesto Senso la cui architettura è stata sviluppata nella scorsa annualità. Per sensore virtuale si intende uno strumento in grado di effettuare una stima di una grandezza sulla base di una misura indiretta. Una misura indiretta di una grandezza avviene tramite l'uso di un modello per calcolare tale grandezza a partire dalla misura di altre grandezze correlate ad essa. Lo scopo di questo lavoro è stato la formulazione di una serie di modelli a scatola nera e a scatola grigia tramite i quali fosse possibile stimare la percentuale di anidride carbonica nell'aria a partire da letture istantanee di grandezze ambientali facilmente misurabili. La prima fase è stata proprio l'individuazione di quali grandezze fossero correlate in maniera determinante con l'andamento dell'anidride carbonica all'interno di un ambiente confinato. Si è fatto anche uno studio di fattibilità di un sistema multisensoriale acustico con annessa intelligenza artificiale da sviluppare nella prossima annualità.

Altro elemento importante nell'ottica dell'invecchiamento della popolazione è stata la valutazione e l'interiorizzazione dello stato dell'arte dell'impatto della sensoristica del modello prototipale Smart Home anche sull'edilizia residenza pubblica.

Riassumendo si è realizzata una architettura domotica funzionante e funzionale su cui poter implementare procedure, protocolli e sistemi innovativi realizzati.

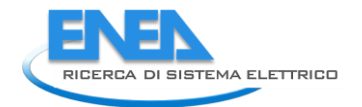

## 3. Implementazione casi d'uso gestione energetica

In questa annualità si è proceduto con l'implementazione dei casi d'uso descritti nella scorsa annualità (report RDS/2015/015) a livello di smart home, in particolare quelli relativi all'interazione tra EB e utente. A partire dai dati monitorati a livello di singola abitazione, ne sono state estese le potenzialità mediante l'implementazione di nuove funzioni direttamente all'interno dell'EB, inoltre sono stati testati in laboratorio i componenti che consentono il monitoraggio e la gestione energetica della Smart Home: l'EB e le differenti tipologie di sensori. Infine sono stati sviluppati dei moduli di interfacciamento tra i database della rete di Smart Homes e l'Aggregatore per consentire un'analisi offline dei dati acquisiti.

## 3.1. *Architettura del sistema*

Nella prima annualità è stata effettuata la progettazione dell'architettura del sistema della Smart Homes Network in termini di hardware da installare, protocolli e interfacce di comunicazione [1]. L'architettura del sistema prevedere differenti livelli come riportato nel grafico seguente: home, Aggregatore, Distretto. A ciascun livello è associato un componente specifico a cui sono demandate specifiche funzioni e servizi forniti.

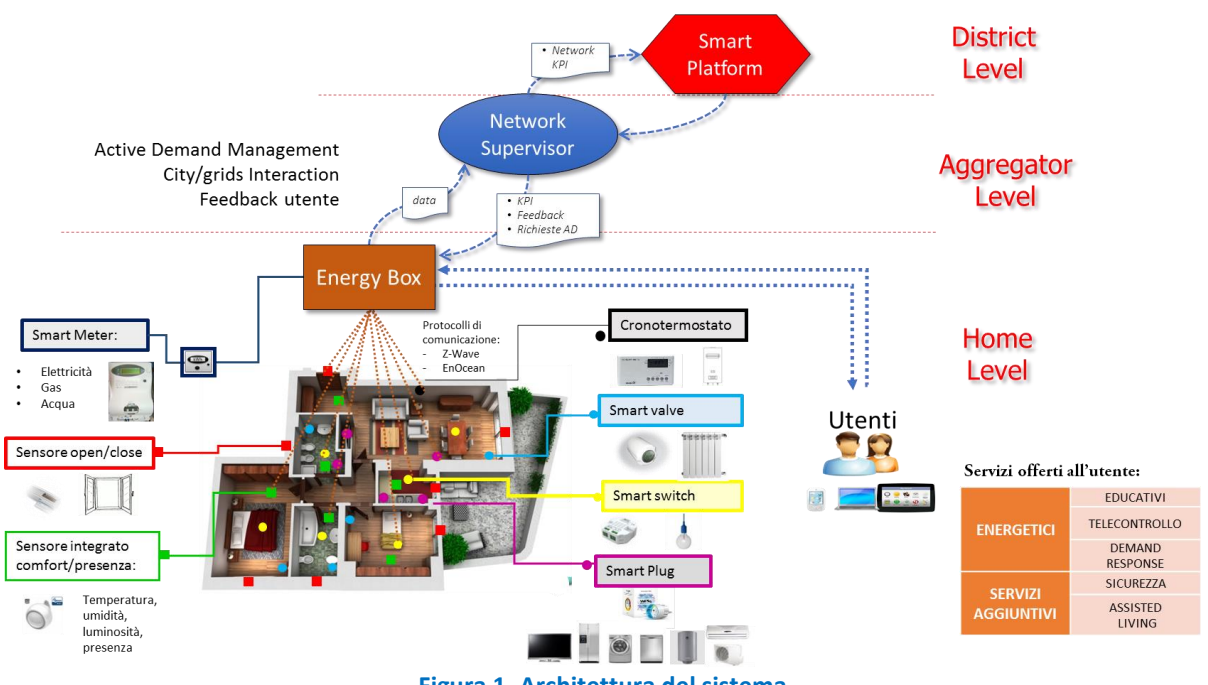

**Figura 1\_Architettura del sistema**

Le tematiche affrontate nel presente report si riferiscono al primo livello, quello della home, mentre le attività svolte in questa annualità relative agli altri due livelli, aggregatore e distretto, sono descritte nei seguenti report:

- Report RdS/PAR2016/006 "Smart Home Network: sviluppo dei servizi di aggregazione e progettazione di un dimostrativo pilota",
- Report RdS/PAR2016/001 , "Piattaforma ICT per la gestione dello Smart District"

A livello della singola abitazione L'Energy Box (EB) costituisce il fulcro del sistema, è il gateway ed ha il compito di raccogliere i dati provenienti dai dispositivi presenti nella home e trasmetterli all'esterno dell'area domestica. Inoltre in esso risiede un componente software embedded che consente la raccolta ed una prima elaborazione dei dati, la comunicazione con i diversi dispositivi in campo (sensori e attuatori) e verso l'esterno con l'Aggregatore. A livello di EB possono essere previste ulteriori funzioni per garantire la

gestione della Smart Home e la fornitura di specifici servizi all'utente. In particolare, tramite opportune interfacce di comunicazione, l'EB, è in grado di fornire informazioni all'utente domestico sui propri consumi e garantire la possibilità di gestire da remoto i dispositivi configurati nella rete domestica. Quanto più il sistema è avanzato tanto più le funzioni sono automatiche e facili da effettuare anche da parte di un utente non particolarmente esperto.

Nella precedente annualità sono state selezionate due tipologie di EB [1]: base e avanzata, descritte nella tabella seguente:

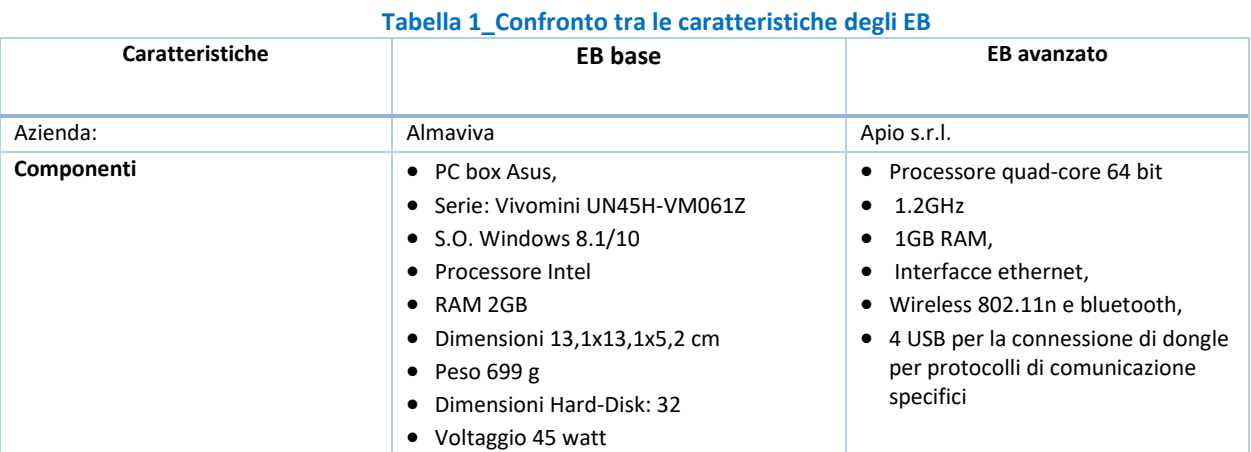

Quest'anno è stata scelta la soluzione da impiegare per la sperimentazione in contesti reali. A tal fine sono stati effettuati alcuni test in laboratorio per verificarne funzionalità e prestazioni. Nella tabella seguente sono state sintetizzate le principali differenze tra i due sistemi:

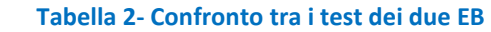

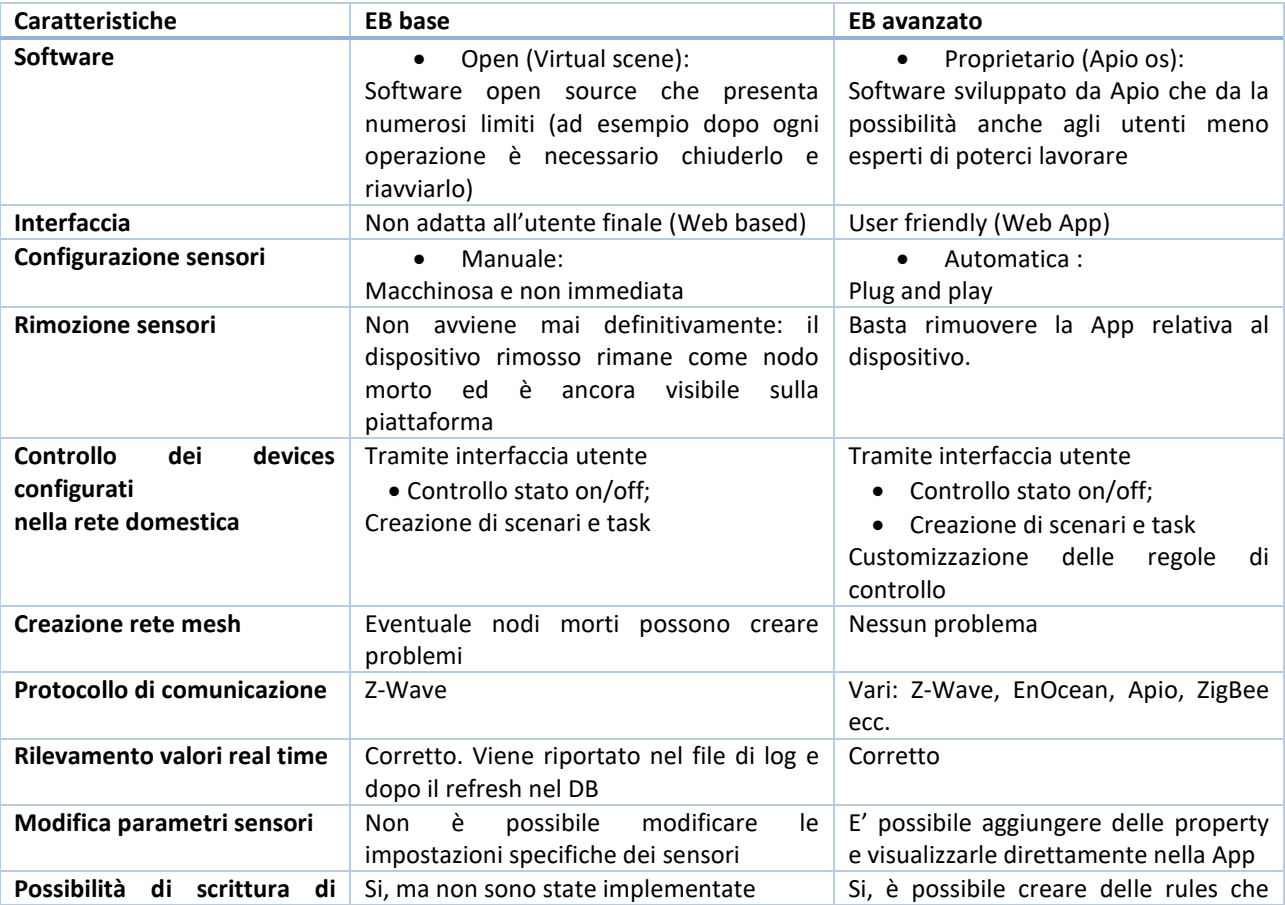

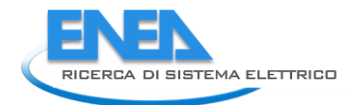

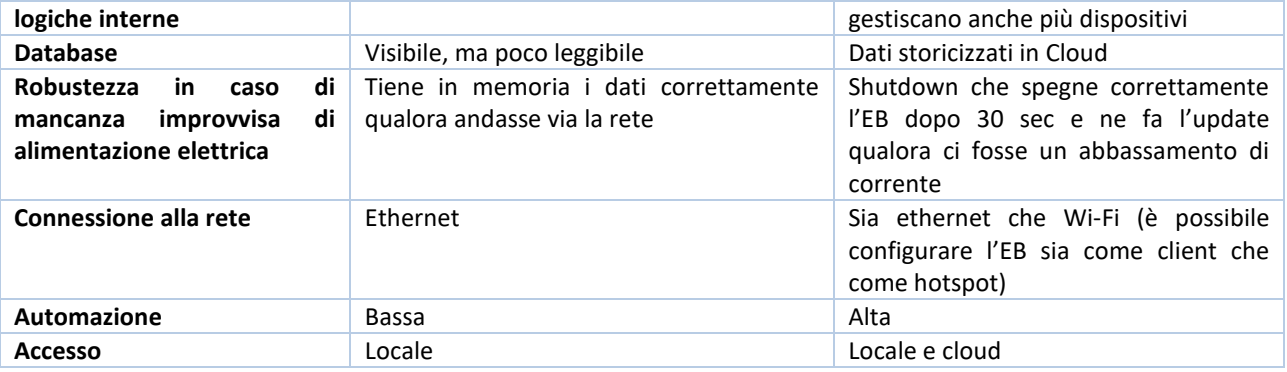

La scelta finale è ricaduta su 'EB Avanzato' le cui caratteristiche di base possono essere sintetizzate in:

- Soluzione **interoperabile** (Z-Wave, EnOcean) **e aperta** (html, javascript);
- $\checkmark$  User friendly (sensori plug and play e GUI);
- **Servizi fruibili** tramite App su piattaforma sia in **locale** che da **cloud:**
	- o Monitoraggio e controllo
	- o Creazione di regole di controllo customizzate grazie all'interscambio di informazioni tra i vari sensori

Questo EB consente di remotizzare le funzionalità fuori dell'area domestica, su cloud, senza necessariamente accedere ai servizi forniti dall'Aggregatore. E' un sistema aperto in quanto fornisce un'ambiente di sviluppo degli algoritmi che consente una facile programmazione e customizzazione del sistema in linguaggio javascript ed html. L'EB e la parte cloud lavorano in sinergia fornendo da un lato un servizio fruibile da qualunque dispositivo connesso ad internet e dall'altro, in assenza di connessione di rete, un sistema robusto in cui le logiche di controllo e l'acquisizione continuano ad esistere stabilmente in locale fino al ritorno on line. Nel caso di connessione on line, i dati acquisiti vengo inviati al cloud in tempo reale in modo tale da mantenere sempre un corretto allineamento tra il sistema locale e quello su cloud (aggregatore), ciò è vero anche nel caso inverso, ovvero quando da cloud vengono inviati dei comandi all'EB locale. Quindi non vi è tempo di latenza, se non quello dovuto al traffico di rete nella comunicazione bidirezionale tra i sistemi locali (gli EB) ed il cloud (aggregatore). I sistemi locali mantengono una storicizzazione dei dati limitata (1 settimana) mentre il cloud mantiene nel proprio db (vedere report RdS/PAR2016/006) lo storico completo dei dati. Nel caso di sistema di sistema locale off-line quindi saranno fruibili sono una porzione limitata di dati. Nel caso di sistema on line che per qualche motivo si disconnette dalla rete, la robustezza è garantita dal fatto che l'aggiornamento dei dati tra EB e cloud avviene non appena viene ripristinata la connettività e vengono trasmessi tutti i dati che sono stati acquisiti nel periodo off-line.

Inoltre, questo EB nasce per superare il limite imposto dal gran numero di protocolli e poter quindi accentrare dati ed effettuare attuazioni attraverso una comunicazione multiprotocollo. Infatti, garantisce un livello base di interoperabilità e replicabilità poiché la comunicazione con tutti i sensori dell'area campo non avviene medianti protocolli e formati dati chiusi e proprietari, ma bensì mediante l'adozione di standard aperti già disponibili sul mercato (Z-Wave, EnOcean).

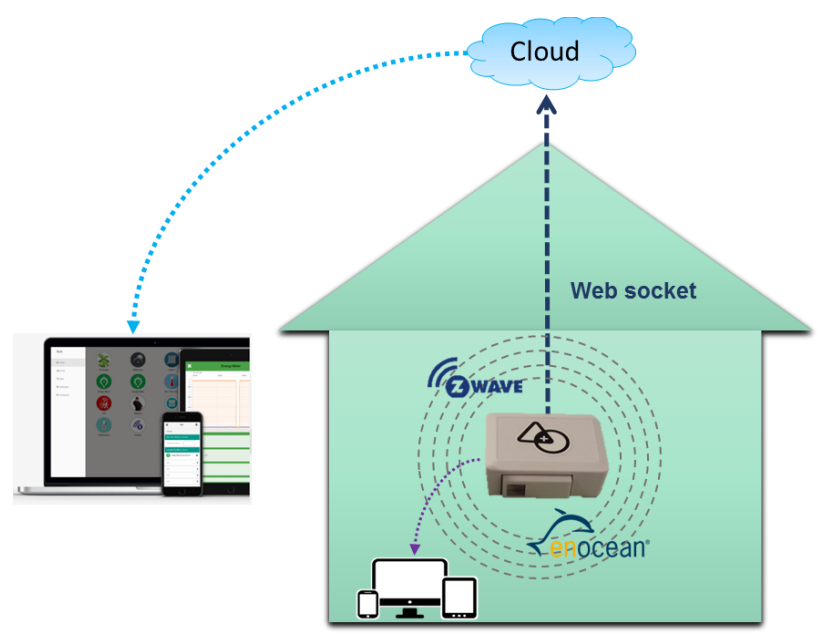

**Figura 2- Schema di funzionamento dell'EB**

Ulteriori dettagli delle caratteristiche dell'EB possono essere consultate nel rapporto RDS/2015/015. In questa annualità le potenzialità di questo EB sono state quindi estese implementando le seguenti funzioni aggiuntive usando direttamente l'ambiente di sviluppo che mette a disposizione l'EB

- 1. Associazione del carico connesso ad una smart plug
- 2. Diagnostica di anomalie
- 3. Scelta di carichi interrompibili ed attuazione
- 4. Sviluppo di algoritmi di fusione dati per la stima dell'occupazione

Nei seguenti paragrafi sono descritti nel dettaglio le caratteristiche di queste funzioni aggiuntive.

## 3.2. *Funzionalità "carico associato"*

#### 3.2.1. Scelta e rilevazione del carico associato

L'EB presenta il vantaggio di poter introdurre nuovi dispositivi con modalità "plug and play".

In questo modo, l'utente può non essere un istallatore esperto, può infatti essere in grado di introdurre un nuovo sensore nella rete domestica senza che conosca o metta in atto una specifica procedura di [installazione](https://it.wikipedia.org/wiki/Installazione_(informatica)) o configurazione.

Quando un nuovo sensore viene configurato, si crea in automatico la relativa App, l'utente può quindi visualizzare all'interno della propria piattaforma una nuova icona corrispondente al sensore appena istallato. Nell'interfaccia dell'EB compare un App per ogni sensore introdotto, che consente all'utente di interagire con il sensore con azioni di controllo e monitoraggio delle misure effettuate.

Le App di auto istallazione offrono all'utente un servizio accessibile tramite smartphone, pc o tablet, in quanto i servizi sono fruibili in parallelo sia in locale che da cloud.

Per procedere ad implementare alcune funzioni di diagnostica è stato necessario implementare l'App di auto installazione delle Smart Plug.

Tale Applicazione offriva infatti semplicemente:

- La visualizzazione della potenza attuale istantanea rilevata, relativa al dispositivo attualmente connesso alla Smart Plug (di cui però solamente l'utente conosceva l'entità);
- Un pulsante per l'accensione e lo spegnimento della Smart Plug
- La possibilità di visualizzare un file di Log in cui l'utente può vedere un piccolo storico dei dati rilevati da sensore (memorizzati in locale fino a 4 giorni e poi disponibili da cloud)

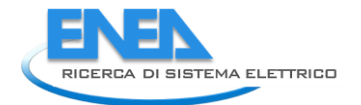

 Un grafico che permette all'utente di visualizzare sotto forma di curva, un piccolo storico della potenza assorbita dall'elettrodomestico

Nella figura seguente si può invece osservare l'applicazione avanzata, ossia con le nuove funzionalità introdotte:

- Un trigger che mostra la presenza o meno di anomalie istantanee (che vedremo nel dettaglio nei prossimi capitoli)
- Un menù a tendina che permettesse la scelta del carico associato che vedremo in questo capitolo.

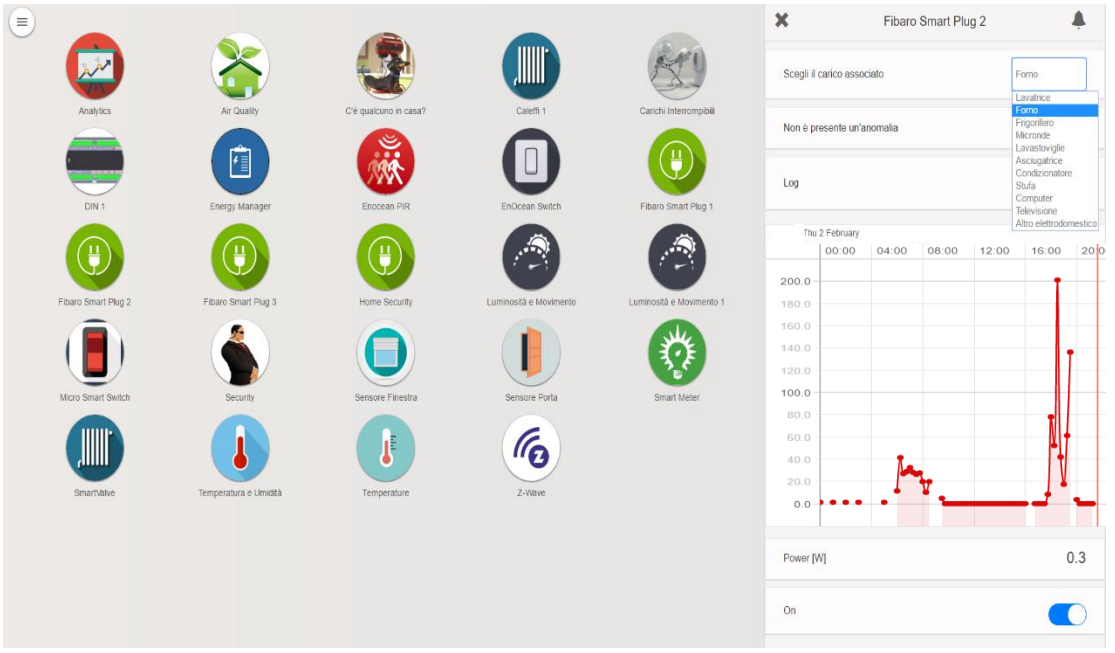

**Figura 3- Scelta del carico associato**

Per poter introdurre nuove regole e servizi si è reso necessario riconoscere il tipo di carico associato a ciascuna Smart Plug.

E' stato introdotto quindi un menù a tendina dove viene chiesto all'utente di selezionare tra i carichi proposti, quello a cui è associata la Smart Plug in considerazione, e gli è stato associato un id identificativo: Lavatrice  $\overrightarrow{1}$  Lavatrice  $\rightarrow$  1

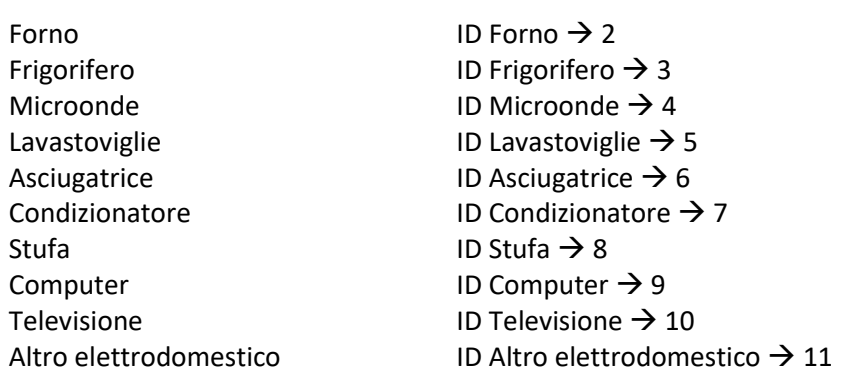

La voce "Altro elettrodomestico" è stata inserita nella lista per vari motivi:

- Permettere all'utente di monitorare devices non presenti nella lista, in quanto non previsti nella configurazione che si è pensato di installare nelle case, ciò non toglie quindi che l'utente possa decidere di monitorali.
- Consentire all'utente che non voglia usare una stessa Smart Plug sempre con lo stesso device di non dover cambiare ogni volta il carico associato nella relativa App.
- Creare in questo modo una categoria di device "secondari", quindi con la stessa priorità, utile per esempio per l'interrompibilità.

Nell'appendice 7 è riportato l'HTML dell'applicazione sviluppata, l'ID è stato associato ad ogni tipologia di dispositivo è necessario per richiamare la scelta del carico effettuata dall'utente, all'interno delle varie rules sviluppate.

Le rules che necessitano di conoscere il carico associato a ciascuna Smart Plug, sono state sviluppate con funzionalità di rilevazione del carico associato a ciascuna Smart Plug automatico, a partire da quello selezionato dall'utente.

## 3.3. *Diagnostica Low Level su EB*

A livello di EB sono state sviluppati delle funzionalità in grado di effettuare diagnostica

#### 3.3.1. Tipologia di anomalie analizzate e possibili cause

La Diagnostica Low Level implementata, si propone come obiettivo, il riconoscimento di valori di potenza anomali, istantanei o su uno storico basato su una finestra temporale di 5 minuti, al fine di rilevare malfunzionamenti dovuti sostanzialmente a tre cause:

- 1. Tensione anomala di corrente elettrica
- 2. Elettrodomestico guasto
- 3. Malfunzionamento sensore

Tale funzionalità, si pone l'obiettivo, non di prendere decisioni, ma di mandare dei warning all'utente che potrà successivamente verificarne le cause e agire di conseguenza.

Sono state implementate due versioni della regola sulla Diagnostica Low Level:

- Regola base: Anomalie istantanee
- Regola avanzata: Anomalie su storico

#### 3.3.2. Definizione soglie funzionali elettrodomestici

Innanzitutto, per determinare quando la potenza istantanea rilevata è da considerarsi anomala [2], [3], [4], [5] sono state individuate le soglie di potenza nominale dei device monitorati come riportato nella tabella seguente:

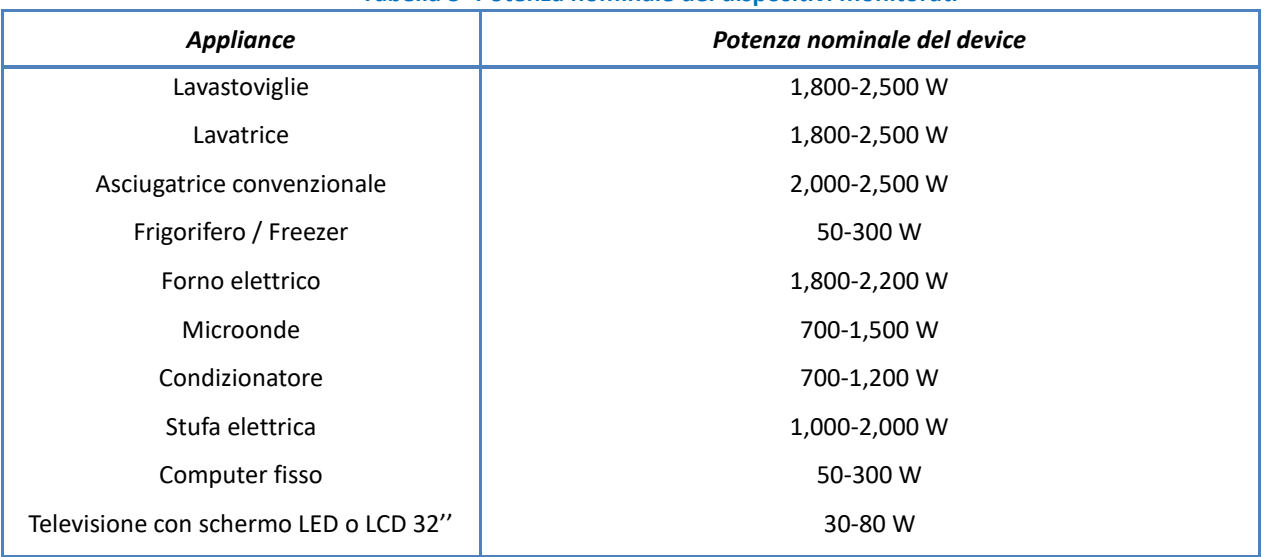

#### **Tabella 3- Potenza nominale dei dispositivi monitorati**

Come soglie standard di partenza per utenti non esperti si è scelto quindi di impostare tali valori nominali massimi di potenza per rilevare anomalie sulla potenza istantanea.

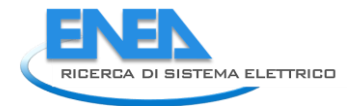

L'utente può comunque decidere di modificare tali soglie in base al suo particolare elettrodomestico tramite App, come vedremo in seguito.

#### 3.3.3. Regola base: Anomalie istantanee

La regola base, consente la rilevazione di anomalie istantanee, cioè picchi di potenza istantanea anomali, rilevati dalle Smart Plug connesse a ciascun device monitorato.

I sensori necessari quindi al funzionamento di tale regola sono esclusivamente una Smart Plug per ogni elettrodomestico, che consentirà il monitoraggio costante di potenza istantanea assorbita dall'elettrodomestico alla quale è collegata.

Per determinare quando la potenza istantanea rilevata è da considerarsi anomala, abbiamo bisogno delle soglie nominali dei device monitorati, che assumiamo essere quelle descritte nel capitolo precedente.

Necessitiamo inoltre di conoscere la corrispondenza Plug/carico associato, possibile grazie alla funzionalità implementata di scelta "Carico associato" di cui si è già parlato. Le Plug e i carichi associati, vengono rilevati dinamicamente, senza quindi conoscerne quantità e tipologia in precedenza.

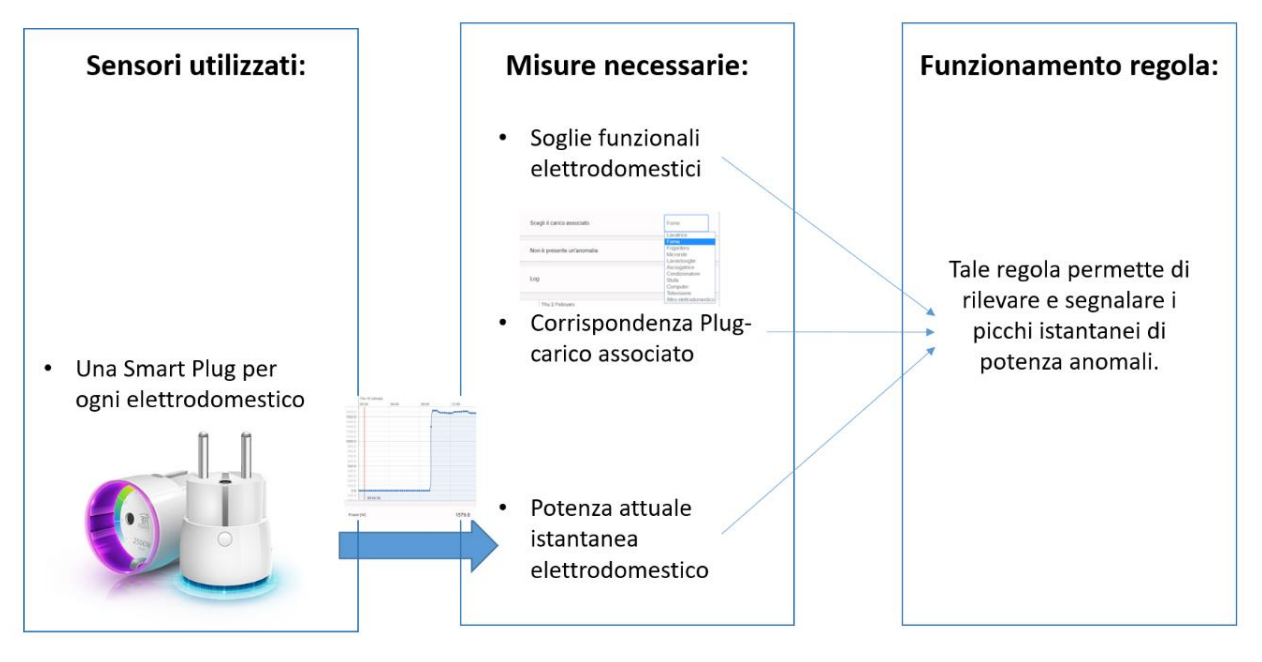

**Figura 4 - Schema regola base: Anomalie istantanee**

L'utente può visualizzare il feedback di questo servizio offerto sull' App relativa alla Smart Plug dell'elettrodomestico che desidera monitorare.

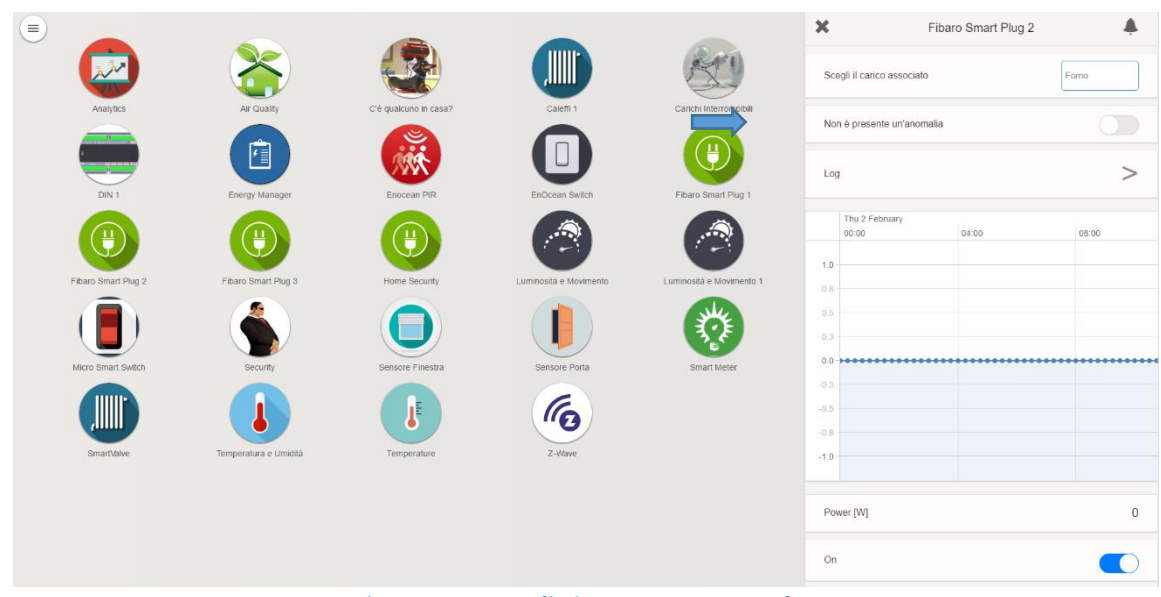

**Figura 5 - Anomalie istantanee Smart Plug**

Come possiamo vedere nella figura, sull'App di ciascuna Smart Plug configurata, è stato inserito un trigger che visualizza la presenza o meno di anomalia istantanea relative alla Smart Plug in questione e quindi al relativo carico che stiamo monitorando.

Infatti non appena la potenza attuale istantanea dell'elettrodomestico supererà la soglia di potenza istantanea impostata, si attiverà immediatamente il trigger segnalando la presenza di un anomalia. Tale anomalia verrà segnalata immediatamente all'utente tramite un warning via email.

#### 3.3.4. Regola avanzata: Anomalie su storico

E' stata elaborata anche una versione avanzata della regola precedente, che invece di limitarsi a considerare i valori istantanei di potenza anomali, tiene conto di uno storico.

Questa regola avanzata, permette di rilevare e segnalare le anomalie su una finestra temporale di 5 minuti, quindi tutte le anomali persistenti per tale tempo.

La regola avanzata delle anomalie basate su storico, ci permette quindi di segnalare all'utente un'anomalia solo quando siamo sicuri che questa può essere sintomo di un effettivo malfunzionamento, cercando così di evitare i falsi allarmi.

E' stato infatti supposto che 5 minuti sono un tempo non eccessivo dopo il quale avvertire l'utente di un eventuale malfunzionamento reale. L'utente può a questo punto decidere di intervenire, senza che si siano già verificati gravi danni.

Come per la regola precedentemente illustrata abbiamo bisogno degli stessi input:

- 1. Soglie di funzionamento elettrodomestici
- 2. Corrispondenza Plug/Carico associato
- 3. Potenza assorbita da ogni elettrodomestico

Per quanto riguarda il primo punto, le soglie questa volta oltre ad essere impostate staticamente all'interno del codice (facendo riferimento alle soglie massime nominali dei singoli device già discusse), e quindi modificabili solo da un utente esperto, è possibile impostarne di diverse da qualsiasi utente che voglia personalizzarle in base alle caratteristiche del proprio specifico device, senza che questo debba essere necessariamente un utente esperto.

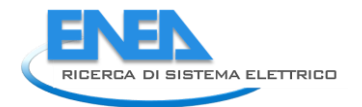

Tale servizio di impostazione di soglie manuali è infatti disponibile tramite apposita App "Diagostica Low Level" e quindi fruibile da tutti.

La corrispondenza Plug/Carico associato viene effettuato invece esattamente come la regola base, ossia grazie alla funzionalità implementata di scelta "Carico associato" di cui si è già parlato. Le Plug e i carichi associati, vengono anche qui rilevati dinamicamente, senza quindi conoscerne quantità e tipologia in precedenza.

La differenza sostanziane nel funzionamento di tale regola, rispetto a quella base, sta nella valutazione della potenza assorbita dall'elettrodomestico, che non viene elaborata sul real-time ma viene storicizzata in una finestra temporale di 5 minuti.

Il tempo di campionamento è stato fissato ogni 20 secondi, in modo tale da avere 15 campioni in 5 minuti.

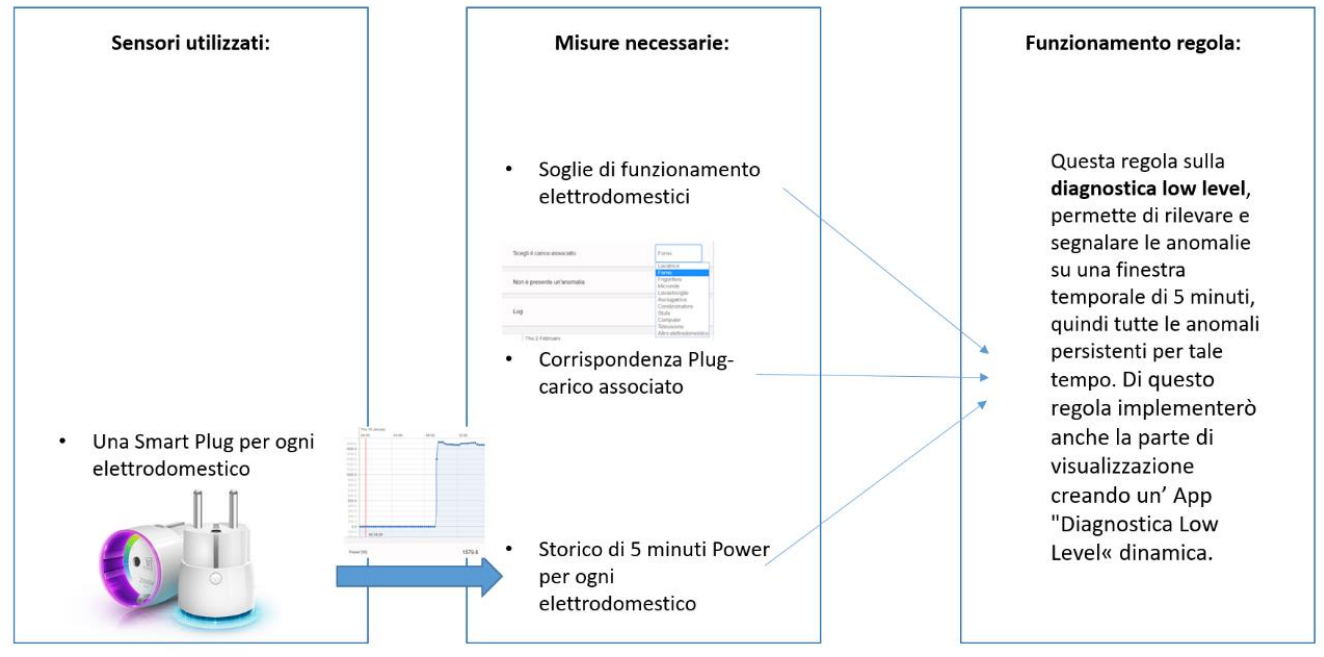

**Figura 6- Schema regola base: Anomalie su storico**

Andando più nel dettaglio nel funzionamento della regola possiamo osservare il seguente diagramma di flusso che sintetizza l'algoritmo su cui si basa.

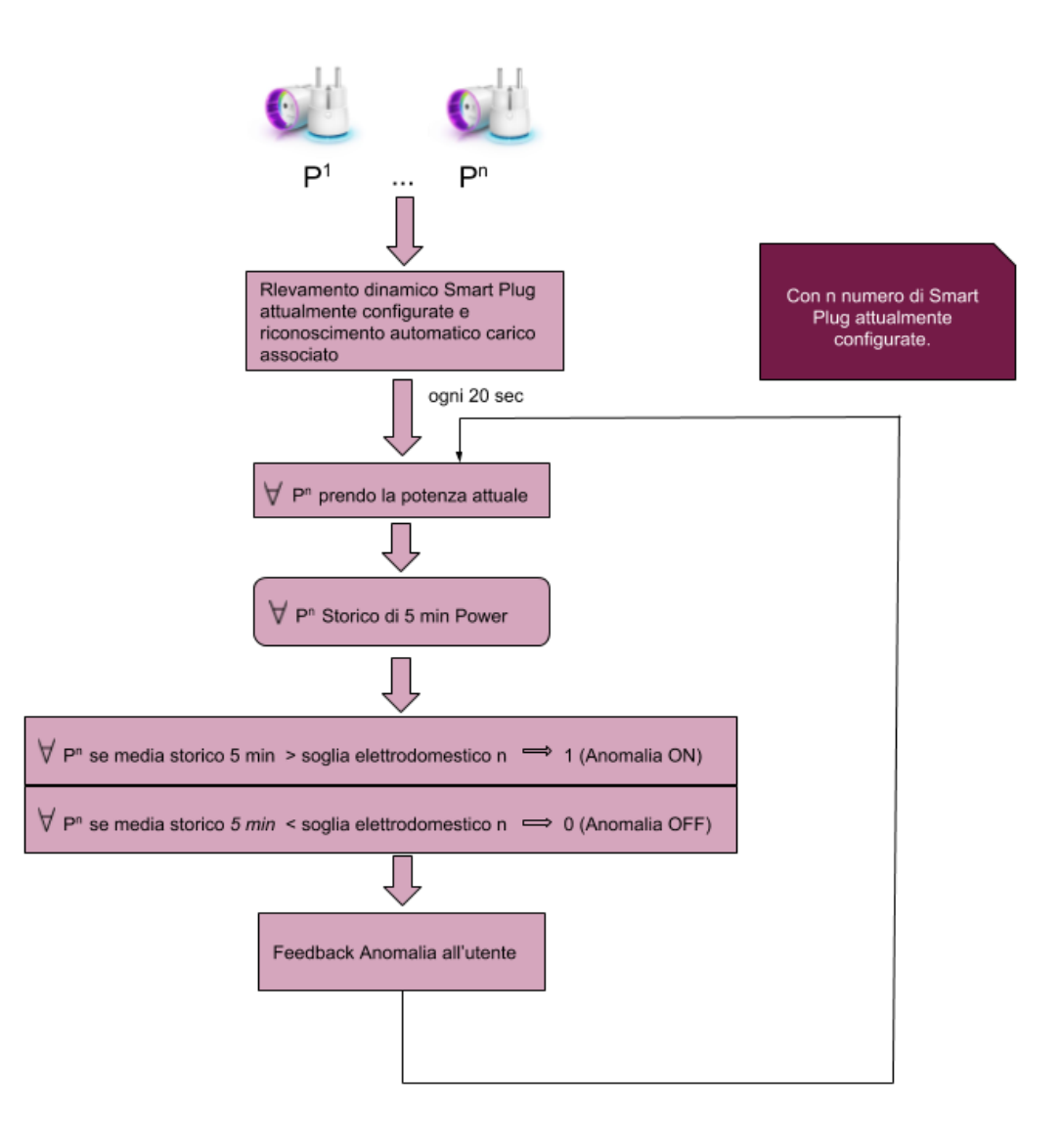

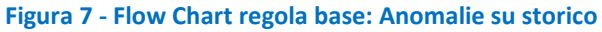

L'algoritmo inizia quindi con la rilevazione dinamica di tutte le Smart Plug configurate e il riconoscimento automatico del carico associato, di cui abbiamo già parlato sopra.

Ogni 20 secondi viene quindi interrogata ciascuna Smart Plug e gli viene chiesto il volere di potenza attuale istantaneo del device a cui è associata.

Questo valore viene memorizzato in uno storico, differente per ogni Smart Plug, distinguibile univocamente tramite l'id della Smart Plug stessa. Avremo quindi una array con variabile dinamica Storico id, per ogni Smart Plug configurata all'interno della home.

Questo storico viene riempito quindi per 5 minuti ogni 20 secondi. Quando è pieno, cioè sono passati i primi 5 minuti, viene cancellato sempre il campione più vecchio (viene quindi effettuata una cancellazione in testa) e dopo aver traslato l'array in avanti, viene inserito il nuovo valore di potenza in coda. Questo aggiornamento continua ovviamente ad essere fatto ogni 20 secondi in modo da avere sempre una finestra temporale di 5 minuti di potenza istantanea del device.

Lo storico viene gestito quindi come una struttura dati a pila la cui modalità d'accesso ai dati in essa contenuti segue una modalità LIFO (Last In First Out).

Su tutti gli storici di 5 minuti viene fatta la media dopo ogni aggiornamento (quini ogni 20 secondi).

La media su ciascuno storico viene quindi confrontata con la soglia di potenza impostata per l'elettrodomestico che si sta monitorando, quindi Ɐ storico:

Se media storico > soglia elettrodomestico in questione

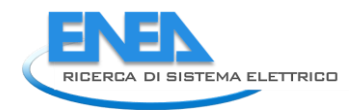

#### *Anomalia ON (1)*

Se media storico < soglia elettrodomestico in questione *Anomalia OFF (0)*

A questo punto viene dato un feedback all'utente sia tramite App che tramite warning via email.

Infatti per la regola di anomalia avanzata si è scelto di visualizzare tutte le anomalie all'interno di un App "Diagnostica Low Level" in modo da fornire all'utente una visione d'insieme sul monitoraggio delle anomalie all'interno della propria casa.

Andremo ora ad illustrare nel dettaglio il funzionamento di tale App e il servizio che essa offre all'utente.

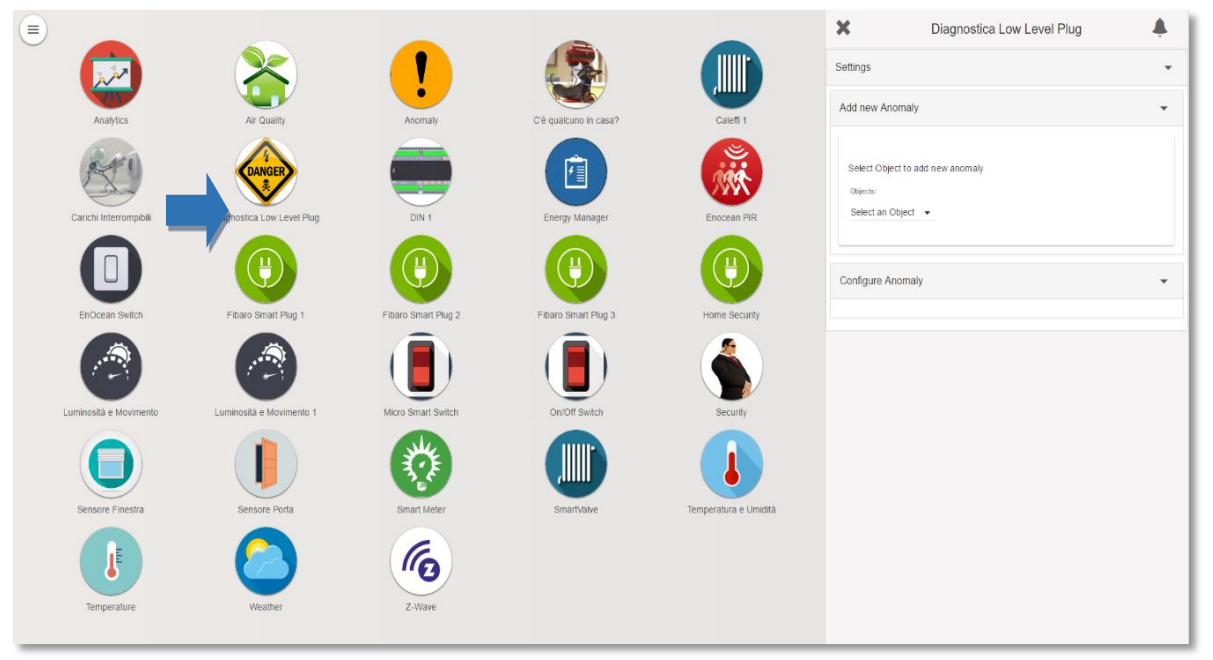

#### **Figura 8-App Diagnostica Low level**

Come possiamo vedere dalla figura , cliccando sull'App "Diagnostica Low Level" si apre una finestra dove, cliccando su Settings è possibile aggiungere una nuova anomalia, o configurare un anomalia già esistente. Vediamo ora più nel dettaglio in cosa consiste la creazione di una nuova anomalia.

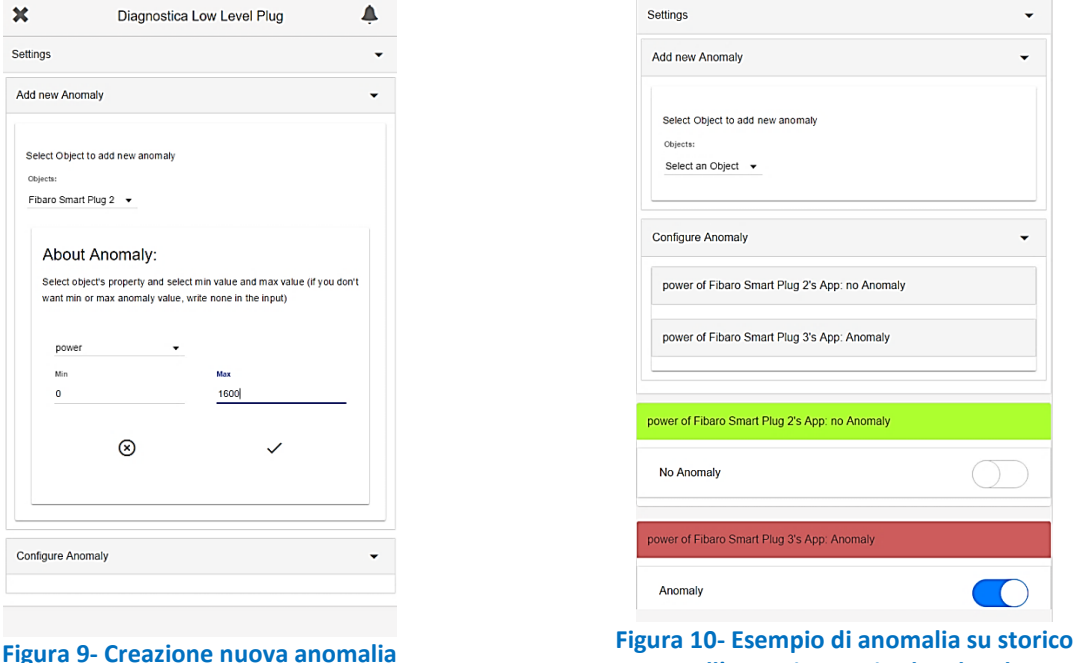

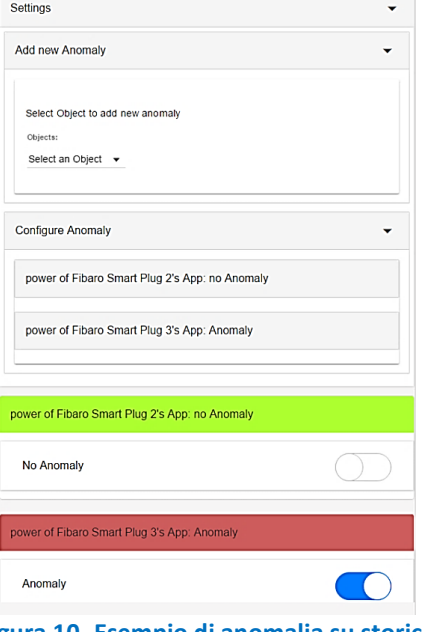

**nell'App Diagnostica low level**

Nella sezione per creare una nuova anomalia, è possibile scegliere il sensore che vogliamo andare a monitore, ad esempio nella figura sopra abbiamo scelto di monitorare la Fibaro Smart Plug 2.

A questo punto vene richiesto di scegliere la misura del sensore scelto che vogliamo andare a tenere sotto controllo. In questo caso è stata scelta la power.

Viene quindi richiesto di inserire una soglia minima e massima sopra o sotto la quale il device è considerato in anomalia e quindi in allarme.

Una volta creata la nuova anomalia, viene visualizzata con un campo colorato e un trigger che rappresenta la presenza o meno dell'anomalia.

Nella figura soprastante, possiamo vedere che è stato quindi creato un campo per il monitoraggio dell'anomalia sulla power della Fibaro Smart Plug 2, che è proprio quello che abbiamo creato nel passaggio precedente.

Vediamo che attualmente sulla potenza della Fibaro Smart Plug 2 non vi è alcuna anomalia, infatti il trigger indica l'assenza di anomalia e il campo relativo è di colore verde.

Pertanto lo storico della Fibaro Smart Plug 2 avrà un valore medio di potenza inferiore alla soglia impostata dall'utente.

Possiamo invece osservare che per la Fibaro Smart Plug 3 viene segnalato un valore anomalo di potenza sulla finestra temporale di 5 minuti, rispetto alle soglie impostate. In tal caso infatti il relativo trigger segnala la presenza di anomalia e il campo si presenta di colore rosso.

Nella sezione "Configure Anomaly" è invece possibile gestire le anomalie già create, cambiandone la configurazione o eliminandole.

Se una volta segnalata l'anomalia, l'allarme dovesse rientrare, viene mostrato dal relativo trigger e il campo torna verde, ovviamente non prima di aver inviato un warning via email.

Con l'introduzione di questa App, è stata esteso il servizio di anomalie fornito, non limitandolo solamente al monitoraggio delle Smart Plug e quindi della potenza dei relativi carichi monitorati, ma estendendolo a tutti i sensori presenti nella rete e quindi a tutte le misure da essi provenienti, con soglie impostate manualmente dall'utente tramite App come visto in precedenza.

Questa applicazione è stata realizzata in modo dinamico, considerando ogni volta la possibile introduzione di nuovi sensori che verranno visualizzati immediatamente all'interno della lista di sensori attualmente configurati, e su cui potremo quindi andare ad aggiungere una nuova anomalia, monitorando la misura di interesse da essi provenienti. Nell'appendice 7.2 è riportato il file JavaScript e HTML della rule e App appena descritta.

## 3.3.5. Sperimentazione regola diagnostica

E' stata fatta una sperimentazione reale su un termoventilatore.

Si è scelto di mettere la soglia di anomalia del termoventilatore a 1600 W poiché è leggermente inferiore alla potenza più elevata raggiungibile dall'elettrodomestico impostato alla massima temperatura. In questo modo è stato possibile dimmerare la stufetta simulando il verificarsi di anomalie durante il funzionamento.

Per quanto riguarda la sperimentazione della regola base, vengono semplicemente rilevati i picchi istantanei di anomalia, cioè i valori di potenza istantanea maggiori di 1600 W, come visibile nel grafico sottostante. Come possiamo quindi osservare dal grafico, l'anomalia (in rosso nel grafico) viene segnalata non appena la potenza attuale istantanea (in blu nel grafico) del termoventilatore supera la soglia di 1600 L'anomalia come possiamo vedere, permane fino a che la potenza attuale istantanea non torna sotto la soglia. In questo modo vengono quindi anche presi i singoli picchi di anomalia.

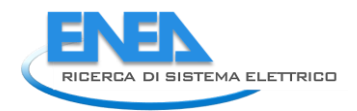

Power (W)

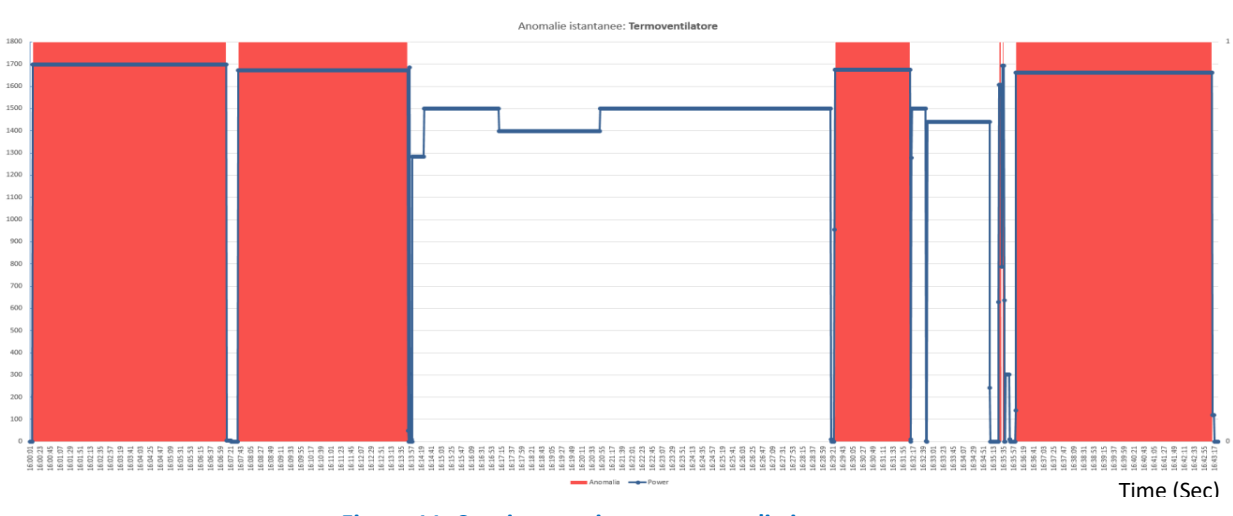

**Figura 11- Sperimentazione su anomalie istantanee** 

Con gli stessi dati è stata testata la regola avanzata ossia quella che tiene in considerazione uno storico con una finestra temporale di 5 minuti come illustrato nel grafico seguente.

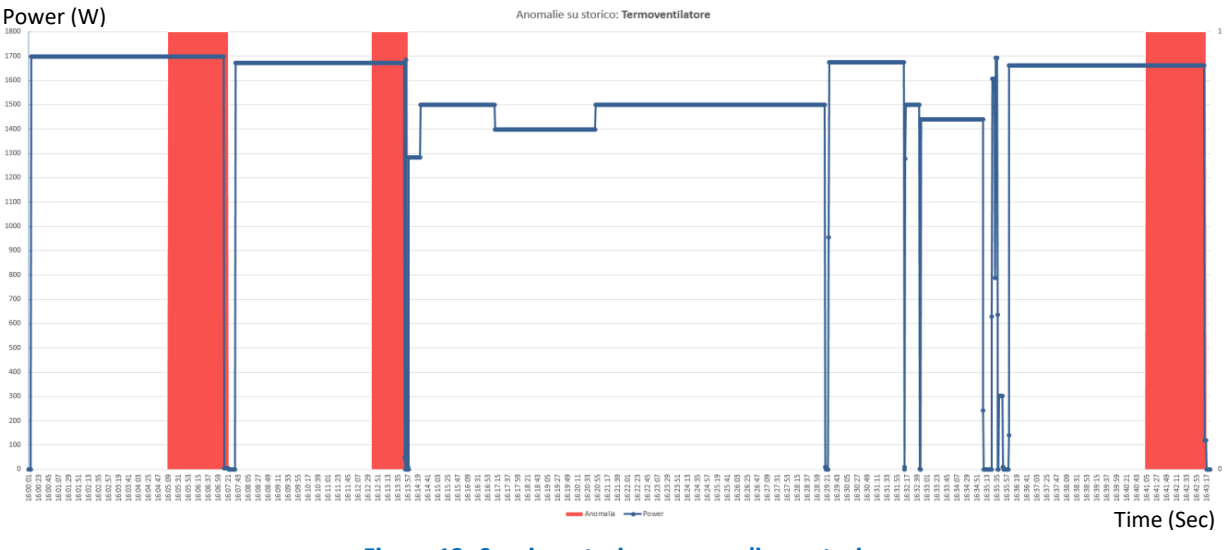

**Figura 12- Sperimentazione anomalie su storico** 

Possiamo notare come vengano segnalate solamente le anomalie che permangono per più di 5 minuti, infatti in questo caso i picchi di potenza sopra la soglia non vengono segnalati come anomalia. Le differenze sostanziali nei due grafici sono quindi sostanzialmente due:

- 1. Differente tempistica di segnalazione: Nel primo caso le anomalie sono immediatamente notificate all'utente, mentre nella regola avanzata non sono segnalate all'istante ma si aspetta di vedere se permangono per almeno 5 minuti prima di segnalarle.
- 2. Numero di anomalie segnalate differente: La prima regola considera anomalie anche i picchi di potenza istantanei, mentre la seconda no, pertanto nel primo caso si avrà la segnalazione di più anomalie nel caso della specifica sperimentazione appena eseguita.

La regola avanzata delle anomalie basate su storico, ci permette quindi di segnalare all'utente un'anomalia solo quando siamo sicuri che questa può essere sintomo di un effettivo malfunzionamento, cercando così di evitare i falsi allarmi.

## 3.4. *Controllo carichi interrompibili*

#### 3.4.1. Analisi delle utenze elettriche

Sulla base degli studi e della letteratura disponibile, [2][3] sono stati individuati gli elettrodomestici che possono essere considerati come carichi interrompibili in generale si tratta di carichi che non hanno particolari esigenze e possono essere disalimentati e rialimentati senza comprometterne il funzionamento. Come è possibile immaginare, per quegli apparecchi con poca elettronica quali un phon o un ferro da stiro il problema è minore rispetto agli altri più tecnologici (un computer, ad esempio). Nei circuiti dei primi, infatti, vengono eseguiti processi più elementari indipendenti dal tempo e non vi sono serie di operazioni programmate. Infatti se si considera l'eventuale disattivazione della resistenza in particolari condizioni (può essere un ferro da stiro o un forno elettrico) ci si accorge che il controllo in questo senso avviene in tempo reale e non in maniera programmata, mentre il funzionamento di una lavastoviglie è chiaramente composto da una successione temporale di operazioni precedentemente definite a partire dal "tempo 0" di pressione del pulsante START.

La tabella seguente riassume le caratteristiche di carico dei principali elettrodomestici in uso nelle abitazioni.

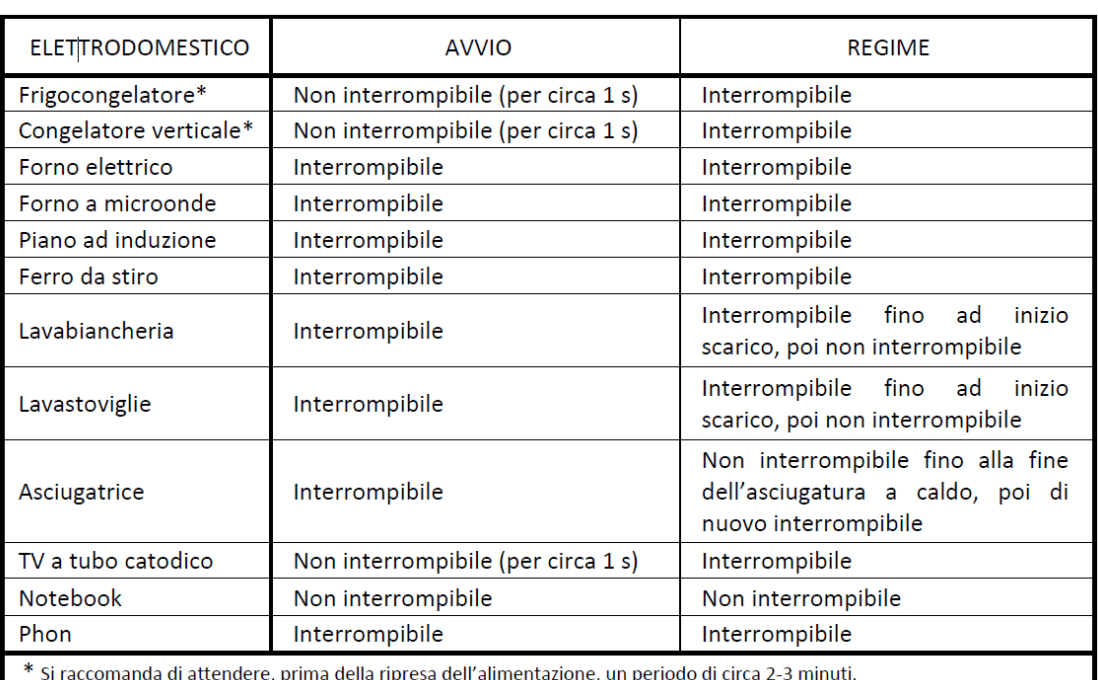

#### **Tabella 4- sintesi delle caratteristiche di continuità di carico**

#### 3.4.2. Definizione di un criterio di distacco selettivo

Una volta giunti alle considerazioni viste in precedenza, il passo successivo è stato quello di ordinare i vari elettrodomestici in funzione dell'importanza del servizio offerto, privilegiando quelli essenziali come il frigorifero e posizionando in fondo alla lista le utenze generiche o quelle utilizzabili senza problemi in altri momenti.

L'elenco in Tabella riporta le utenze monitorate in questa sede, ordinandole dalla più importante a quella meno importante, [4] in funzione dell'utilità e importanza del servizio reso, anche se l'utente finale ha comunque la possibilità di personalizzare questo elenco.

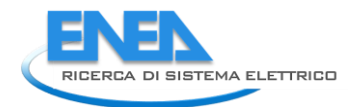

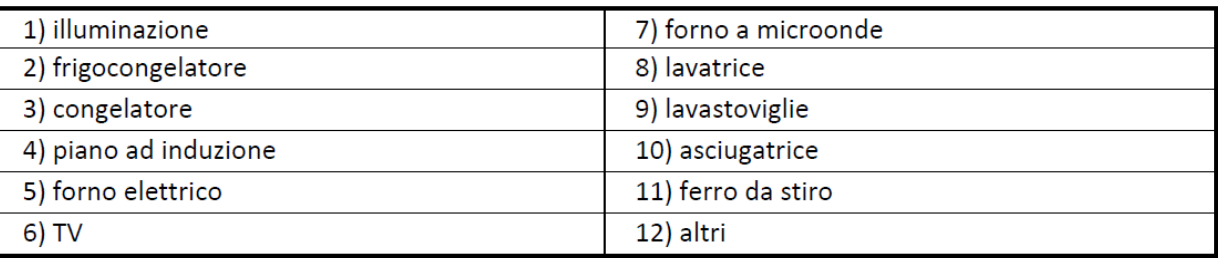

**Tabella 5-Elenco degli elettrodomestici in ordine di priorità di servizio a partire dal più importante**

A fronte di tali considerazioni si è pertanto deciso di interrompere prima i carichi con priorità minima, quindi partendo dall'ultimo in classifica nella tabella precedente, fino ad arrivare al primo in ordine di priorità di servizio.

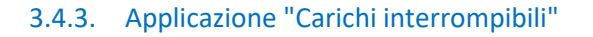

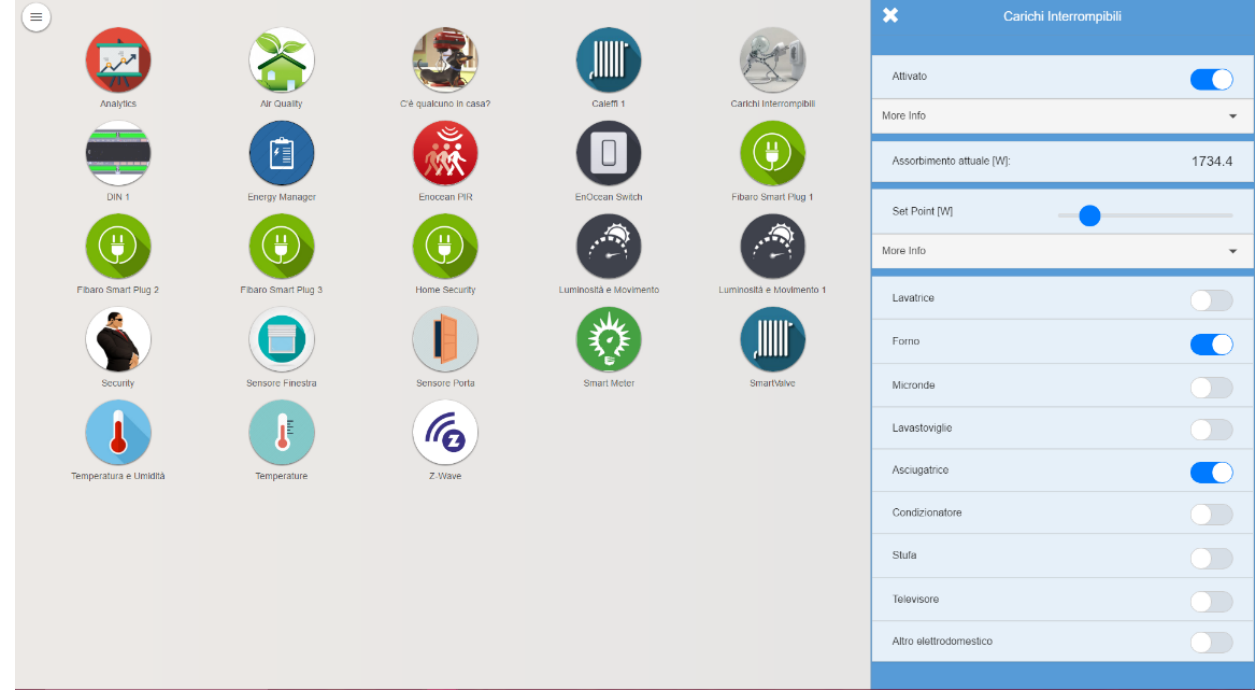

**Figura 13 - Applicazione "Carichi interrompibili"**

Tale applicazione permette di interrompere i carichi selezionati come interrompibili dall'utente (con una determinata priorità), prima che la potenza attuale istantanea rilevata dal quadro elettrico attraverso uno Smart Meter, superi la soglia del contratto di fornitura elettrica dell'utente (selezionabile da 0 KW a 15 KW, ma solitamente 3 KW). L' utente può selezionare il Set-point della sua soglia contrattuale tramite uno slider. I carichi interrompibili sono invece selezionabili da una lista attraverso un trigger.

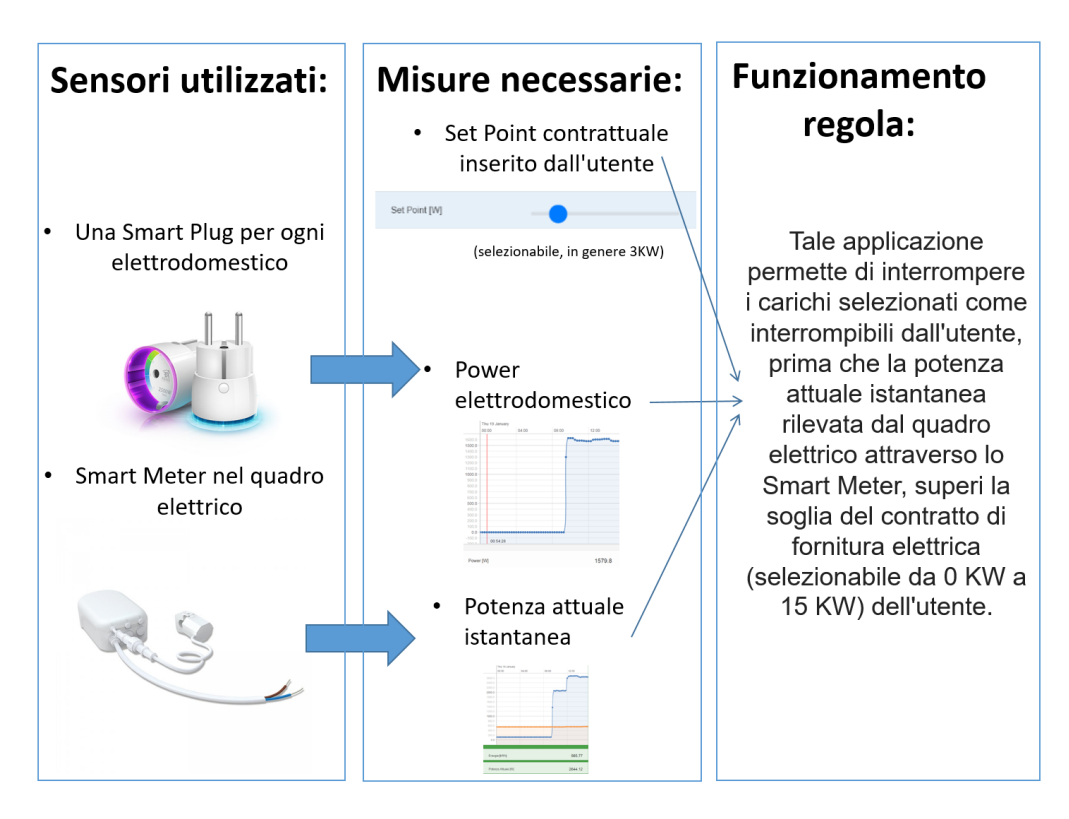

#### **Figura 14- Regola sui "Carichi interrompibili"**

I sensori necessari al funzionamento di tale regola, sono:

- Una Smart Plug per ogni elettrodomestico
- Smart Meter nel quadro elettrico

Tali sensori si rendono necessari per l'acquisizione di misure quali:

- Potenza attuale istantanea di ogni device monitorato tramite Smart Plug.
- Potenza attuale istantanea totale, misurata tramite uno Smart Meter nel quadro elettrico.

E' stato scelto come input anche della soglia contrattuale di fornitura elettrica dell'utente, che egli stesso ha selezionato sull'App, tramite lo slider.

Come si può vedere dal flow chart in figura seguente, la regola e quindi l'applicazione sviluppata, rileva dinamicamente le Smart Plug attualmente configurate e ne riconosce automaticamente il carico associato, grazie alla funzionalità "scelta carico associato" sviluppato in precedenza.

Una volta quindi rilevati i device presenti attualmente nella rete, verifica se l'utente ha impostato (attraverso un trigger disponibile sull'App "Carichi interrompibili") l'App come attivata. Infatti, essendo questo un servizio aggiuntivo fornito all'utente, viene lasciata a lui la possibilità che tale servizio sia o meno attivato.

Dopo aver verificato quindi che l'App sia impostata come attivata viene letta dallo Smart Meter la potenza attuale istantanea, e viene visualizzata sull'App in un apposito riquadro. Se la potenza rilevata dal Meter è maggiore o uguale al set-point contrattuale impostato dall'utente, prende il device con priorità maggiore (secondo i criteri di cui si è già parlato) e controlla tra tutti i device configurati se il carico è presente e quindi monitorato e se è stato impostato, tramite apposito trigger su App, come carico interrompibile dall'utente. Se il carico in questione è impostato come interrompibile, allora spengo la Smart Plug associata all'elettrodomestico.

A questo punto verifico nuovamente se la potenza attuale misurata tramite lo Smart Meter è ancora maggiore del set-point contrattuale impostato dall'utente. Se è maggiore e quindi se il carico precedentemente staccato perché prioritario, non è bastato a far tornare la potenza totale assorbita sotto la soglia, procedo con il controllo del successivo device prioritario. Il ciclo termina quando la potenza attuale istantanea misurata tramite il Meter è tornata sotto la soglia di set-point impostato.

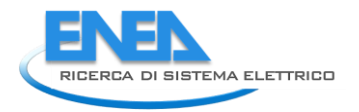

Fino a tale momento, i device verranno quindi spenti secondo le priorità di carico definite. In appendice 7.3 è riportato il file JavaScript e HTML della rule e App appena descritta.

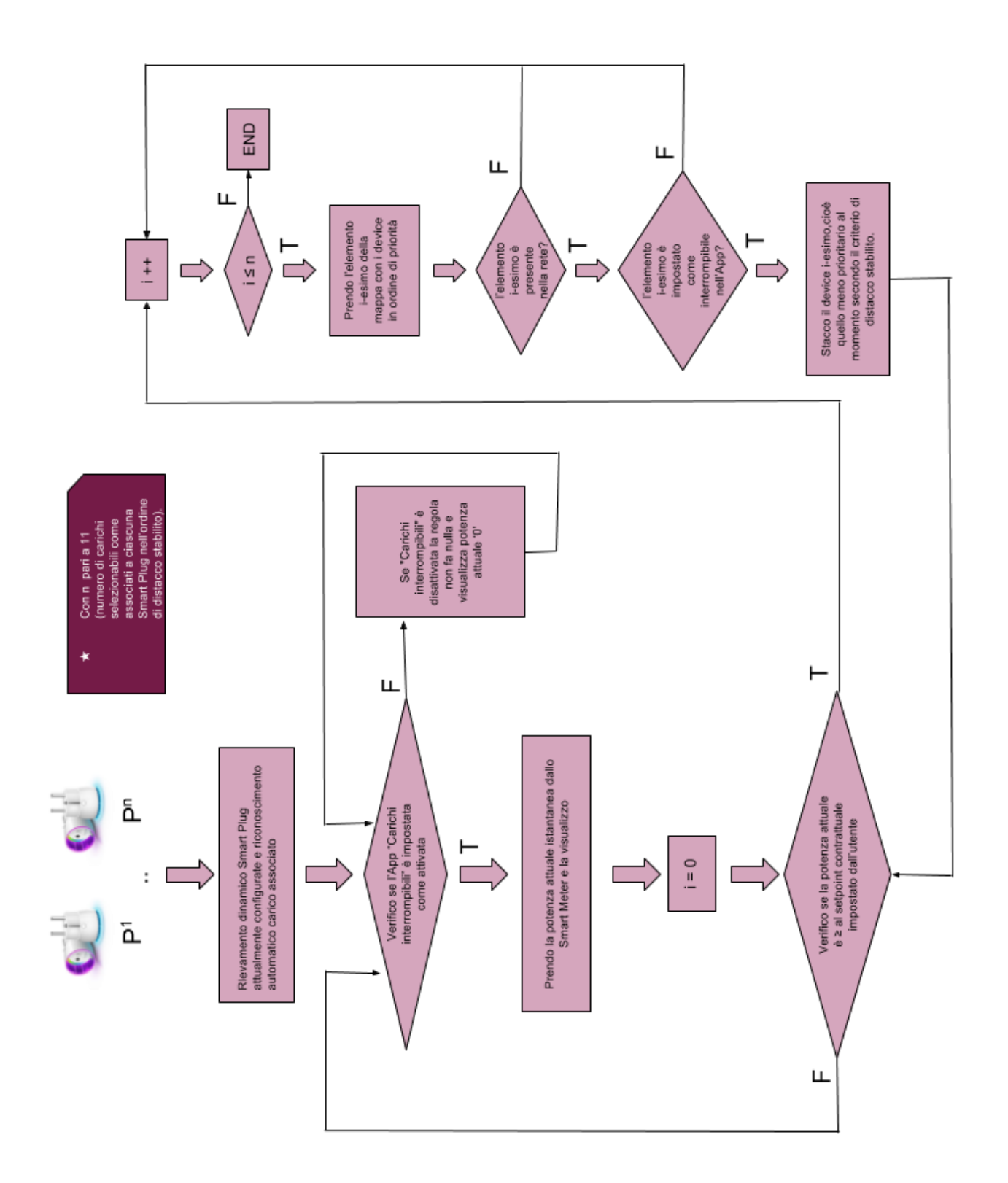

**Figura 15- Flow Chart "Carichi interrompibili"**

## 3.4.4. Tempistiche "Carichi interrompibili"

L' interruttore del contatore esterno salta perché si è superata la soglia di potenza massima prevista dal contratto dell'utente.

Il contatore elettronico consente, per un periodo illimitato, la disponibilità di una potenza superiore del 10% rispetto alla potenza impegnata, sottoscritta a livello contrattuale. Per esempio, per un contratto da 3 kW è possibile prelevare senza limiti di tempo fino a 3,3 kW. Inoltre, se si superano i 3,3 kW, per almeno 3 ore è possibile prelevare fino a 4 kW. Se si preleva oltre i 4 chilowatt il dispositivo per il controllo della fornitura di energia elettrica scatta entro quattro minuti.[6]

La regola sviluppata sui carichi interrompibili, è all'interno di un thread che viene richiamato ciclicamente ogni 100 millisecondi.

Il tempo di esecuzione della regola varia invece da 0 a 3 millisecondi.

Pertanto il tempo di reazione al superamento della soglia contrattuale è al massimo 103 millisecondi, entro i quali è prevista quindi l'attuazione della regola "carichi interrompibili".

Poiché come detto sopra, il tempo minimo che intercorre tra il superamento della soglia contrattuale di potenza prevista e lo scatto del contatore è 4 minuti e la regola interviene staccando i carichi impostati come interrompibili dopo al massimo 103 millisecondi, la regola avrà sicuramente l'effetto desiderato, impedendo alla corrente di saltare.

Poiché il tempo di reazione della regola è abbondantemente entro i termini previsti, dopo il quale avviene lo scatto del contatore, è stato possibile introdurre delle priorità sugli elettrodomestici da staccare in caso di superamento soglia contrattuale.

Tale approccio non ha inibito il corretto e efficace funzionamento della regola, allungando di qualche millisecondo il tempo massimo di reazione, che rimane comunque molto al di sotto dei 4 minuti di tolleranza previsti prima dello scatto.

## 3.4.5. Primo approccio verso il Demand Response

La regola e la relativa App sviluppata "Carichi interrompibili", si può vedere come un primo approccio verso il Demand Response.

Con il termine Demand Response si intende il servizio tramite il quale i clienti possono gestire l'utilizzo dell'energia elettrica, decidendo di limitarne l'impiego in determinati momenti della giornata o spostandolo in altre fasce orarie. I fattori che influenzano tali scelte possono essere di varia natura, dal prezzo dell'elettricità, a condizioni ambientali e disponibilità più favorevoli in determinati periodi, piuttosto che in altri. Gli obiettivi a cui mira il DR sono la riduzione dei costi a beneficio dei clienti e una riduzione dei consumi energetici, ottenendo un bilanciamento tra l'energia richiesta e quella offerta. L'implementazione del

DR richiede l'instaurazione di un collegamento tra la sorgente che immette l'informazione nel sistema, ad esempio un contatore "intelligente" (Smart Meter), e le apparecchiature connesse alla rete, come gli elettrodomestici. Proprio questi sono infatti i sensori chiamati in causa dalla regola sui carichi interrompibili sviluppata.

La DR è uno strumento per ridurre o posticipare investimenti più costosi sulla rete, spostando la domanda nei momenti in cui vi è più energia rinnovabile disponibile, rendendo il bilanciamento (globale e locale) più facile e riducendo nel complesso i costi di sistema.

I servizi che la DR può offrire al sistema elettrico sono sommariamente i seguenti:

- L'ottimizzazione del portafoglio, che viene utilizzata da operatori del mercato per soddisfare i propri obblighi di carico a costi minimi da arbitrare tra la generazione e l'offerta su diversi orizzonti temporali;
- La gestione della congestione strutturale, che mira a risolvere una congestione del sistema di trasmissione che può essere definita in modo univoco, essendo prevedibile e geograficamente stabile nel tempo;

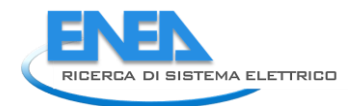

- L'occasionale gestione della congestione fisica, che mira a risolvere una congestione fisica che è imprevedibile e occasionale, ad esempio causata dalla generazione distribuita e da fonti di energia rinnovabili;
- Il bilanciamento del sistema elettrico, ovvero tutte quelle azioni e processi, attraverso cui il gestore della rete di trasmissione mantiene la frequenza del sistema all'interno di un intervallo predefinito;
- Servizi accessori, che fanno riferimento a una serie di funzioni del gestore della rete per garantire la sicurezza del sistema.

Gli interventi più semplici che possono essere messi in atto sono di tipo regolatorio, agendo sul sistema di tariffazione dell'energia elettrica, con l'obiettivo di allineare offerta e domanda dell'energia. A seconda delle caratteristiche (vantaggi/svantaggi, rischi/benefici) del sistema di tariffazione proposto, l'utente deciderà come gestire le proprie utenze, introducendo eventualmente dei sistemi di automazione. In tal senso provvederà ad individuare utenze elettriche che possano essere differite senza causare una perdita in termini di servizio reso.

La regola "Carichi interrompibili", potrà quindi essere riutilizzata con alcune modifiche per modelli di questo tipo, modificando la soglia di potenza istantanea massima contrattuale con quella richiesta dall'aggregatore ad un determinato istante temporale.

In questo modo l'aggregatore, in accordo con l'utente, sarà in grado di controllare i carichi presenti nella rete domestica, bloccandone l'attivazione in alcuni orari e facendoli invece partire in altri. Rendendo il bilanciamento (globale e locale) più facile e riducendo nel complesso i costi di sistema, l'utente ne ricaverà una compensazione finanziaria. [7]

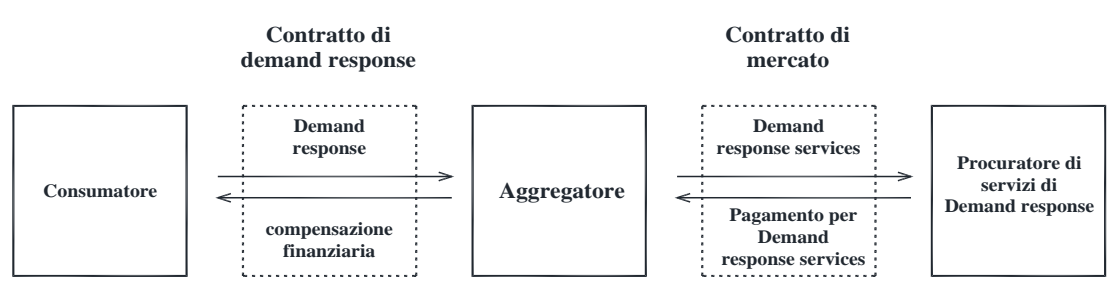

**Figura 16 - Interazione tra consumatori, intermediari e procuratori di servizi di Demand Response.**

## 3.5. *Data fusion presenza*

## 3.5.1. Formulazione del problema

La formulazione del problema per la stima della presenza che è stato elaborato, si articola sostanzialmente in tre fasi introdotte: Preprocessing, Situation Assessment e Data Fusion.

Prima di analizzare nel dettaglio ciascuna delle tre fasi, diamo una visione d'insieme attraverso lo schema sottostante.

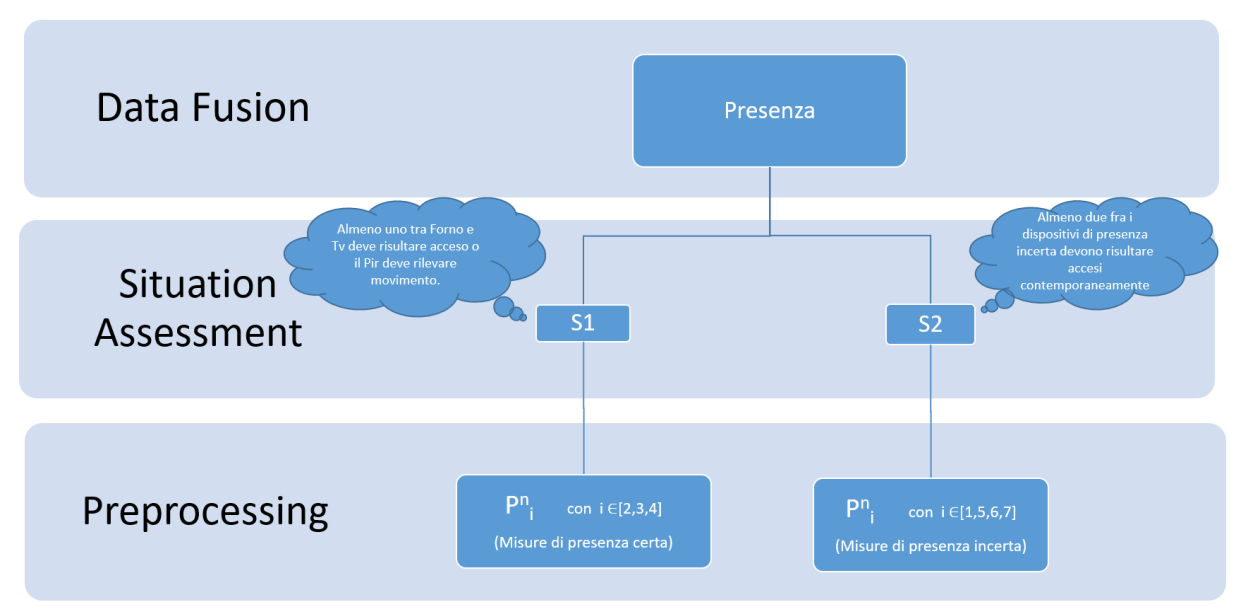

**Figura 17- Formulazione del problema Data Fusion per la stima della presenza**

Come possiamo vedere dalla figura, si arriva quindi alla stima della presenza, attraverso la valutazione di due distinte situazioni di cui almeno una deve essere verificata affinché la presenza dia come output 1, ossia risulti presente qualcuno in casa; altrimenti la presenza varrà 0.

Come vedremo ciò è stato implementato usando una logica sfumata, pertanto in realtà ciascuno situazione fornirà una plausibilità che sia verificata, e l'OR delle due ci darà la plausibilità finale di presenza.

Vediamo ora più nel dettaglio le tre fasi di cui si compone l'algoritmo per la stima della presenza elaborato.

#### **Preprocessing:**

Nella fase di preprocessing andiamo a vedere come si è arrivati a definire tutte le singole variabili  $P_i^{\text{n}}$ Le misure prese in considerazione dall'algoritmo sono:

- P1 = Consumo carichi non monitorati
- P2 = Consumo televisione
- $-$  P3 = Consumo forno
- P4 = Sensore movimento
- P5 = Consumo lavastoviglie
- P6 = Consumo lavatrice
- P7 = Consumo asciugatrice

Il consumo dei carichi non monitorati, viene calcolato a partire dallo Smart Meter nel quadro elettrico. Alla potenza totale attuale misurata, viene quindi sottratta la potenza attuale istantanea dei carichi monitorati, ottenendo così la potenza attuale istantanea dei carichi non monitorati.

Si è supposto infatti che i carichi principali siano tutti monitorati tramite Smart Plug (frigorifero, forno, tv, lavatrice, lavastoviglie, computer, condizionatore, microonde, ecc), e che quindi se ne conosca l'assorbimento. In questo modo gli unici device non monitorati possono essere ad esempio le luci o comunque dispositivi di confort che possono essere stati avviati da un utente e che quindi conferiscono una importante indicazione per la rilevazione della presenza.

Si è pensato di definire una soglia ipotizzata di standby che viene sottratta anch'essa alla potenza totale misurata dal meter, che rappresenta un margine che l'utente può avere in una situazione di standby, ossia quando nulla di non monitorato è acceso, ma possono essere presenti dispositivi che sono costantemente attaccati ma di cui non si desidera monitorare l'andamento, come ad esempio il router di casa.

Tale soglia è stata stabilita a 10 W, e di fatto rappresenta una tolleranza sulla potenza totale dei carichi non monitorati che potrebbe essere quindi leggermente diversa da zero senza intaccare il funzionamento della regola.In futuro si è previsto di dare all'utente la possibilità di modificare tale soglia.

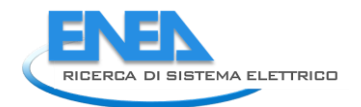

I consumi dei device che ci serve monitorare, sono rilevati attraverso le Smart Plug, direttamente connesse sulla presa del dispositivo, che pertanto comunicano per ciascuno di essi la potenza attuale istantanea di assorbimento.

Il sensore di movimento invece fornisce la rilevazione di occupazione. Tale sensore è stato infatti, come vedremo più avanti, collocato tra i dispositivi di rilevazione certa di potenza. La regola è stata infatti pensata per intervenire nel caso in cui questo tipo di sensori si è scaricato, la persona si trova in un punto che il sensore non è in grado di vedere o nel caso in cui i sensori di movimento non siano presenti in tutti gli ambienti domestici.

Ciascun tipo di misura infatti, può provenire da un unico sensore oppure da più di uno nel caso ci fossero più dispositivi istallati di una stessa tipologia. Infatti è possibile avere ad esempio più forni, più tv, più sensori di movimento ecc. Essi verranno rilevati e trattati come device indipendenti, prendendo in considerazione ciascuna misura da essi proveniente.

Potrò avere quindi da 1 a n dispositivi di una stessa tipologia k (k va da 0 a 7 per questa regola, poiché 7 sono le misure monitorate dall'algoritmo in questione). Ciascun dispositivo verrà interrogato ogni 20 secondi e la misura rilevata sarà memorizzata in uno storico.

Si avrà quindi uno storico indipendente per ogni device. Lo storico si basa su una finestra temporale di 5 minuti, tenendo in memoria quindi i dati per tale tempo e aggiornandosi ogni 20 secondi eliminando l'elemento più vecchio che verrà a questo punto sostituito con il più recente. Ogni 20 secondi che lo storico viene aggiornato, per ogni dispositivo viene ricalcolata la media delle misure presenti nel corrispondente storico. A questo punto tale valore viene fuzzificato cioè convertito in un Fuzzy Set nel modo che vedremo più avanti.In tale modo, avremo un Fuzzy Set per ogni device che ne indica la plausibilità compresa fra 0 e 1, che il device negli ultimi 5 minuti, sia stato acceso o, nel caso del sensore di movimento, la plausibilità che negli ultimi 5 minuti sia stato rilevato qualcuno in casa o infine per i carichi non monitorati, che sia stato acceso qualcosa (sempre negli basandosi su una finestra temporale di 5 minuti) e quindi ne deriva una plausibilità di presenza per ogni device. Nella figura sottostante si riporta uno schema riassuntivo di funzionamento della fase di preprocessing.

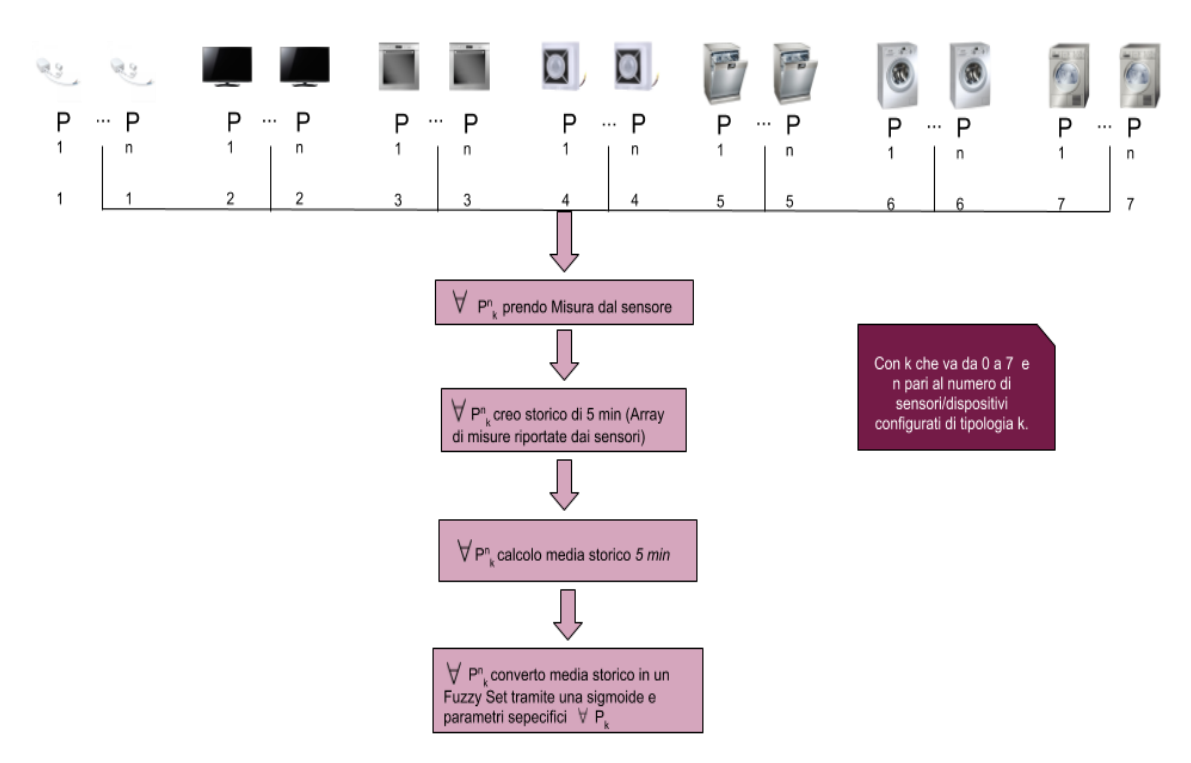

**Figura 18-Preprocessing per la stima della presenza**

#### 3.5.2. Situation Assessment

Con la fase di Situation Assessment l'obiettivo è di arrivare alla definizione di due situazioni, la cui combinazione ci fornirà, come vedremo nella fase di data fusion, le informazioni necessarie per la stima della presenza.

La fase di Situation Assessment eredita dalla fase di preprocessing i Fuzzy Set per ogni device che ne indicano, come già illustrato nella fase precedente, la plausibilità di funzionamento negli ultimi 5 minuti. A questo punto viene fatta una distinzione fra due tipologie di misure rilevate:

Misure di presenza certa:

- P2 = Consumo televisione
- $-$  P3 = Consumo forno
- P4 = Sensore movimento

Misure di presenza incerta:

- P1 = Consumo carichi non monitorati
- P5 = Consumo lavastoviglie
- P6 = Consumo lavatrice
- $-$  P7 = Consumo asciugatrice

Per quanto riguarda la prima tipologia di misure infatti, si è supposto che per l'attivazione sia richiesta necessariamente la presenza dell'utente all'interno dell' abitazione, e di conseguenza questi dispositivi determino presenza certa, mentre per la seconda tipologia si è ipotizzato che l'attivazione dei dispositivi elencati non determini necessariamente la presenza dell'utente ma al contrario se i dispositivi accesi, seppur appartenenti a questa categoria, risultassero due, anche quest'ultima tipologia di dispositivi risulterebbe un indizio di presenza.

Pertanto le due situazioni che ne derivano sono:

#### *S1:*

Almeno uno tra i dispositivi considerati come misure di presenza certa deve risultare attivato negli ultimi 5 minuti, ossia con Fuzzy Set della media sullo storico maggiore di 0,5. Si avrà quindi:

## $S1 = OR (P<sup>n</sup><sub>i</sub>)$  con i  $\in [2,3,4]$

## *S2:*

Almeno due tra i dispositivi di presenza incerta devono risultare attivi negli ultimi 5 minuti, ossia con Fuzzy Set della media sullo storico maggiore di 0,5.

Si avrà quindi:

S2 = OR  $(P^n_i)$ AND  $P^n_j$  con i,j ∈[1,5,6,7] e i ≠j

Nella figura sottostante possiamo vedere schematizzato il funzionamento della fase di Situation Assessment, di cui abbiamo appena discusso.

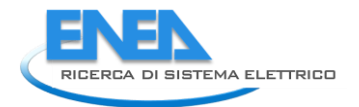

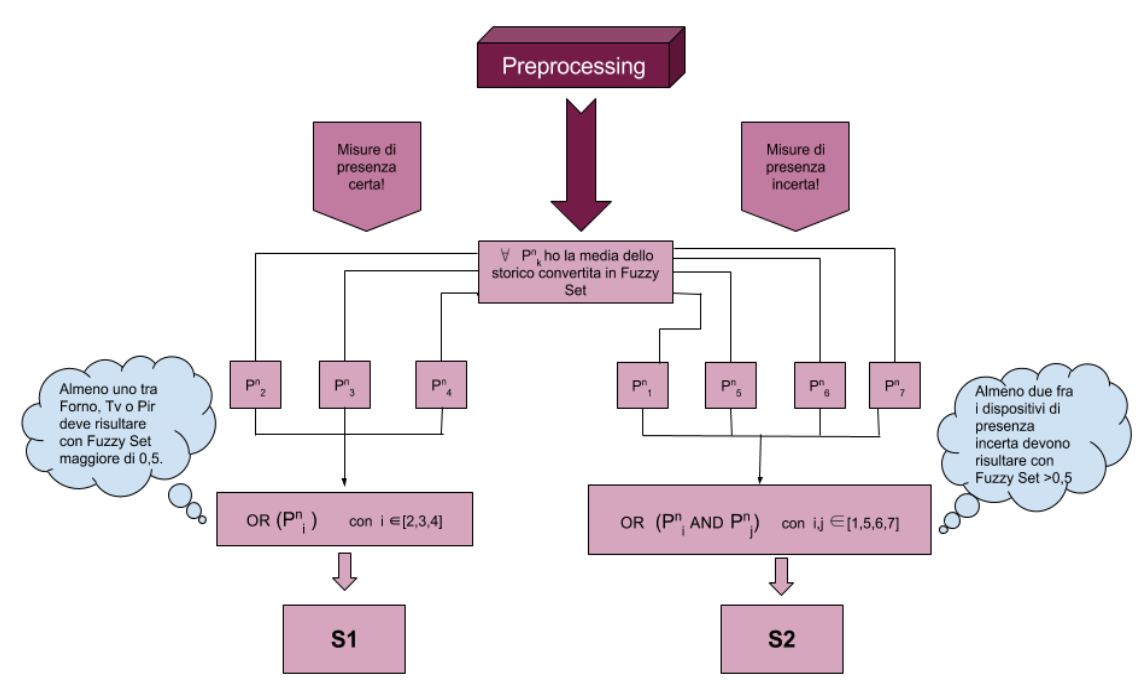

**Figura 19-Situation Assessment per la stima della presenza**

## 3.5.3. Data Fusion

La terza ed ultima fase, consiste nel data fusion, ossia nella fusione delle due situazioni S1 e S2, la cui combinazione di informazioni, ci servirà per la stima della presenza.

Procediamo quindi con la combinazione delle due situazioni mettendole in OR, ossia assumendo che deve essere verifica almeno una delle due.

Si avrà quindi: Presenza = S1 OR S2 dove:

 $S1 = OR (P<sup>n</sup><sub>i</sub>)$  con i  $\in [2,3,4]$ 

S2 = OR (P<sup>n</sup><sub>i</sub> AND P<sup>n</sup><sub>j</sub>) con i,j ∈[1,5,6,7] e i ≠j

La Presenza varrà 1 (cioè è presente qualcuno in casa) se l'OR tra le due situazioni restituisce un valore > 0,5; altrimenti varrà 0 (non è presente nessuno in casa). Si avrà pertanto, grazie alla logica sfumata, una plausibilità di presenza all'interno dell'abitazione che consentirà di stimarne la veridicità.

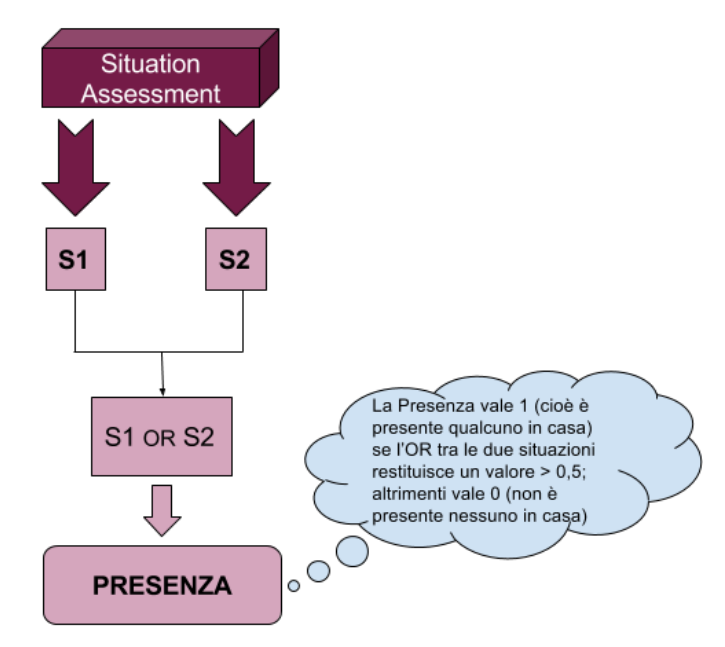

**Figura 20- - Data Fusion per la stima della presenza**

#### 3.5.4. 6.4 Definizione Fuzzy Set

Andremo di seguito ad argomentare come sono stati definiti i Fuzzy Set per ogni dispositivo e tipologia di misura.

Prima di farlo però, è necessario definire la funzione di appartenenza all'insieme Fuzzy che è stata utilizzata. Poiché per i dispositivi è stato possibile individuare una soglia approssimativa che ne segna l'accensione, abbiamo identificato per ciascuna misura una funzione gradino che definiva però quindi una funzione booleana (1 acceso, 0 spento). Questo approccio si è però rilevato troppo restrittivo, senza margine di errore.

Si è quindi pensato di affinare la tecnica, introducendo una logica sfumata.

La funzione di appartenenza all'insieme fuzzy che si è quindi scelta di usare, è una funzione sigmoidale, poiché approssima nel modo desiderato la più brusca funzione a gradino precedentemente definita, come possiamo osservare nell'esempio in figura.

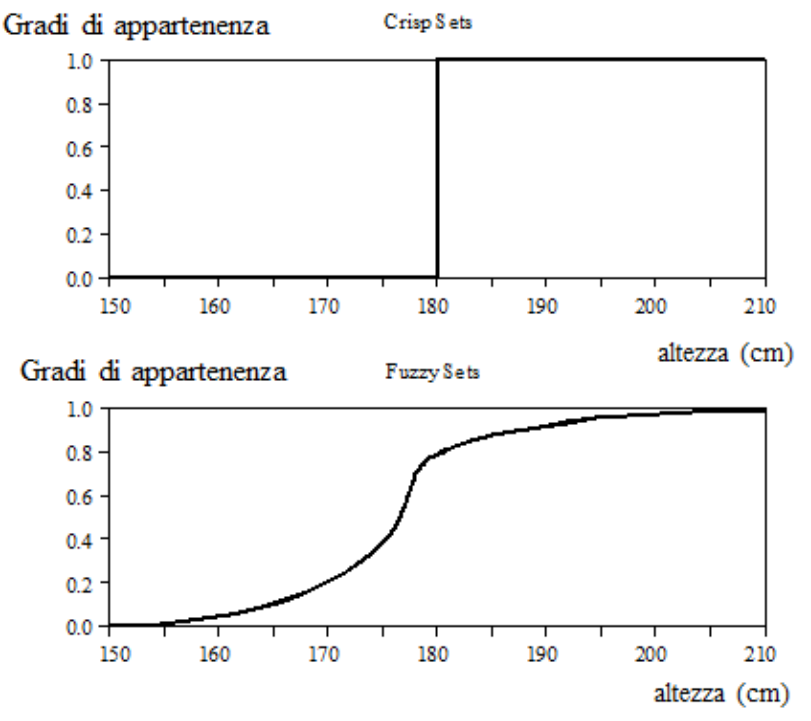

**Figura 21- - Esempio di approssimazione funzione a gradino con sigmoide**

#### **Funzione sigmoidale:**

La funzione sigmoidale è la più utilizzata per gli insiemi Fuzzy. [**Errore. L'origine riferimento non è stata rovata.**]

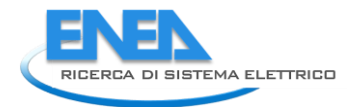

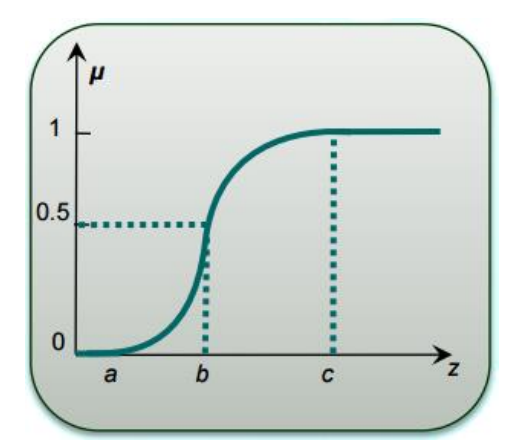

**Figura 22- Funzione sigmoide di appartenenza a insieme Fuzzy** 

La funzione matematica usata per determinare l'appartenenza a un insieme Fuzzy è quindi:

$$
\mu(z) = \frac{1}{1+e^{-\frac{x-b}{c}}}
$$

Dove:

X è nel nostro caso la misura mediata sullo storico di 5 minuti.

b è il centro della sigmoide. Il punto z=b dove la curva cambia inflessione è detto Punto Di Crossover. c rappresenta la pendenza della sigmoide

Si è quindi proceduto alla definizione di b e di c per ogni dispositivo e tipologia di misura: **Televisione:** 

Nel grafico sottostante possiamo osservare il tipico andamento di un televisore nei primi 15 secondi di accensione. [2]

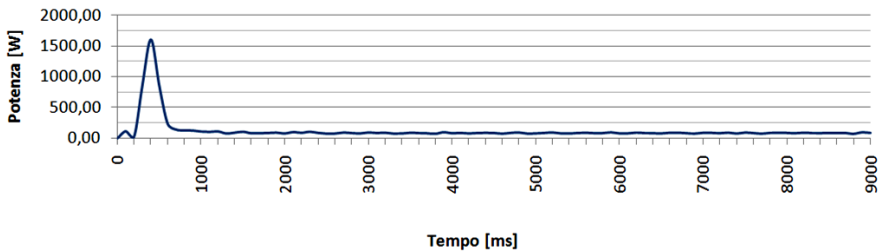

**Figura 23-- Televisore a tubo catodico nei primi minuti di accensione.** 

Il grafico si riferisce ad un televisore a tubo catodico, che come vediamo raggiunge in circa 500 millisecondi il suo picco massimo, per poi stabilizzarsi ad una potenza molto bassa.

Il picco di potenza in questo caso è circa di 1600 w per poi scendere e stabilizzarsi ad una potenza al di sotto dei 100 W. Per un più moderno televisore (LCD o a LED), può essere fatto un discorso analogo, poiché l'andamento è lo stesso ma i consumi più bassi.

Dalle sperimentazioni si è notato che solitamente un televisore in standby consuma circa 0,4 W e pertanto si è considerato che se il consumo supera i 10 W, è sicuramente da considerare acceso.

Pertanto Tramite la funzione di appartenenza sigmoidale, è stato definito insieme Fuzzy che determina se la televisione risulta o meno accesa.

I parametri che sono stati scelti per questo dispositivo sono pertanto:

Punto Di Crossover della sigmoide b = 5

Pendenza della sigmoide c = 2

Ottenendo pertanto tale funzione sigmoidale riportata in figura:

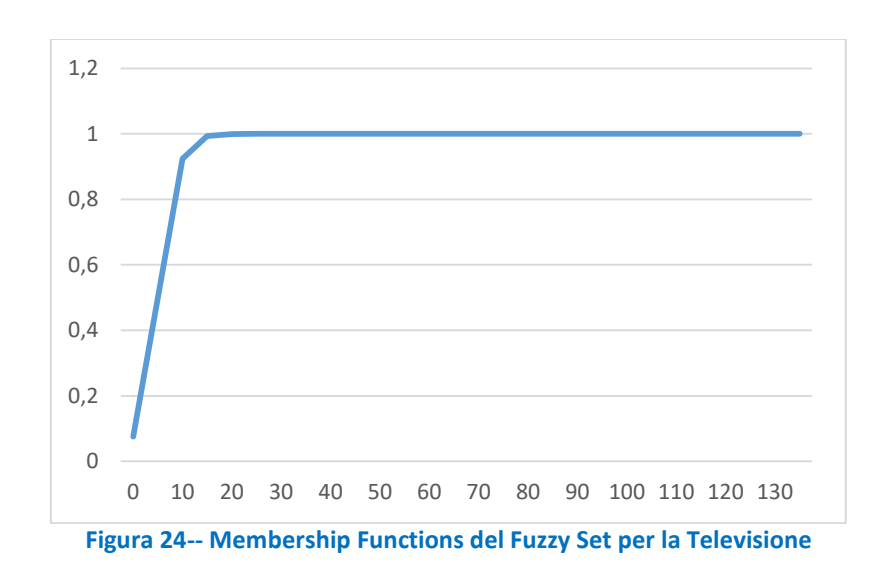

Riportiamo di seguito alcuni valori esemplificativi di Fuzzy Set in corrispondenza della potenza assorbita dalla televisione:

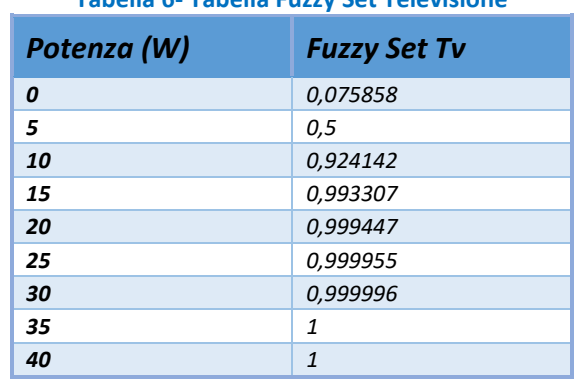

**Tabella 6- Tabella Fuzzy Set Televisione**

#### **Forno:**

Nel grafico sottostante possiamo osservare il tipico andamento di un forno elettrico [3]:

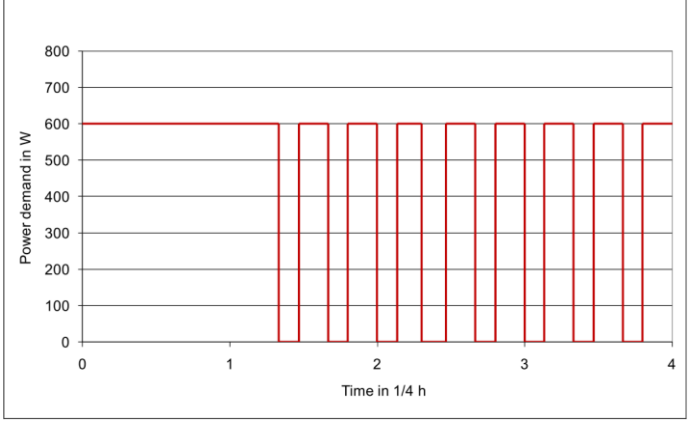

**Figura 25- Tipico andamento di un forno elettrico**

Come possiamo vedere dal grafico sovrastante, i forni elettrici lavorano a intermittenza. Il tempo totale di funzionamento della resistenza dipende dal metodo di riscaldamento e della temperatura impostata. Sulla base di questo studio possiamo quindi determinare la funzione di appartenenza sigmoidale, che è stata definita per l'insieme Fuzzy che determina se il forno risulta o meno acceso. I parametri che sono stati scelti per questo dispositivo sono pertanto:

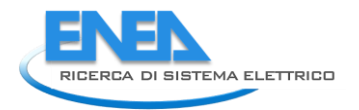

Punto Di Crossover della sigmoide b = 100 Pendenza della sigmoide c = 40

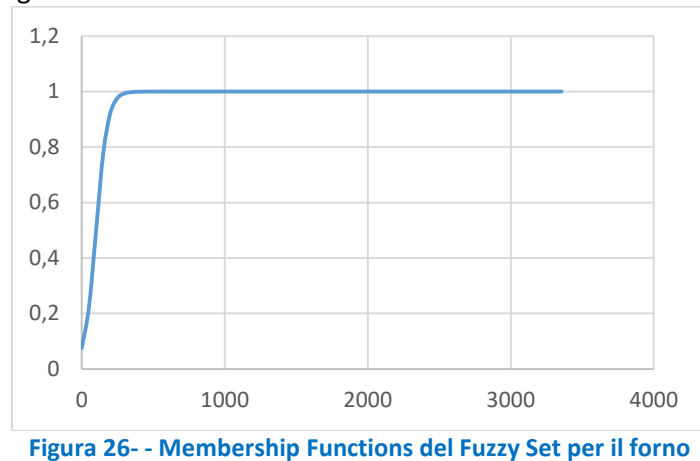

Riportiamo di seguito alcuni valori esemplificativi di Fuzzy Set in corrispondenza della potenza assorbita dal forno:

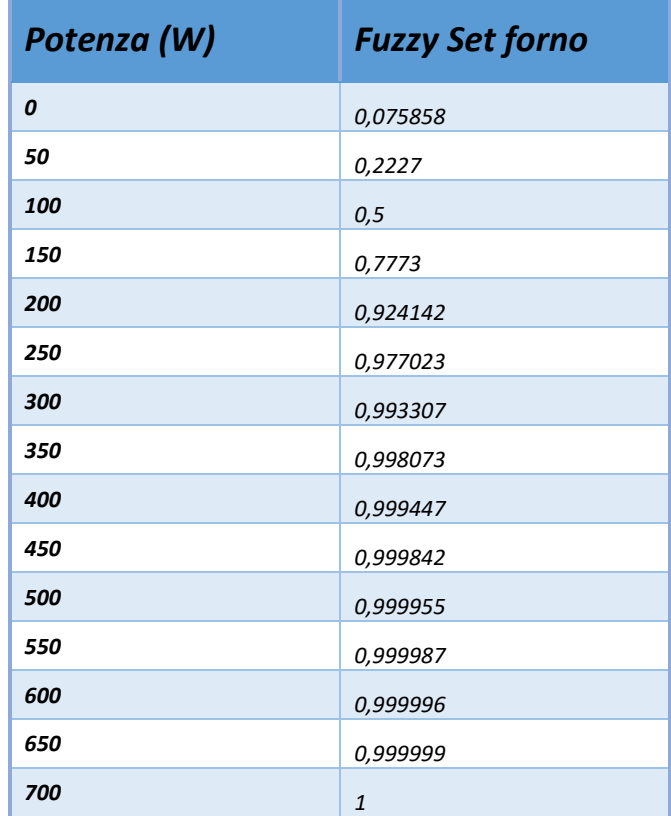

**Tabella 7- Tabella Fuzzy Set Forno**

#### **Sensore movimento:**

Poiché il sensore di movimento fornisce valori booleani (1 presenza, 0 assenza), e tali valori vengono mediati sullo storico di 5 minuti, si avrà già un valore fuzzificato compreso tra zero e uno. Tale valore sarà quindi già la plausibilità che il pir abbia rilevato movimento negli ultimi 5 minuti.

#### **Lavastoviglie:**

Supponendo un programma di pulizia normale e un consumo di energia di 1,19 kWh per ciclo, la curva di domanda di potenza di una lavastoviglie media segue lo schema mostrato in figura [3]:

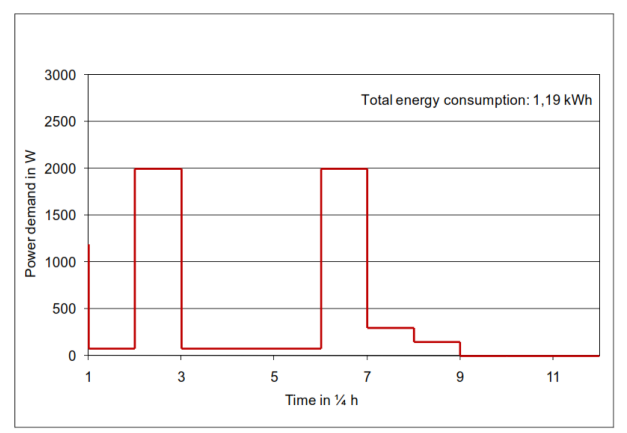

**Figura 27-- Tipico andamento di una lavastoviglie.**

Sulla base di questo studio possiamo quindi determinare la funzione di appartenenza sigmoidale, che è stata definita per l'insieme Fuzzy che determina se la lavastoviglie risulta o meno accesa.

I parametri che sono stati scelti per questo dispositivo sono pertanto:

Punto Di Crossover della sigmoide b = 50 Pendenza della sigmoide c = 25

Ottenendo pertanto tale funzione sigmoidale riportata in figura:

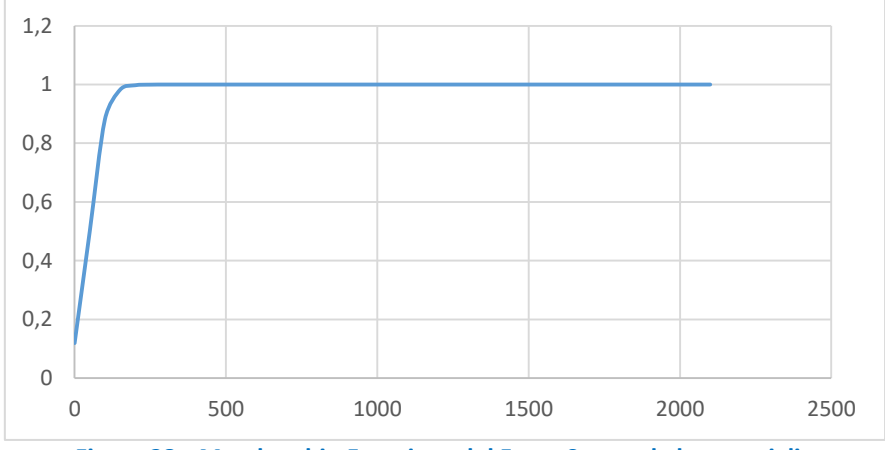

**Figura 28-- Membership Functions del Fuzzy Set per la lavastoviglie**

Riportiamo di seguito alcuni valori esemplificativi di Fuzzy Set in corrispondenza della potenza assorbita dalla lavastoviglie:

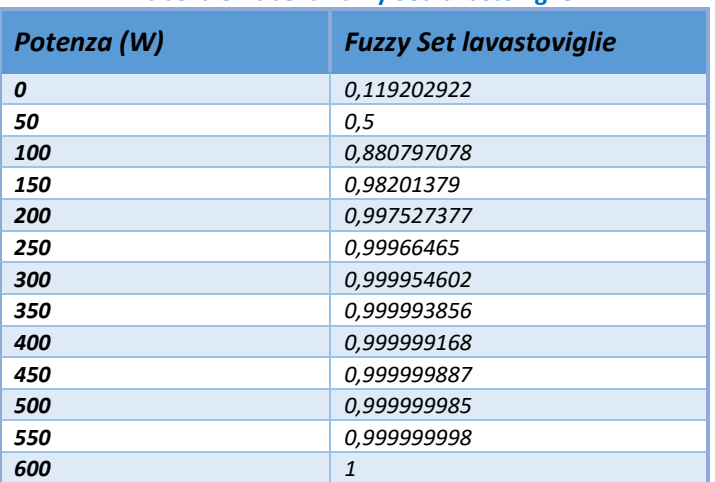

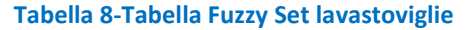

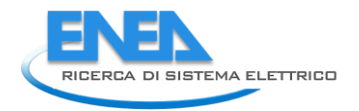

## **Lavatrice:**

Nel grafico sottostante possiamo osservare il modello tipico di una curva di richiesta di potenza di una lavatrice media con un programma normale di lavaggio di cotone [3]:

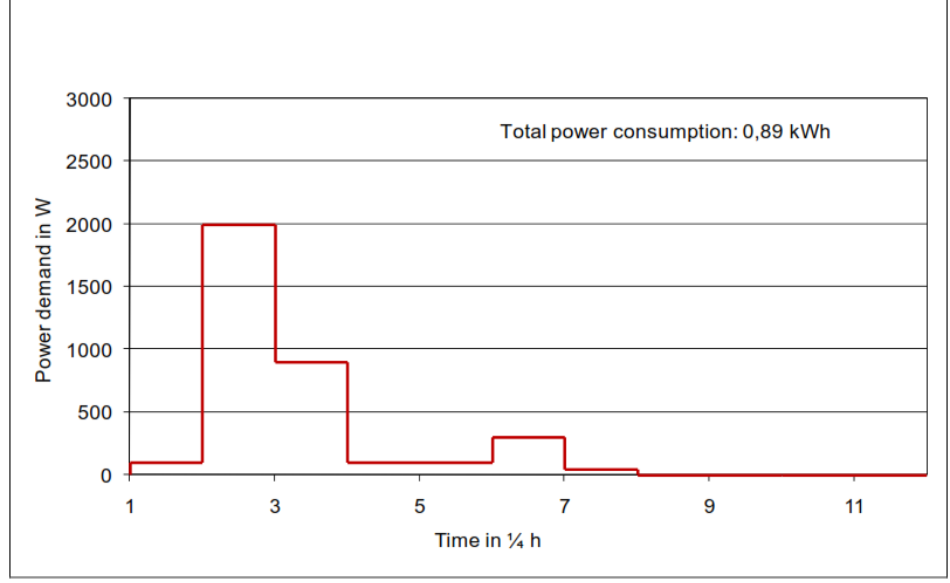

**Figura 29- Tipico andamento di una lavatrice**

Sulla base di questo studio possiamo quindi determinare la funzione di appartenenza sigmoidale, che è stata definita per l'insieme Fuzzy che determina se la lavatrice risulta o meno accesa. I parametri che sono stati scelti per questo dispositivo sono pertanto:

Punto Di Crossover della sigmoide b = 40

```
Pendenza della sigmoide c = 25
```
Ottenendo pertanto tale funzione sigmoidale riportata in figura:

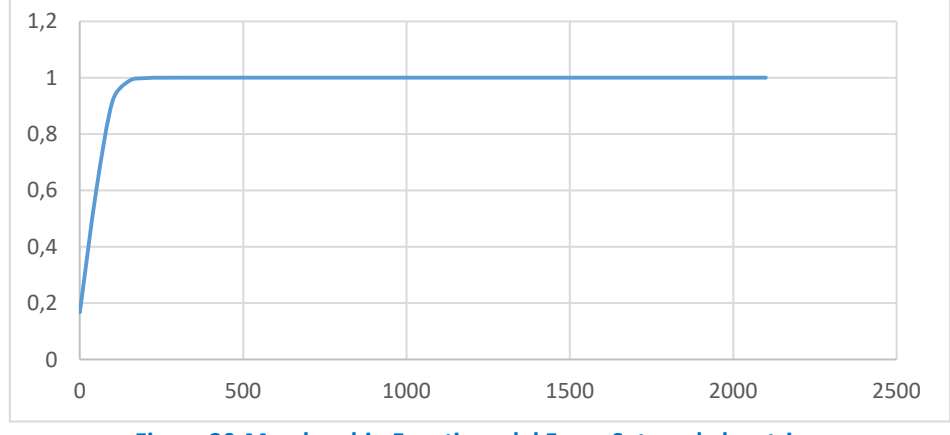

**Figura 30-Membership Functions del Fuzzy Set per la lavatrice.**

Riportiamo di seguito alcuni valori esemplificativi di Fuzzy Set in corrispondenza della potenza assorbita dalla lavatrice:

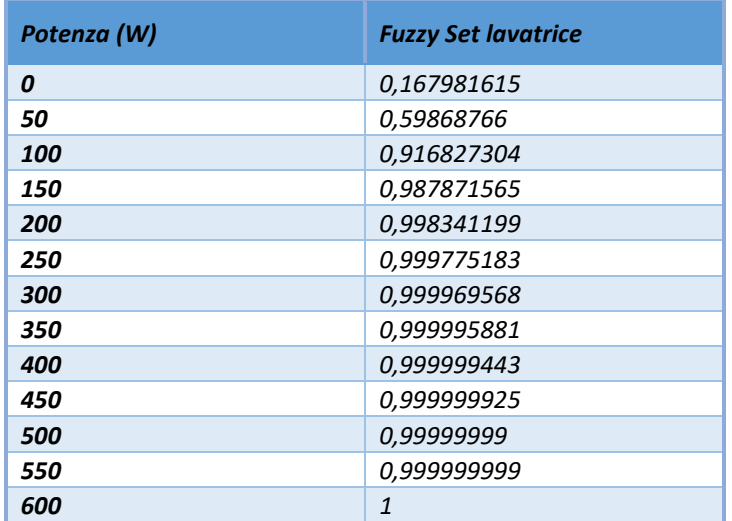

#### **Tabella 9- Tabella Fuzzy Set lavatrice**

#### **Asciugatrice:**

Nel grafico sottostante possiamo osservare il modello tipico di una curva di domanda di potenza di una asciugatrice convenzionale con un programma normale di asciugatura cotone [3]:

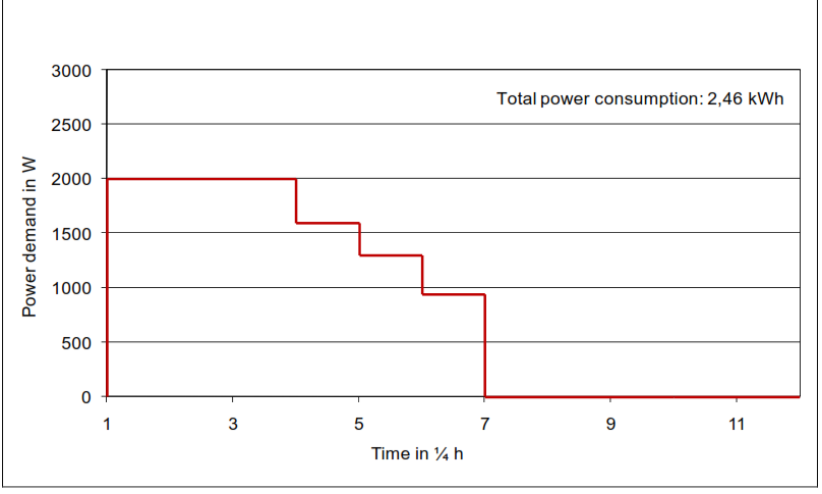

**Figura 31-Tipico andamento di una asciugatrice.**

Sulla base di questo studio possiamo quindi determinare la funzione di appartenenza sigmoidale, che è stata definita per l'insieme Fuzzy che determina se l'asciugatrice risulta o meno accesa.

I parametri che sono stati scelti per questo dispositivo sono pertanto:

Punto Di Crossover della sigmoide b = 50

Pendenza della sigmoide c = 10

Ottenendo pertanto tale funzione sigmoidale riportata in figura:
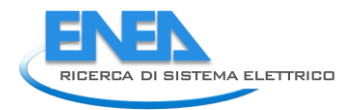

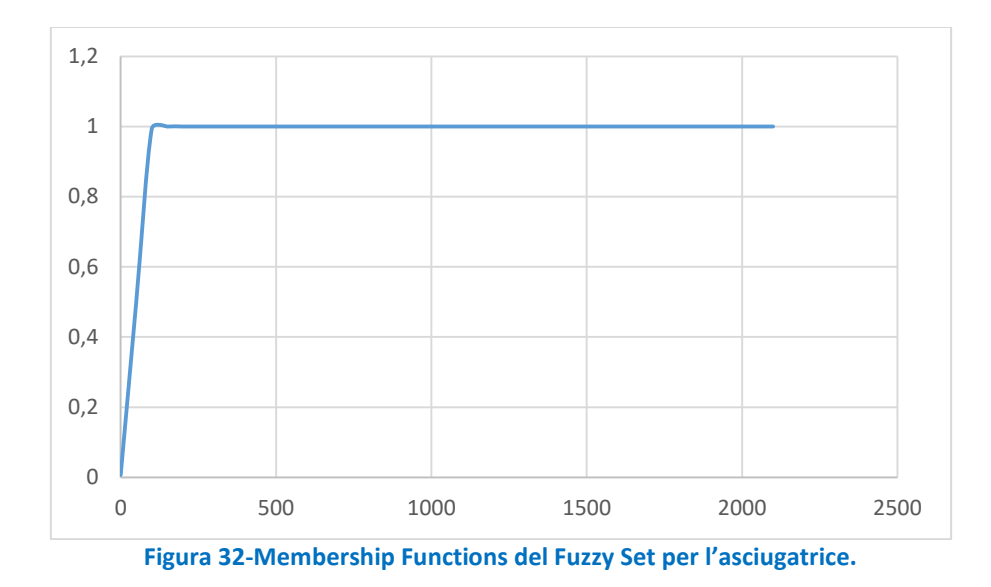

Riportiamo di seguito alcuni valori esemplificativi di Fuzzy Set in corrispondenza della potenza assorbita dalla lavatrice:

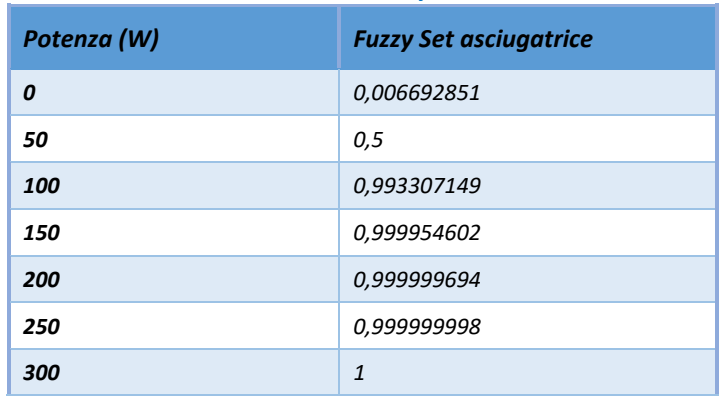

# **Tabella 10- Tabella Fuzzy Set lavatrice**

## **Carichi non monitorati:**

Si è già discusso nel paragrafo della formulazione del problema per la stima della presenza ed in particolare nella parte riguardante il preprocessing, di cosa si intenda per carichi non monitorati e da dove questa misura derivi.

Si ricorda pensato che è stato possibile definire una soglia ipotizzata di standby che rappresenta un margine che l'utente può avere in una situazione di standby, ossia quando nulla di non monitorato è acceso, ma possono essere presenti dispositivi che sono costantemente attaccati ma di cui non si desidera monitorare l'andamento, come ad esempio il router di casa.

La soglia ipotizzata è stata pertanto di 10 W.

Pertanto su tale consumo è stato posizionato il punto di flesso, che pertanto in questo punto varrà 0,5.

I parametri che sono stati scelti per questa misura sono pertanto:

Punto Di Crossover della sigmoide b = 10

Pendenza della sigmoide c = 5

Ottenendo pertanto tale funzione sigmoidale riportata in figura:

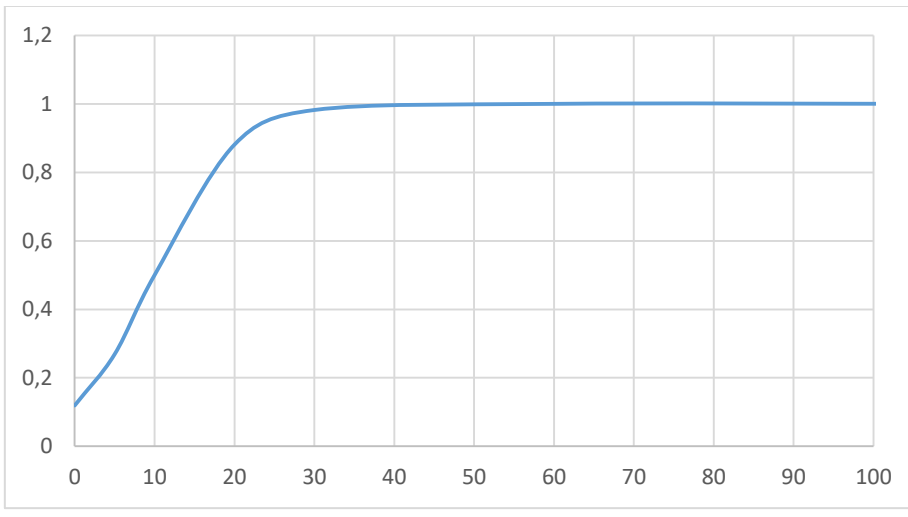

**Figura 33- Membership Functions del Fuzzy Set per i carichi non monitorati.**

Riportiamo di seguito alcuni valori esemplificativi di Fuzzy Set in corrispondenza della misura di potenza, misurata attraverso lo Smart Meter, rilevata dai carichi non monitorati:

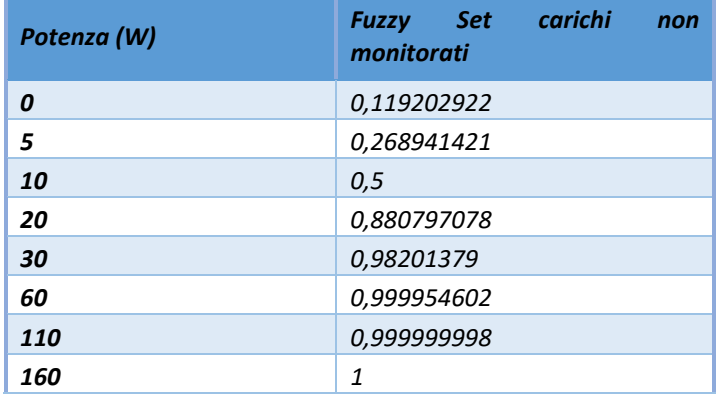

### **Tabella 11-Tabella Fuzzy Set lavatrice**

### **Riepilogando:**

In conclusione i parametri (punto di crossover e pendenza) che è stato necessario definire per determinare la funzione sigmoide di appartenenza agli insiemi Fuzzy che sono stati utilizzati, sono riassunti nella tabella seguente:

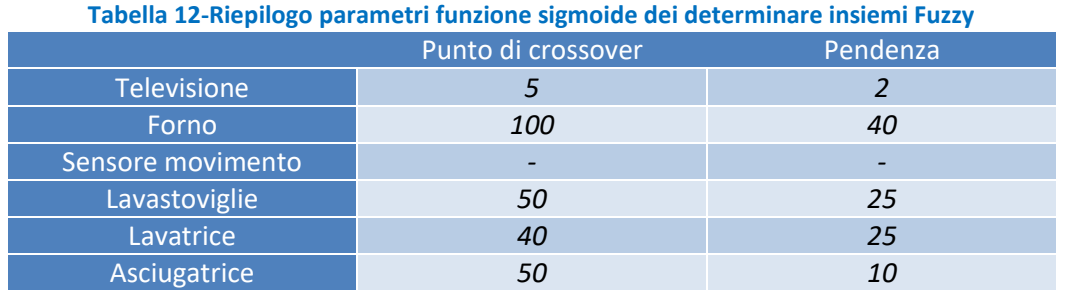

## 3.5.5. Regola di data fusion per la stima della presenza

I sensori necessari per la regola per la stima della presenza sono elencati nella figura sottostante:

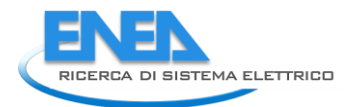

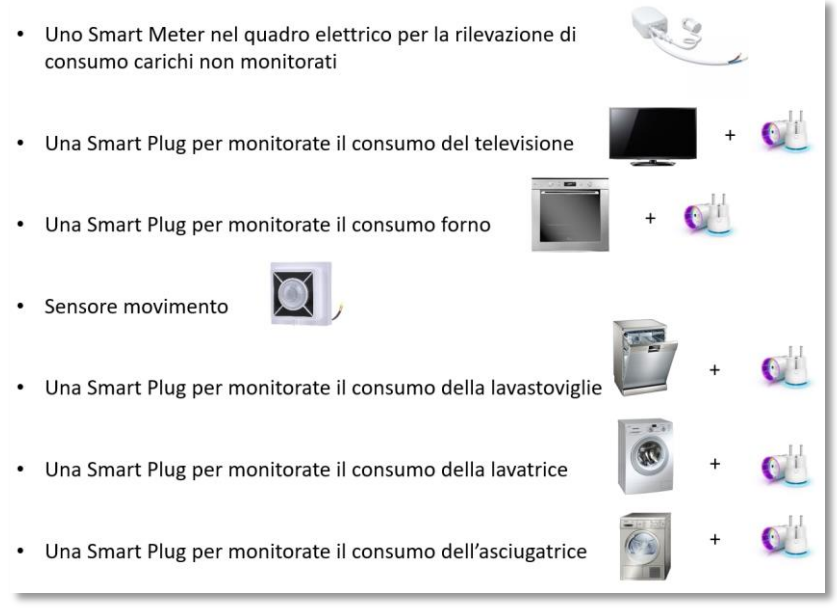

**Figura 34-- Sensoristica necessaria per la stima della presenza**

L'algoritmo inizia quindi con la rilevazione dinamica di tutte le Smart Plug configurate e il riconoscimento automatico del carico associato, di cui abbiamo già parlato.

Viene quindi eseguita la fase di preprocessing già vista nel dettaglio nei capitoli precedenti, che porterà alla definizione dei Fuzzy Set per ogni device che ne indicano, come già illustrato, la plausibilità di funzionamento negli ultimi 5 minuti.

Viene quindi eseguita la fase di situation assessment che ha l'obiettivo di arrivare alla definizione di due situazioni, la cui combinazione ci fornirà, come già visto in dettaglio nella fase di data fusion, le informazioni necessarie per la stima della presenza.

La regola funziona quindi su uno storico di 5 minuti che viene aggiornato ogni 20 sec, poiché è stato scelto come tempo di campionamento.

Ogni sensore chiamato in causa dalla regola, verrà quindi interrogato ogni 20 secondi.

Ogni 20 secondi la regola viene eseguita fino alla fine e quindi la presenza viene verificata e aggiornata in caso di cambiamento ogni 20 secondi.

Di seguito uno sguardo d'insieme al funzionamento della regala. Per i dettagli si rimanda ai capitoli precedenti.

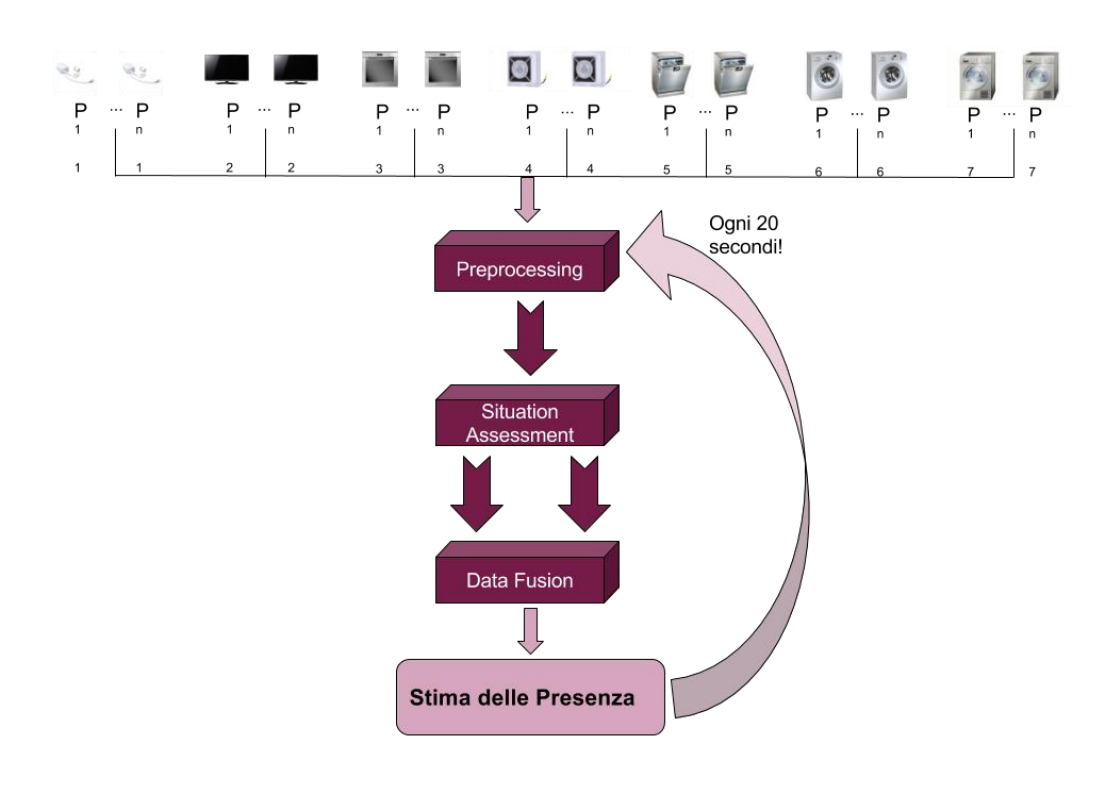

### **Figura 35-Algoritmo stima della presenza**

# 3.6. *Scheduling*

E' stata implementata un'App Scheduler che permette di programmare degli eventi che scatenino delle azioni all'interno del sistema: programma l'accensione e lo spegnimento del riscaldamento in determinate fasce orarie, attiva gli allarmi la sera e disattivali il mattino.

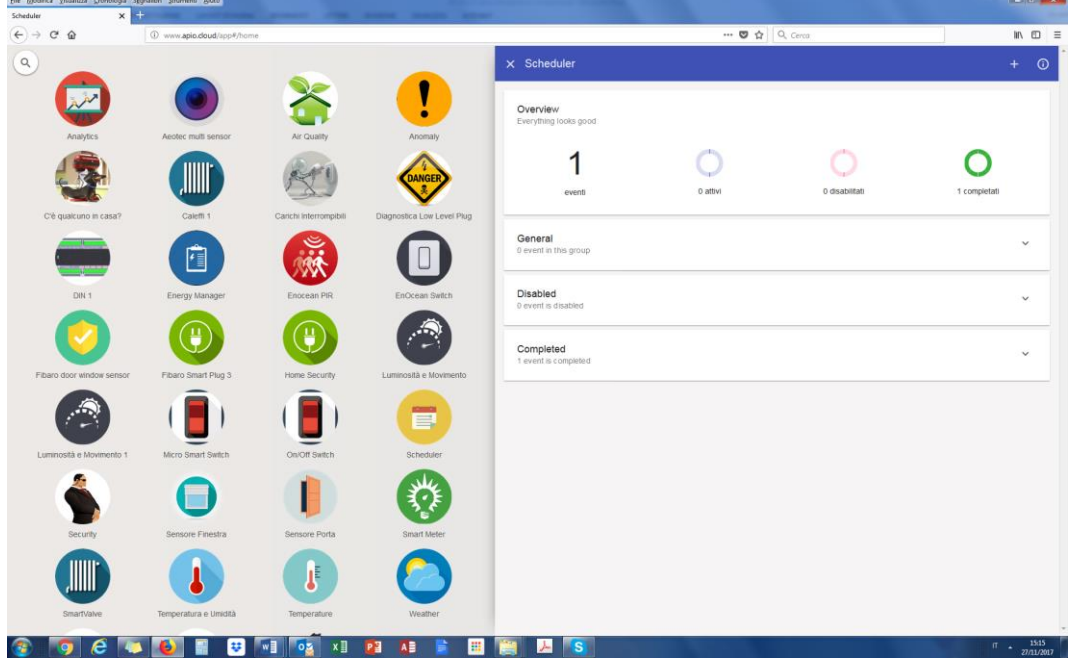

**Figura 36- App Scheduler**

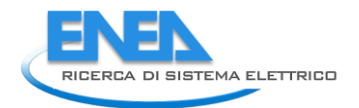

Per creare un nuovo evento sono necessarie le seguenti informazioni:

- **nome** dell'evento
- **oggetto** di cui scatenare l'evento
- **proprietà** e **valore** a cui settare l'oggetto
- **gruppo** a cui associarlo (e anche possibile crearne uno nuovo)
- **data** e **ora** in cui attivare l'azione selezionata

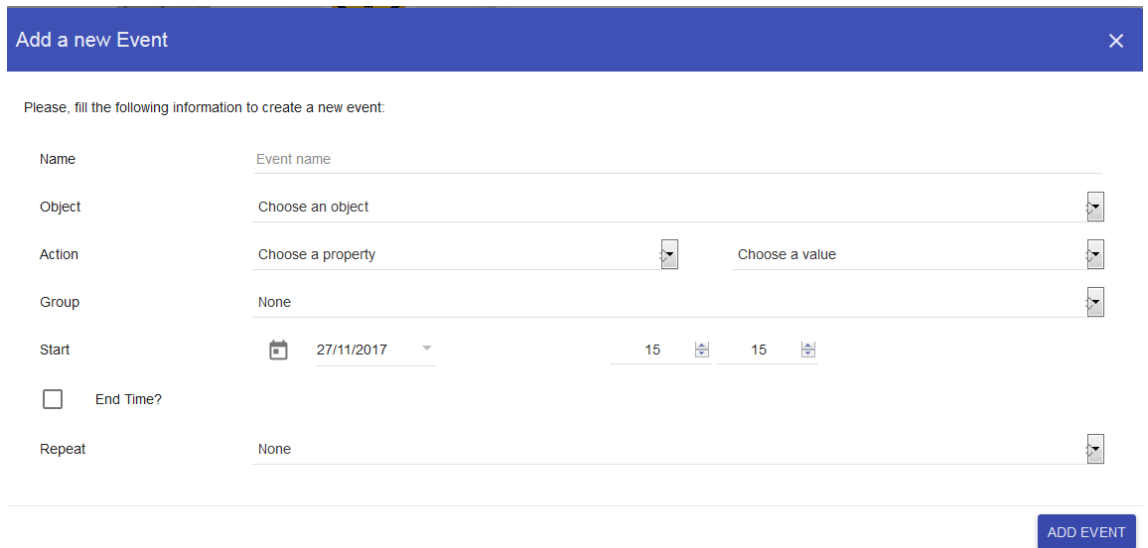

**Figura 37- Creazione di un nuovo evento**

Inoltre è possibile scegliere le seguenti opzioni:

- data e ora della fine dell'evento (permette di effettuare un'azione aggiuntiva)
- ripetere l'evento (ogni giorno, ogni settimana, ogni mese e ogni anno)
- fine della ripetizione (dopo un certo numero di ripetizioni o in una specifica data)

E' stata creata una funzionalità "Panoramica" che mostra delle informazioni aggiuntive sullo stato degli eventi del sistema.

Inoltre gli eventi sono suddivisi nei vari gruppi di appartenenza.

Ogni gruppo può essere espanso per vedere la lista degli eventi che ne fanno parte. Cliccando su uno degli eventi si aprirà la scheda con le sue informazioni.

Nella scheda degli eventi è possibile vedere tutte le informazioni dell'evento, disabilitarlo, modificarlo ed eliminarlo.

# 3.7. Test di laboratorio

Sono stati svolti test sulla sensoristica, in particolare sono stati effettuati dei test sui sensori scelti con protocollo di comunicazione Z-Wave, EnOcean e Apio, al fine di individuare i dispositivi migliori e più adatti per l'istallazione della Smart Home Network, mentre si veda anche il Report RdS/PAR2016/006 per quanto riguarda i test in campo reale.

## 3.7.1. Meter elettrico

Sono stati eseguiti dei test su due differenti Meter per il monitoraggio del consumo elettrico generale: Meter Apio Din che comunica con l'EB tramite protocollo proprietario Apio e l'Home Energy Meter prodotto da Aeotec che comunica tramite protocollo Z-Wave.

Di seguito sono riportati sinteticamente le caratteristiche tecniche dei due meter:

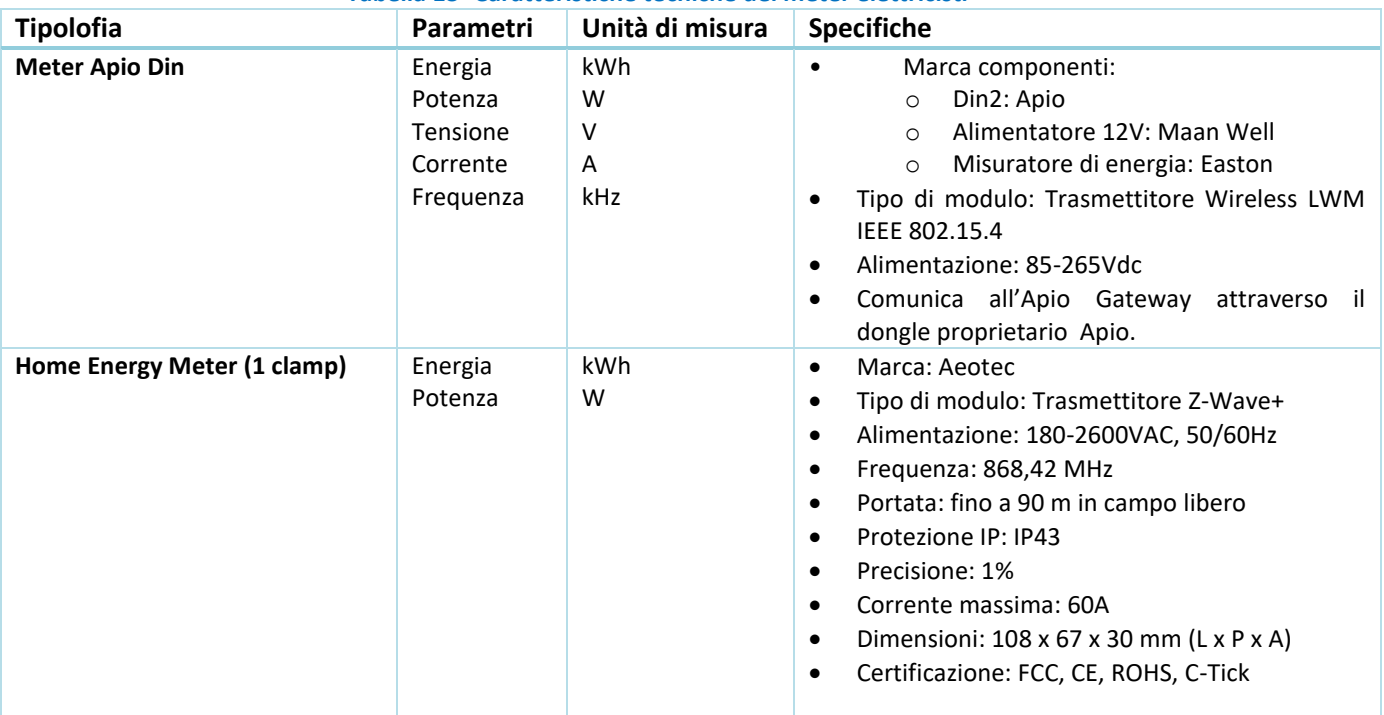

## **Tabella 13- Caratteristiche tecniche dei meter elettricisti**

## **Meter Apio Din:**

Il dispositivo rileva il consumo di elettricità. E' dotato di display ed è costituito da un kit formato da 3 componenti, in particolare la misura di energia viene effettuata da un contatore digitale, si tratta di un misuratore di energia multifunzione monofase 230V, 100 Ampere. E' in grado di misurare diversi parametri: Energia (KWh), Potenza (W), Tensione (V), Corrente (A), Frequenza (KHz).

Dai test in laboratorio il Meter Apio, risulta essere molto preciso e attento anche alle piccole variazioni, ma per l'installazione è necessario avere spazio disponibile nel quadro elettrico sufficiente per ospitare l'intero kit costituito da 3 moduli DIN2 da montare su apposite guide. Pertanto nonostante le sue elevate prestazioni , tale meter è stato escluso dalla sperimentazione in un ambiente domestico, mentre è particolarmente adatto per soluzioni industriali.

## **Home Energy Meter**

Installato nel quadro elettrico, il misuratore di energia è dotato di una pinza amperometrica che permette agevolmente l'installazione in corrispondenza di un quadro elettrico domestico. L'Home Energy Meter GEN5 è alimentato direttamente nel quadro elettrico, senza bisogno di alcun alimentatore. L'unico difetto rilevato è la poca sensibilità alle piccole variazioni, infatti non rileva variazioni al di sotto dei 40W.

Si riporta di seguito il grafico che mette a confronto il funzionamento dei due meter, da cui si evince che il meter Apio è sicuramente più sensibile alle piccole variazioni che però possono considerare trascurabili su un consumo generale.

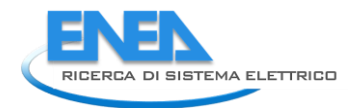

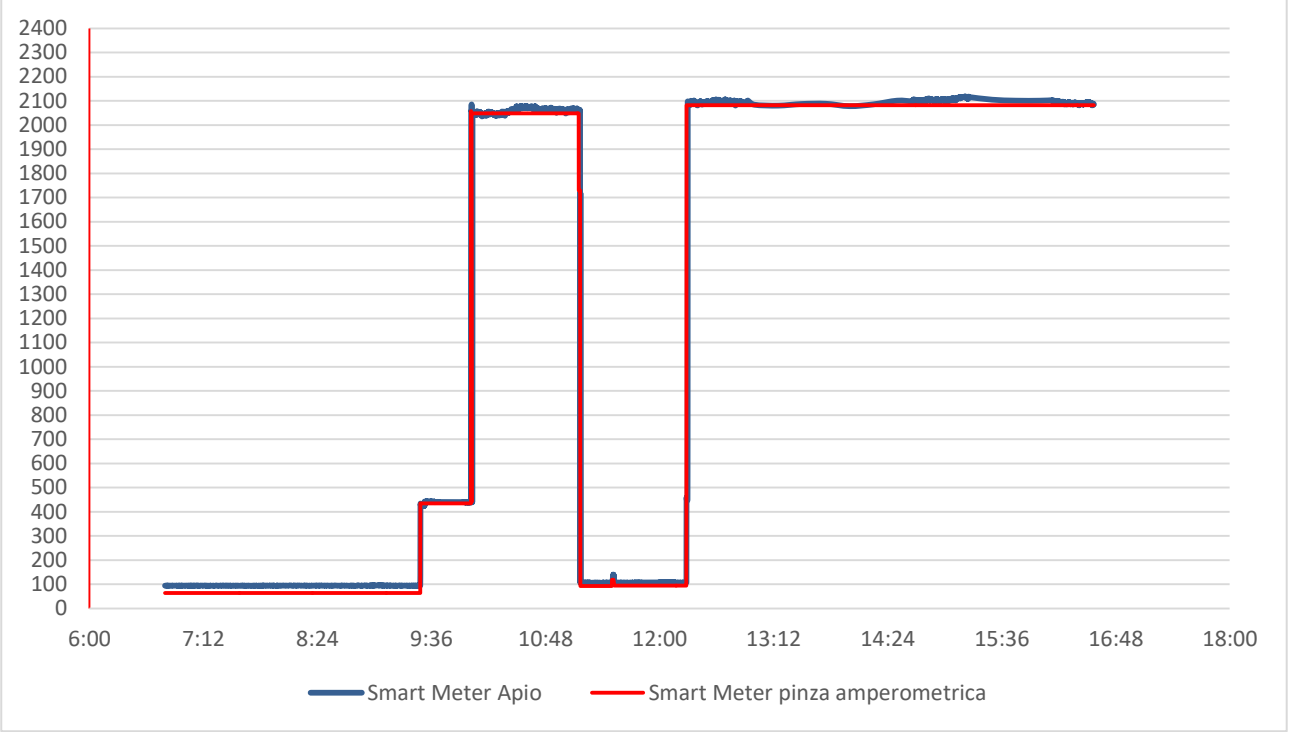

**Figura 38- Confronto tra i due smart meter elettici**

Abbiamo quindi scelto di utilizzare per la sperimentazione nelle case il Meter con pinza amperometrica, di accuratezza accettabile e di facile installazione.

## 3.7.2. Test sui sensori configurati nell'EB in laboratorio

Nella tabella seguente sono riportati in sintesi i risultati dei test effettuati in laboratorio sui sensori configurati nell'EB.

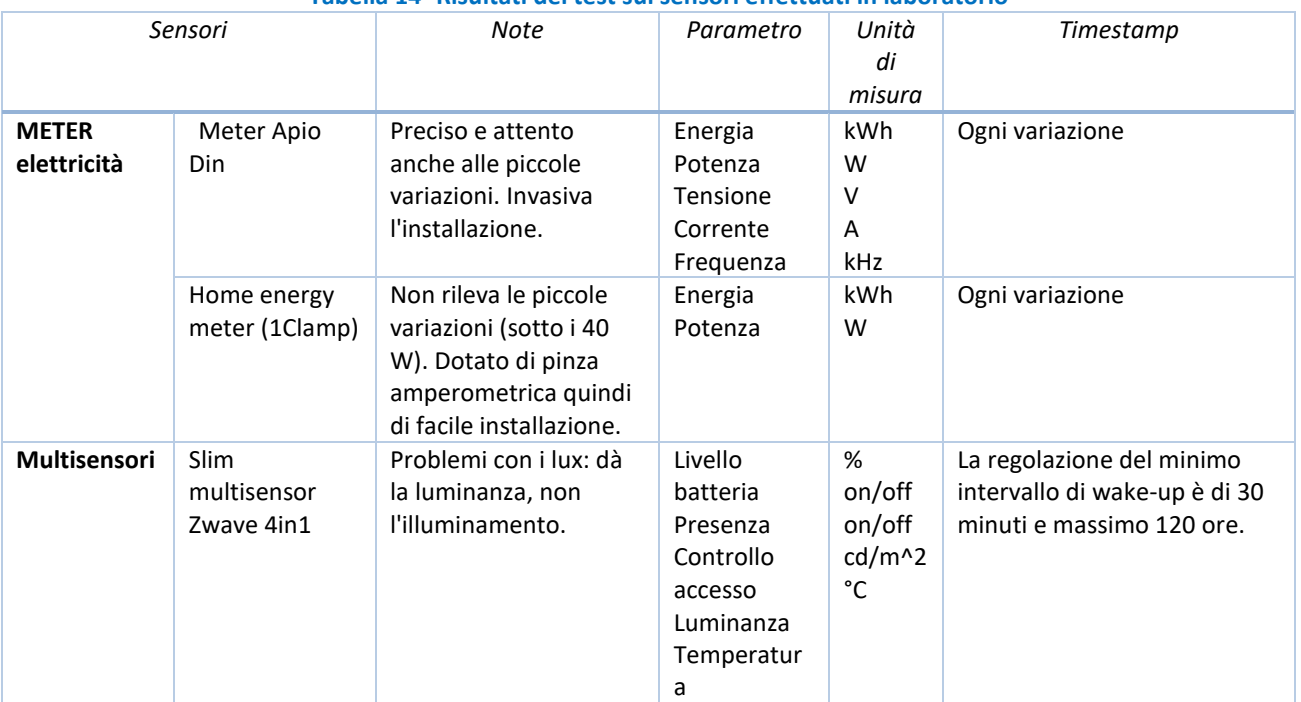

### **Tabella 14- Risultati dei test sui sensori effettuati in laboratorio**

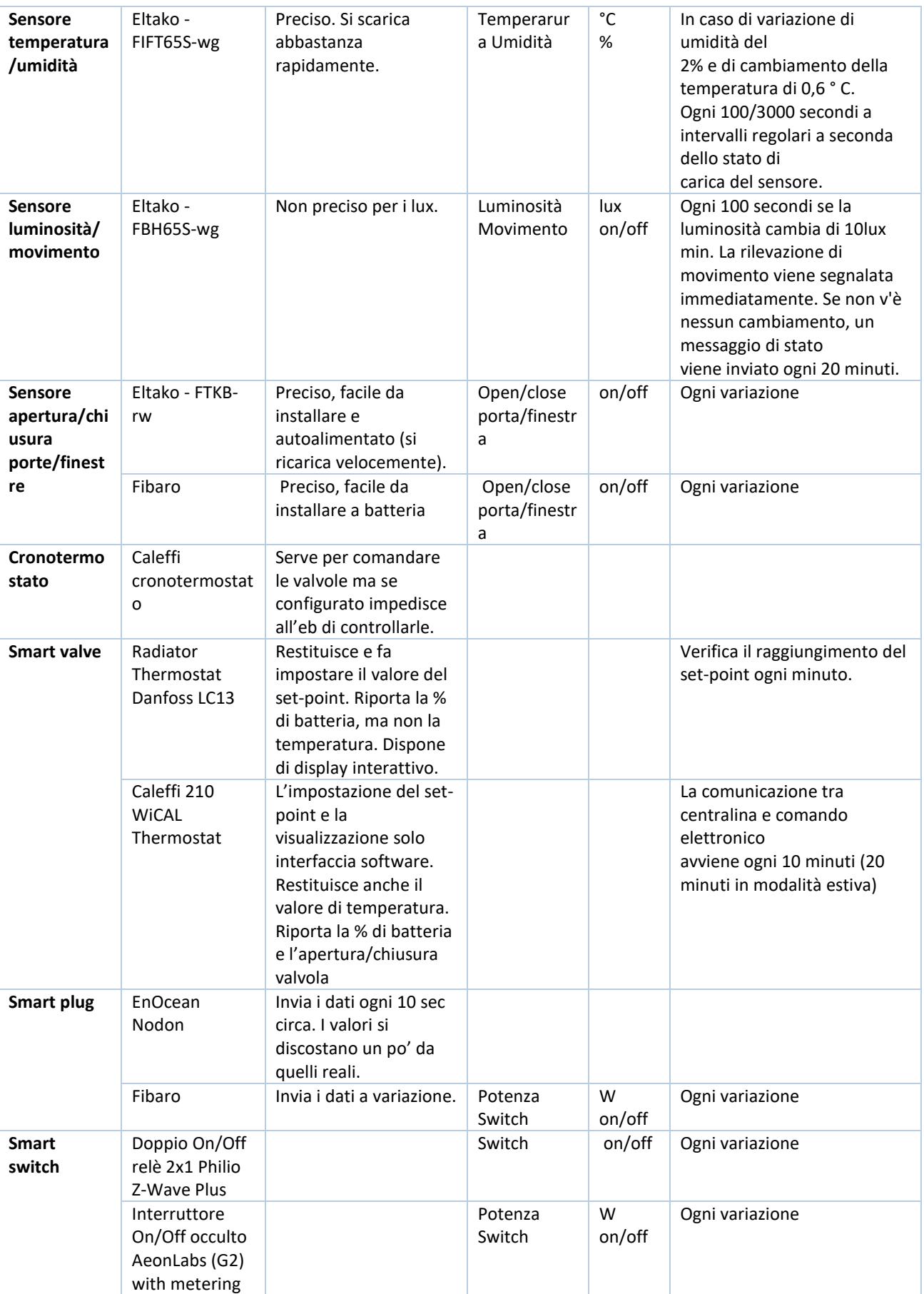

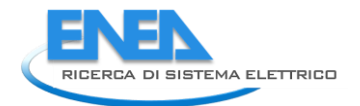

## 3.7.3. Moduli di interfacciamento tra i database

I dati dei sensori impiegati nei test di laboratorio, venivano collezionati in un DB proprietario del sistema Apio. In previsione dell'installazione della stessa tipologia di sensori in appartamenti reali e per salvaguardare la privacy degli utenti, sono stati sviluppati moduli di interfacciamento tra quest'ultimo DB proprietario e una piattaforma Enea di archiviazione dei dati

A tal fine è stato sviluppato un web service per fare il data exchange tra DB Apio (che accentra i dati provenienti dai vari sensori) e la piattaforma che dovrà prelevare i dati. Sono state in particolare messe a disposizione delle rotte che è possibile richiamare tramite web service. Con delle chiamate di tipo "GET", utilizzando specifici parametri, è stato infatti possibile avere accesso ai dati. I dati ritornati con queste chiamate, sono restituiti su file di tipo JSON e di essi è stato quindi possibile, grazie ad un parsing del file e successive query di tipo insert, effettuarne la storicizzazione. Si è quindi creato un database Enea contenente tutti i dati provenienti dalle abitazioni monitorate, che predispone i dati per successive elaborazioni sintetiche (es. valori medi giornalieri). Questa attività è stata condotta in collaborazione con l'Università di Roma Tre, Dipartimento di Ingegneria ed è descritta in dettaglio nel Report RdS/PAR2016/004.

# 3.8. *Impatto della sensoristica del modello prototipale Smart Home anche sull'edilizia residenziale pubblica*

Il position paper del MIUR su "moving forward for a n ageing society: brdiging the distance" prende lo spunto dalle considerazioni contenute nel documento dell'OECD Science and Technology Industry Outlook 2012 intitolato "Science and Technology perspective on an ageing society". L'obiettivo del documento OECD è stato quello di "... portare la dimensione scientifica e tecnologica (S & T) dell'invecchiamento, della salute e della disabilità in un focalizzazione più nitida e stimolare l'interesse verso un ulteriore pensiero".

Il capitolo citato si basava, tra l'altro, sui risultati del workshop OECD / APEC tenutosi a Tokyo nel 2012 incentrato sulle tecnologie intelligenti e sul loro potenziale ruolo nel rispondere alle sfide delle società che invecchiano.

L'analisi demografica presentata dall'OCSE nel suddetto documento propone uno scenario critico, in particolare per l'Italia, in cui la popolazione di 65 o più anni dovrebbe raggiungere il 30% entro il 2050, mentre la quota del gruppo da oltre 80 anni dell'età dovrebbe raggiungere circa il 15% della popolazione totale. Questa rivoluzione "grigia" influenzerà praticamente ogni aspetto delle nostre società, delle nostre economie e delle nostre vite e richiede un cambiamento politico profondo e globale in tutti i settori strategici, con una prospettiva e un approccio completamente innovativo verso possibili soluzioni e / o strategie di mitigazione. Il MIUR Ministero per l'Istruzione, le Università e la Ricerca - in linea con il suo mandato costituzionale per definire orientamenti per la politica di ricerca a breve, medio e lungo termine e in qualità di rappresentante del governo italiano nel Comitato OCSE per la politica scientifica e tecnologica (CSTP) ha invitato la comunità istituzionale e scientifica italiana a unire le forze per affrontare le sfide trasversali di una società che invecchia.

Il capitolo 4 affronta una delle conseguenze primarie di una società che invecchia ossia quella relativa alle modificazioni con l'ambiente costruito (built environment) dovrà confrontarsi in futuro (le altre indicate nel documento di riferimento sono Health; Silver Economy; Welfare and Wellbeing).

Il modello di sviluppo umano più diffuso ossia quello urbano riassume in se aspetti positivi e negativi determinati dalla stessa natura della città.

Nonostante gli aspetti negativi, vivere in una città offre ancora un certo numero di vantaggi riconosciuti ampiamente dalle comunità, principalmente legati a una maggiore disponibilità di servizi ai cittadini e che riescono a soddisfare anche la maggior parte delle esigenze dei soggetti più vulnerabili e fragili della società umana.

Infatti molti servizi che aiutano a migliorare la qualità della vita dei cittadini sono disponibili per la maggior

parte dei segmenti della popolazione: le scuole, gli ospedali, i servizi sociali e le strutture sanitarie e, in generale, servizi altamente specializzati disponibili non lontano dalle aree residenziali possono essere considerati elementi strategici della dimensione urbana.

Tuttavia le criticità urbane possono influenzare negativamente la vita dei cittadini quando il funzionamento della città è compromessa da fattori interni o esterni: congestioni del traffico, scioperi, fallimenti di raccolta di rifiuti, interruzioni o eventi estremi naturali come i terremoti o le inondazioni.

Inoltre, l'attuale tendenza urbana verso la concentrazione di servizi in aree decentrate (ospedali policlinici, centri commerciali o cinema multiplex) ha un impatto sulle persone con mobilità ridotta. C'è la necessità di riorganizzare la vita urbana, preservando le interconnessioni fisiche e culturali che hanno agito come la sua forza iniziale, evitando un'eccessiva interdipendenza che potrebbe causare seri problemi cruciali.

Dato questo contesto generale, i cittadini vulnerabili, in particolare gli anziani e i soggetti fragili, sono maggiormente colpiti dalle inefficienze causate da gravi emergenze urbane.

Per questo motivo la gestione di sistemi urbani complessi dovrebbe concentrarsi sull'ottimizzazione dei servizi, delle reti e delle infrastrutture, attraverso elevati standard qualitativi, elevati livelli di sostenibilità e, in ultima analisi, la fornitura di servizi essenziali che garantiscano la sicurezza dei cittadini.

Il documento MIUR mette in evidenza che tre sono gli elementi strategici per una società invecchiata: gli edifici, pianificazione urbana e territoriale, i sistemi di mobilità.

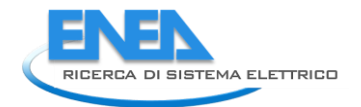

# 4. Assisted Living

Molte persone con il passare degli anni e l'insorgere di patologie legate all'avanzare dell'età come ipertensione, diabete etc. necessitano di un costante rilevamento dei parametri fisici che monitorano il loro stato di salute ed indirizzano l'eventuale piano terapeutico.

Il poter svolgere all'interno della propria abitazione alcuni di questi esami di routine può incidere fortemente sulla qualità della vita delle persone, oltre a ridurre i costi sia per le persone stesse che per il sistema sanitario. Questo perché grazie ad un monitoraggio attento e costante è possibile prevenire l'insorgere, o quanto meno l'aggravarsi, delle patologie, anche di quelle legate all'avanzare dell'età. I sistemi portatili di monitoraggio permettono di rilevare alcuni importanti parametri fisici di interesse medico, come il battito cardiaco, la pressione arteriosa, la percentuale di emoglobina legata, la concentrazione di glucosio nel sangue etc.

Le tematiche seguite nell'ambito del presente PAR 2016 sono affini a quelle trattate nel progetto europeo I'CityForAll a cui L'ENEA ha partecipato e che si è concluso il 31 Dicembre 2015, anche se non sovrapponibili in quanto il progetto I'CityForAll aveva lo scopo di progettare tecnologie innovative a supporto delle persone anziane affette da disturbi uditivi, anche a carattere degenerativo, ed in particolare per coloro che soffrono di presbiacusia, una alterazione della capacità uditiva dovuta a processi involutivi legati all'età. L'ENEA ha partecipato allo sviluppo e ai test degli algoritmi per ottenere identificazione, localizzazione ed il tracciamento, in tempo reale, di una sorgente sonora all'esterno di un veicolo.

Nell'ambito delle attività previste nel presente PAR è stata assegnata al Dipartimento di Ingegneria Industriale dell'Università degli studi "Tor Vergata" una attività che realizzasse una ricerca sui sistemi di monitoraggio dei parametri medici in commercio (si veda il Report RdS/PAR2015/005).

L'ENEA, in accordo con il Dipartimento di Ingegneria Industriale dell'Università degli studi "Tor Vergata", ha individuato le caratteristiche principali che il sistema di misura portatile doveva possedere ed i parametri clinici più importanti che doveva essere in grado di misurare. Questa fase ha portato ad individuare le seguenti caratteristiche del sistema:

- portabilità sia in termini di ingombri limitati che di possibilità da parte del sistema di essere alimentato a batteria;
- semplicità di accesso alle funzioni del sistema anche da parte di utenti non necessariamente specializzati;
- buona ergonomicità:
- possibile espandibilità ottenuta con una facile integrazione di altre tipologie di sensori per la misura di parametri di interesse medico collegabili al sistema sia direttamente via cavo, sia con collegamento di tipo wireless (verifica degli standard di comunicazione disponibili sul sistema in esame);
- integrabilità con sistemi di Smart Home in termini di scambio dati con le altre tipologie di sensori presenti nel sistema domotico (verifica di compatibilità degli standard di comunicazione).

La ricerca è partita dall'analisi dei principali esami diagnostici; per ciascuno degli esami individuati sono state verificate le tipologie di sensori e la strumentazione clinica comunemente utilizzata per la valutazione dello specifico parametro fisico. Per ciascun sensore/strumento sono state studiate le interfacce elettriche e i protocolli di comunicazione (ove disponibili) al fine di individuare i più adatti dal punto di vista di un'integrazione con i dispositivi di una Smart Home.

L'attività di ricerca sui sistemi di monitoraggio dei parametri medici si è articolata in due fasi distinte, nella prima è stata effettuata una ricerca riguardo le piattaforme elettroniche, disponibili sul mercato, in grado di interfacciarsi con tali sensori e che dispongano di capacità di interconnessione con l'esterno ed in particolare con il sistema domotico della casa. È stato effettuato uno studio anche riguardo le piattaforme ancora oggetto di sola ricerca scientifica e non ancora commercializzate. Poiché lo scopo dell'attività di ricerca nel progetto è la realizzazione di un sistema prototipale, tra le piattaforme individuate, sono state preferite quelle che presentano la caratteristica di essere strutture aperte, nel senso che rendono possibile

eventuali modifiche del software (sistemi programmabili dall'utente) e permettono l'integrazione anche di ulteriori sistemi e/o sensori di parametri fisici di interesse medico.

In una seconda fase si è proceduto allo studio delle tipologie di interfaccia utente di tali sistemi di rilevamento anche in termini di semplicità di utilizzo, adeguata cioè ad un'utenza composta da persone che possono presentare problematiche sensoriali o che siano semplicemente soggette alla progressiva diminuzione delle proprie capacità psicofisiche a causa del naturale processo di invecchiamento.

Una volta terminate queste fasi, l'ENEA ha analizzato in dettaglio le caratteristiche dei sistemi descritti nella Ricerca ed ha scelto il sistema portatile per il monitoraggio delle condizioni di salute e l'esecuzione (all'interno della propria abitazione) di esami diagnostici che meglio si adatta alle esigenze del Progetto.

Nella valutazione si è tenuto conto anche delle attività già svolte nelle annualità precedenti e che hanno già determinato l'uso di uno specifico dispositivo di controllo dei sensori della Smart Home, l'EnergyBox (EB), e delle modalità di funzionamento e dei protocolli di comunicazione ad esso associati.

Nella scelta del dispositivo è stata, quindi, posta una particolare attenzione:

- 1. agli elementi di integrazione che dovevano essere sviluppati, una volta acquisito il sistema di monitoraggio dei parametri biometrici, tra questa piattaforma e gli altri sistemi di monitoraggio e controllo che caratterizzano una Smart Home;
- 2. ai meccanismi di interazione con l'utente.

Al termine di questo processo di valutazione, è stata scelta la piattaforma MySignals, commercializzata dalla Libelium, che è risultata la più completa piattaforma di eHealth presente, al momento, sul mercato. Tale sistema presenta infatti:

- la maggiore copertura per quanto riguarda il numero di sensori. Per questi sensori sono già disponibili, all'interno del kit in commercio, sia le interfacce elettriche che i rispettivi driver software;
- la migliore unità centrale in termini di potenza di calcolo del microprocessore e di memoria disponibile a bordo;
- programmabilità del sistema per lo sviluppo di nuovo software;
- collegamento wireless Wi-Fi e Bluetooth Low Energy 4.0 con possibilità di inviare direttamente i dati biometrici acquisiti su un account personale sul cloud dedicato del sistema (Cloud Libelium)
- procedure software (API Application Programming Interface) per il collegamento con altri sistemi di memorizzazione dati remoto;
- possibilità di lavorare stand alone utilizzando il display TFT presente sul modulo di acquisizione o da remoto mediante App disponibili per dispositivi mobili (Android e iPhone) o per Personal Computer in versione Windows, Linux e Mac.

# 4.1.1. La piattaforma MySignals

La piattaforma MySignals è un vero e proprio sistema di sviluppo per dispositivi medici e applicazioni di eHealth. È possibile infatti utilizzarla per sviluppare applicazioni eHealth con interfaccia web e permette di aggiungere altri sensori sviluppati da terze parti (o sviluppati in proprio) per la creazione di nuovi dispositivi medici.

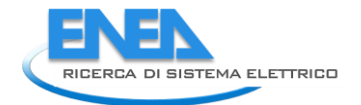

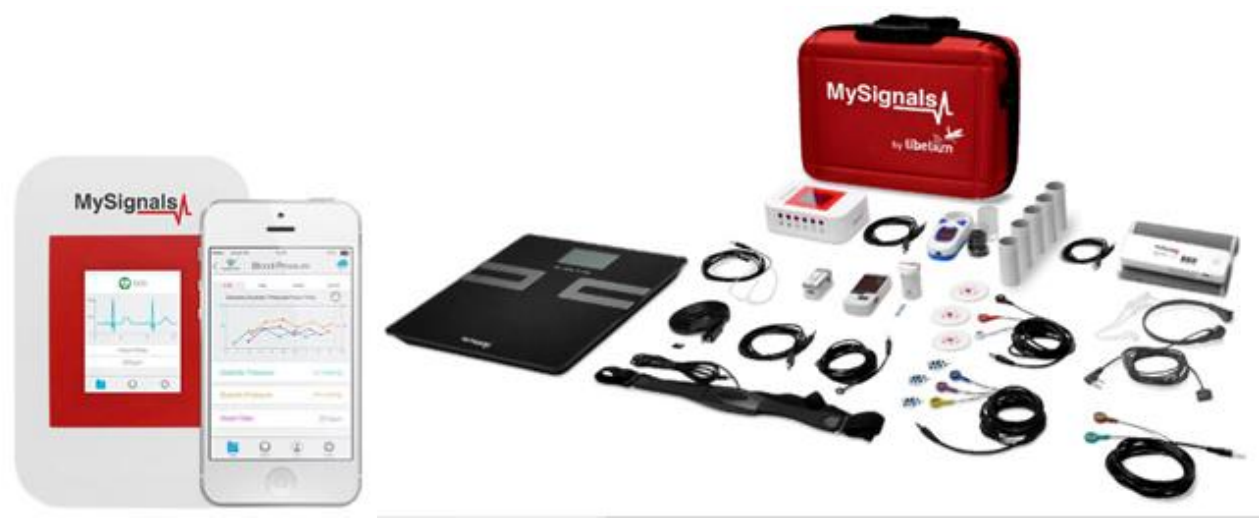

**Figura 39- La piattaforma MySignals**

La piattaforma MySignals permette di monitorare, direttamente dall'utente all'interno della propria abitazione, numerosi parametri biometrici di interesse medico grazie ad un kit di sensori piuttosto ampio:

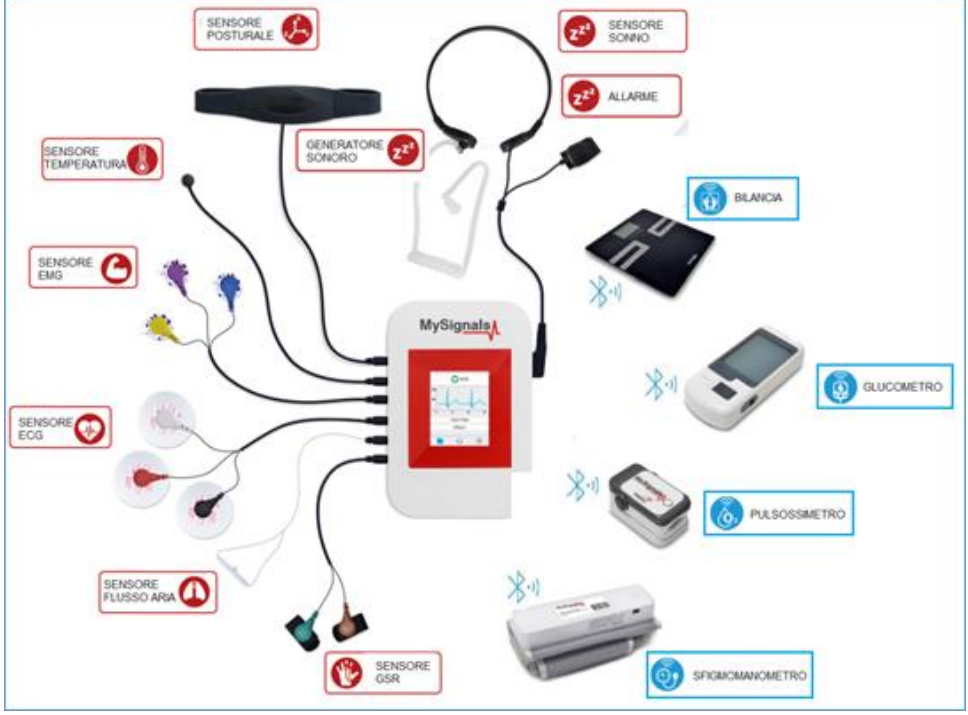

**Figura 40-I sensori della piattaforma MySignals**

- Sensore Postura Può segnalare eventuali cadute.
- Sensore Sonno Serve a studiare i disturbi del sonno come russamento, apnee ostruttive, bruxismo, insonnia, etc.
- Bilancia Calcola il peso, le percentuali di massa magra, grassa, ossea, etc., gli indici corporei BMI (indice massa corporea) e BMR (Rapporto Metabolismo Basale) ed il fabbisogno calorico.
- Glucometro Misura la concentrazione di glucosio nel sangue.
- Pulsossimetro Misura la percentuale di emoglobina legata nel sangue e la frequenza cardiaca.
- Sfigmomanometro Misura la pressione arteriosa.
- Sensore GSR Misura la risposta galvanica della pelle che è in relazione con alcuni stati mentali, come stress, stanchezza, coinvolgimento emotivo etc.
- Sensore Flusso aria Misura la frequenza e l'intensità del respiro.
- Sensore ECG Serve a studiare l'attività elettrica del cuore.
- Sensore EMG Serve a studiare le malattie neurologiche del sistema nervoso periferico riguardanti patologie a carico di radici nervose, plessi nervosi, nervi periferici, placca neuromuscolare e muscoli.
- Sensore Temperatura Misura la temperatura corporea.

Lo schema delle connessioni dati della piattaforma è:

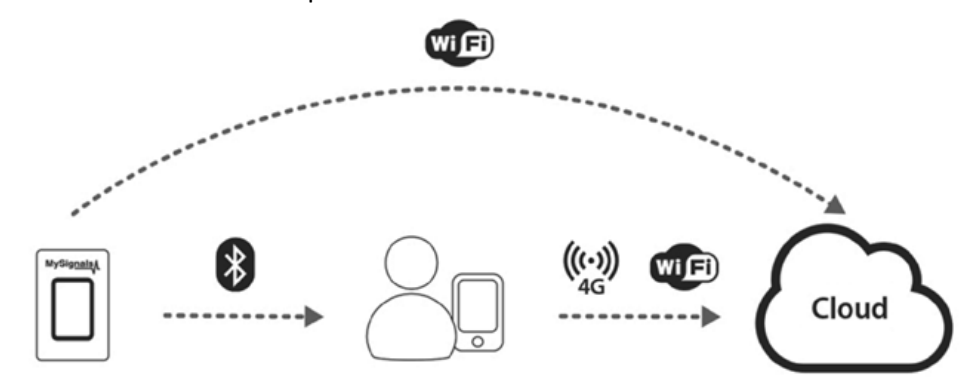

**Figura 41-Connessioni dati della piattaforma MySignals**

Come detto, la piattaforma permette di integrare al suo interno anche nuova sensoristica ed essere quindi potenziata ulteriormente.

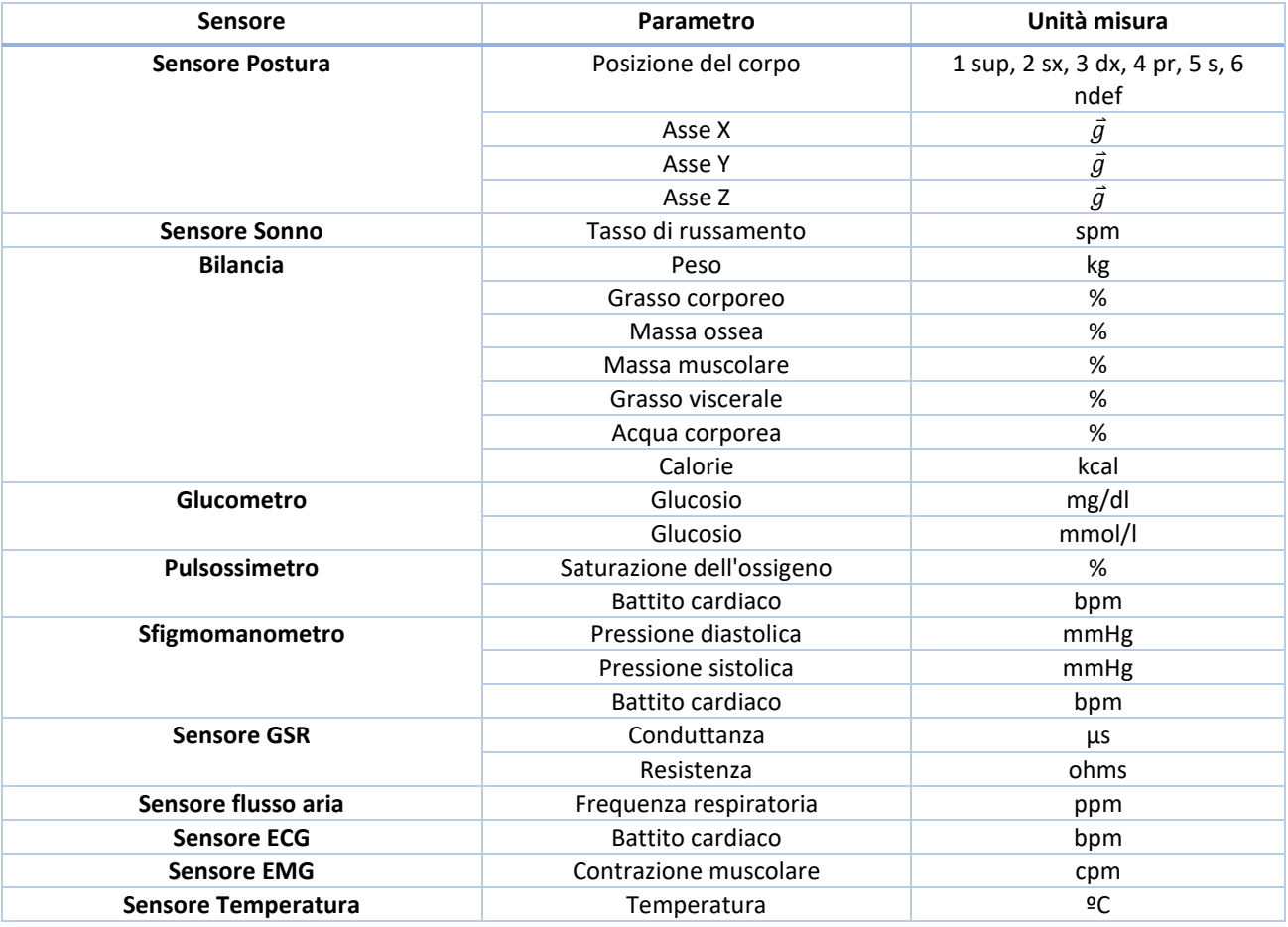

### **Tabella 15-Parametri biometrici misurabili con la piattaforma MySignals**

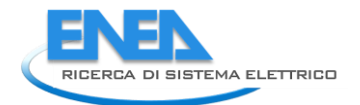

Questi dati biometrici vengono usati per monitorare in tempo reale lo stato di salute di una persona e formulare diagnosi mediche.

I dati biometrici possono essere visualizzati direttamente sul display della piattaforma in modalità standalone, inviati (utilizzando una connessione Wi-Fi) ad una piattaforma di cloud per eseguire una archiviazione permanente oppure visualizzati e memorizzati in tempo reale inviando i dati, utilizzando una connessione Bluetooth, al proprio smartphone (su cui sia stata precedentemente installata l'applicazione MySignals).

È possibile avere anche una visualizzazione maggiormente dettagliata delle misure ottenute da ciascun sensore attraverso i grafici dei dati acquisiti (in un determinato periodo di riferimento).

A titolo di esempio si riportano due grafici, ottenuti durante una campagna di test della piattaforma MySignals condotti nei laboratori ENEA, relativi ad un elettrocardiogramma e ad un elettromiogramma:

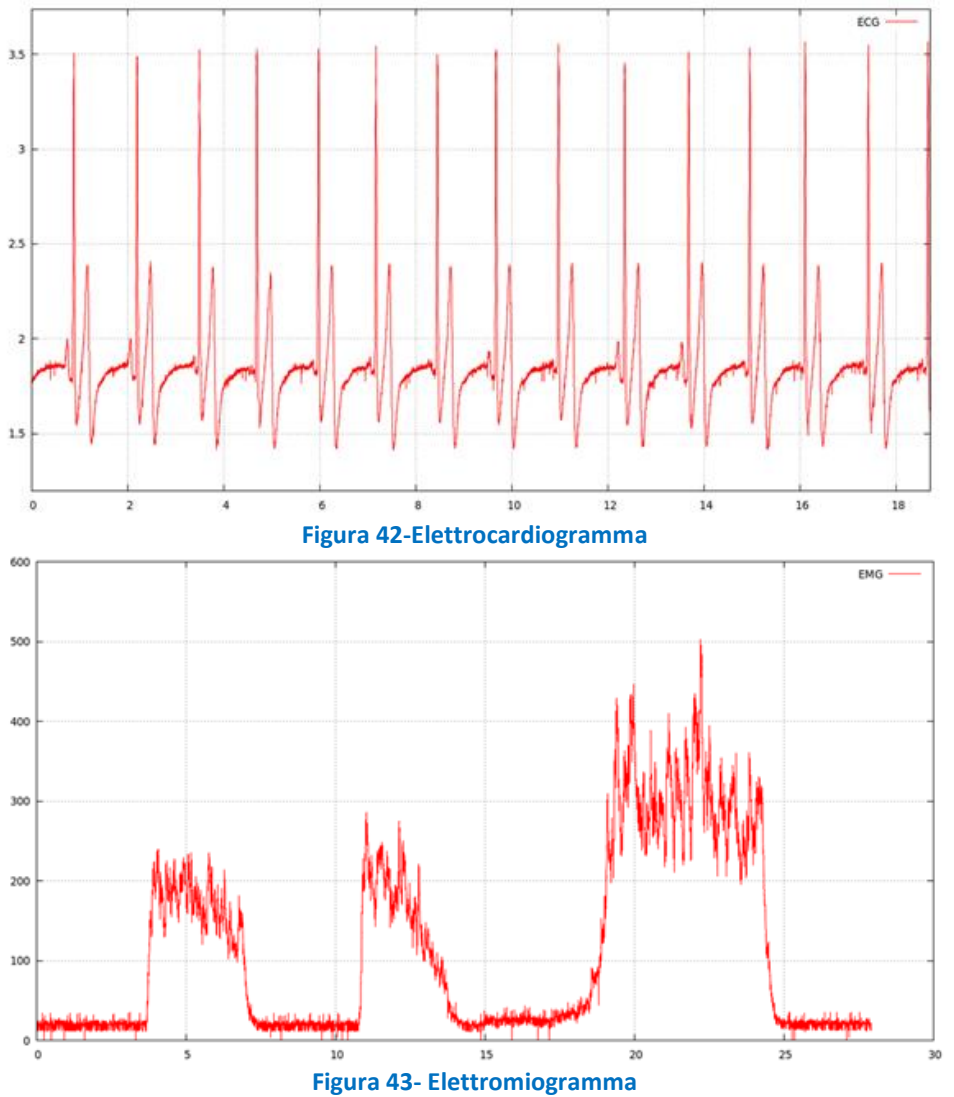

La piattaforma MySignals permette di gestire la connessione ad una piattaforma cloud (Cloud Libelium) per la pubblicazione e l'archiviazione di tutti i dati che sono stati acquisiti dai diversi sensori nelle varie sessioni di rilevazione dei parametri biometrici.

Soggetti terzi possono collegarsi, indipendentemente ed in modo asincrono, alla piattaforma cloud e, se autorizzati, accedere ai dati dell'utente.

## 4.1.2. Integrazione della piattaforma MySignals con l'EB

I continui sviluppi tecnologici e la maturità raggiunta dalla tecnologia IoT (Internet of Things) ha portato ad una sempre maggiore disponibilità di oggetti di uso comune con capacità di connessione ad una rete dati in

grado di scambiare informazioni. Questo permette di introdurre nuovi servizi in grado di fornire un utile supporto a persone che, per problemi dovuti al proprio stato di salute, spesso semplice conseguenza dell'avanzare dell'età, hanno necessità di un supporto sociale o sanitario.

Le attività di ricerca e sviluppo che ENEA ha intrapreso per fare di una piattaforma di monitoraggio dei parametri biometrici un elemento della rete di sensori ambientali e di attuatori che caratterizzano una Smart Home, ha permesso di creare un nuovo servizio alla persona utile a tutti coloro che presentano la necessità di svolgere frequentemente esami diagnostici per monitorare il proprio stato di salute e comunicarne direttamente al medico curante gli esiti senza la necessità di spostarsi dalla propria abitazione.

L'integrazione della piattaforma MySignals ha consentito al sistema della Smart Home di gestire l'hardware per il rilevamento dei dati fisici personali ed i processi relativi alla persona, di controllare il contesto in cui essi operano e di collegarsi alle altre funzioni domotiche del sistema per le altre azioni eventualmente necessarie come, ad esempio, la gestione della comunicazione delle misure biometriche a soggetti terzi, l'attivazione di particolari procedure in caso di emergenza, etc.

L'architettura che è stata scelta per raggiungere l'integrazione con l'EB è di tipo Cloud-Cloud.

La piattaforma MySignals comunica i dati dei sensori direttamente sul Cloud Libelium e autonomamente l'EB, tramite una applicazione in ApioOS, preleva i dati da questo cloud e li rende disponibili tramite applicazioni all'utente.

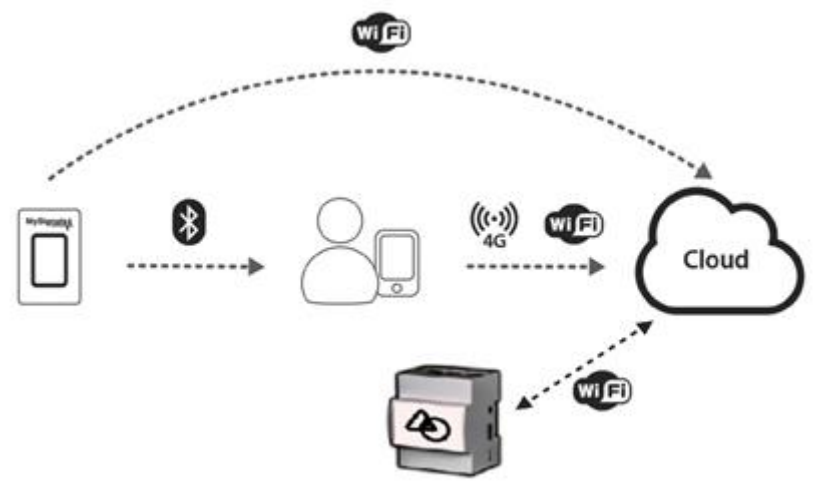

**Figura 44-Connessioni dati della piattaforma MySignals e dell'EB**

I principali obiettivi che sono stati raggiunti a valle del processo di integrazione della piattaforma MySignals sono:

- rendere la piattaforma MySignals un nodo del sistema della Smart Home;
- facilitare i processi di registrazione e profilazione dell'utente in base al proprio stato di salute;
- la memorizzazione dei dati personali e delle misure biometriche, sia in locale che su piattaforma cloud;
- l'aggiornamento, con le prescrizioni e le indicazioni del proprio terapeuta, dei dati locali (disponibili alla consultazione diretta) di carattere clinico e del piano terapeutico della persona.

Le API che vengono utilizzate per questo scopo sono le seguenti:

- /auth/login (permette di autenticarsi tramite email e password);
- /members (permette di scaricare i dati di un account associato alla mail)
- /values (unitamente ad altri parametri permette di scaricare tutti i valori associati ad un utente)

Una volta eseguito l'accesso al sistema (tramite la propria username/password), è possibile vedere, per tutti i sensori della piattaforma MySignals, per ciascuna persona, l'ultima misura e l'ora a cui è stata eseguita.

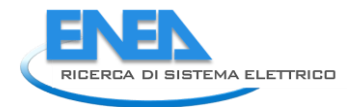

Gli elementi che realizzano l'integrazione della piattaforma MySignals con l'EB sono:

- 1. un Servizio di Polling dati MySignals
- 2. l'Applicazione MySIGNALS in ApioOS

Si ottiene quindi la seguente architettura:

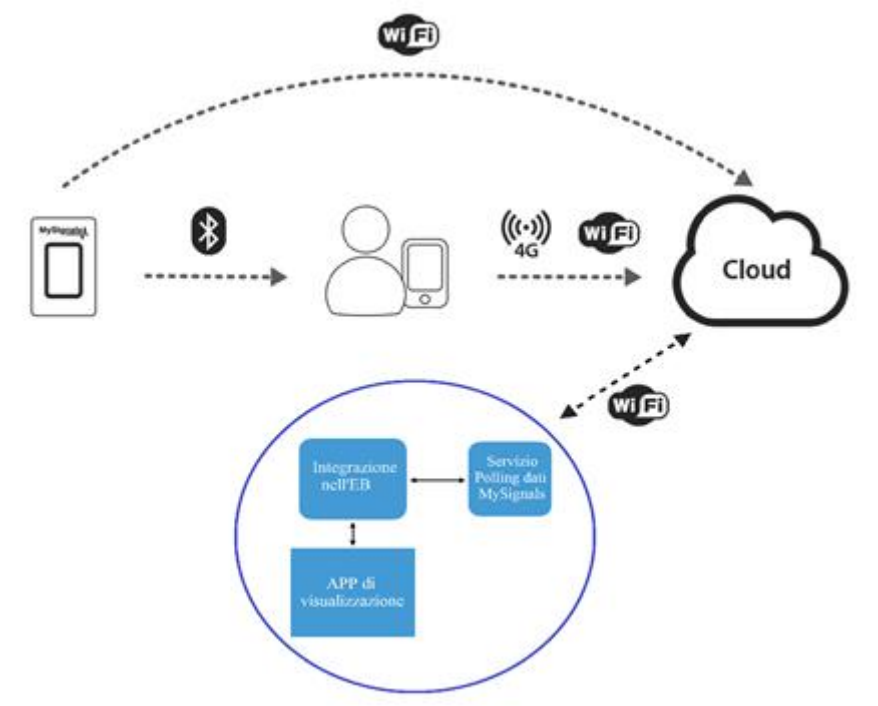

**Figura 45-Architettura che integra la piattaforma MySignals e l'EB**

Descriviamo ora nel dettaglio i due elementi che realizzano l'integrazione della piattaforma MySignals con l'EB.

# **1. Servizio di Polling dati MySignals**

# Descrizione del servizio:

Il servizio di Polling dati MySignals è il servizio che preleva il pacchetto contenente i dati biometrici storicizzati nel Cloud Libelium. L'integrazione tra le due piattaforme avviene tramite API. In questo modo le informazioni arrivano dalla piattaforma MySignals al Cloud Libelium, il servizio interroga le API messe a disposizione per prelevare i dati. I dati vengono richiesti alla piattaforma MySignals ogni 5 secondi. Funzionamento del servizio:

Per richiedere i dati alla piattaforma MySignals la prima cosa che bisogna fare è effettuare il login delle API. Una volta effettuato il login con username (la email) e la password, è possibile accedere ai dati utente e, successivamente, prelevarli dal cloud attraverso delle chiamate HTTP. La rotta HTTP per effettuare il login è:

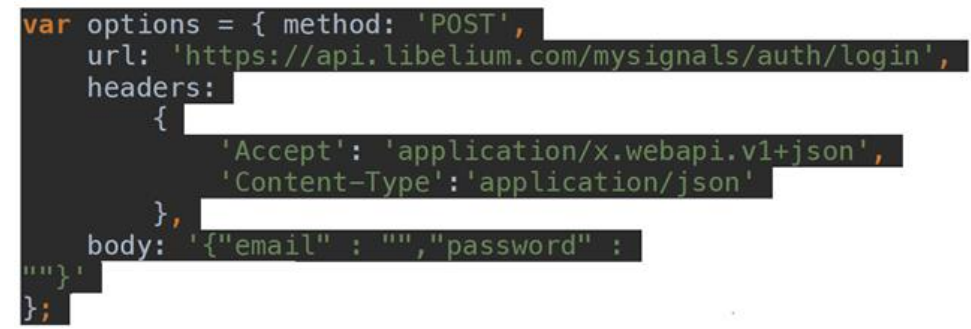

Una volta effettuata la chiamata la piattaforma assegna al servizio di Polling un token (un blocco di testo categorizzato) che verrà utilizzato poi per richiedere i dati dei vari sensori collegati alla piattaforma MySignals. La rotta HTTP per richiedere i dati acquisiti da un sensore è:

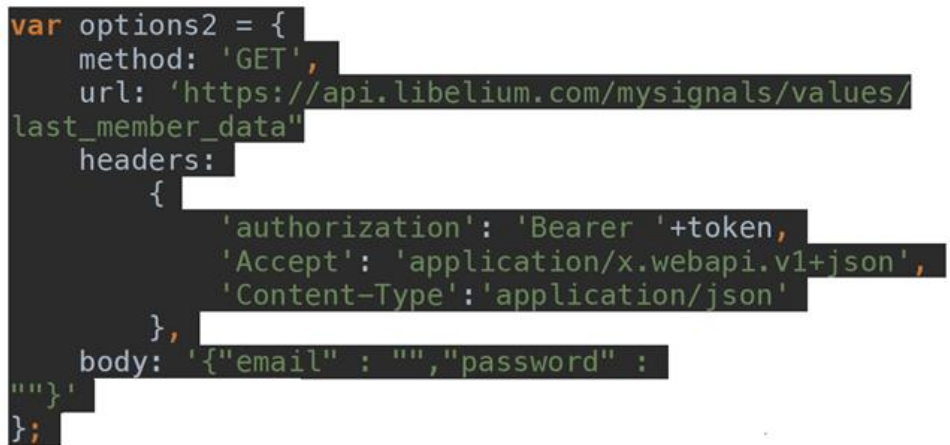

A seguito di questa interrogazione. i dati vengono prelevati ed inseriti nella risposta del metodo GET con il formato:

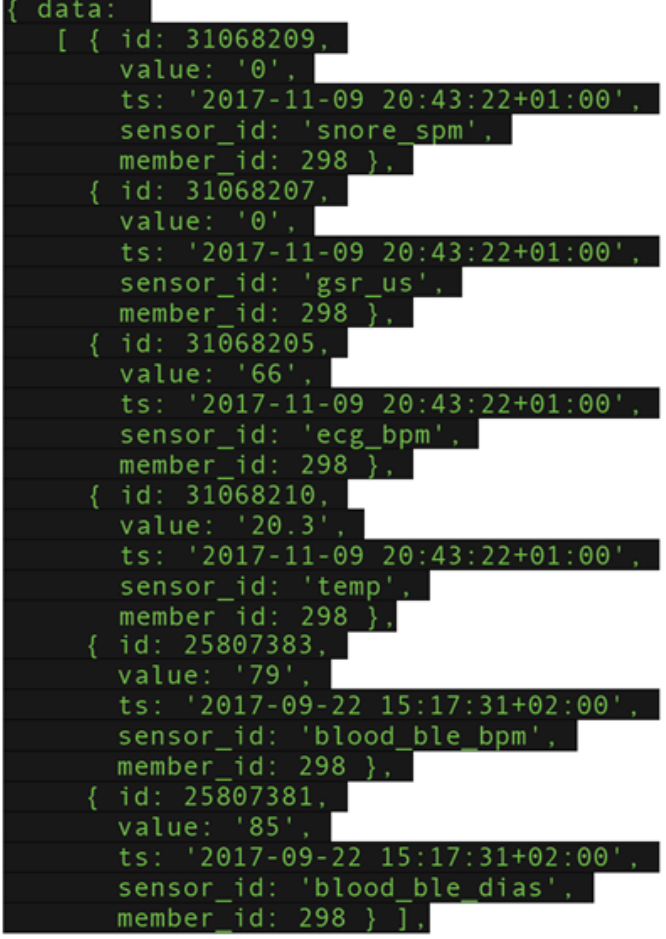

Successivamente vengono inviati alla sistema Apio tramite WebSOCKET. Per l'invio dei dati viene utilizzato un metodo chiamato saveMultiple, messo a disposizione della piattaforma. Il sistema Apio riceve quindi tutti i dati che sono identificati con la data di generazione del dato e li salva per renderli disponibili alle applicazioni in ambiente ApioOS.

Il servizio di Polling dati MySignals ripete le chiamate HTTP con una frequenza di una ogni cinque secondi, in modo da ottenere delle misure aggiornate dei valori biometrici ottenuti dai vari sensori collegati alla piattaforma MySignals.

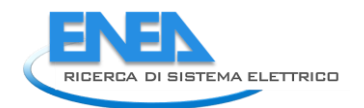

# **2. Applicazione MySIGNALS in ApioOS**

Descrizione dell'applicazione:

L'applicazione che visualizza i dati biometrici misurati dai sensori della piattaforma Mysignals è stata realizzata grazie al Framework APIO.

L'applicazione è stata realizzata tramite un file HTML. Ogni singolo dato acquisito da uno dei sensori collegati alla piattaforma MySignals viene visualizzato tramite una maschera strutturata, ad esempio per il sensore che misura i valori biometrici che descrivono la postura della persona, nel seguente modo:

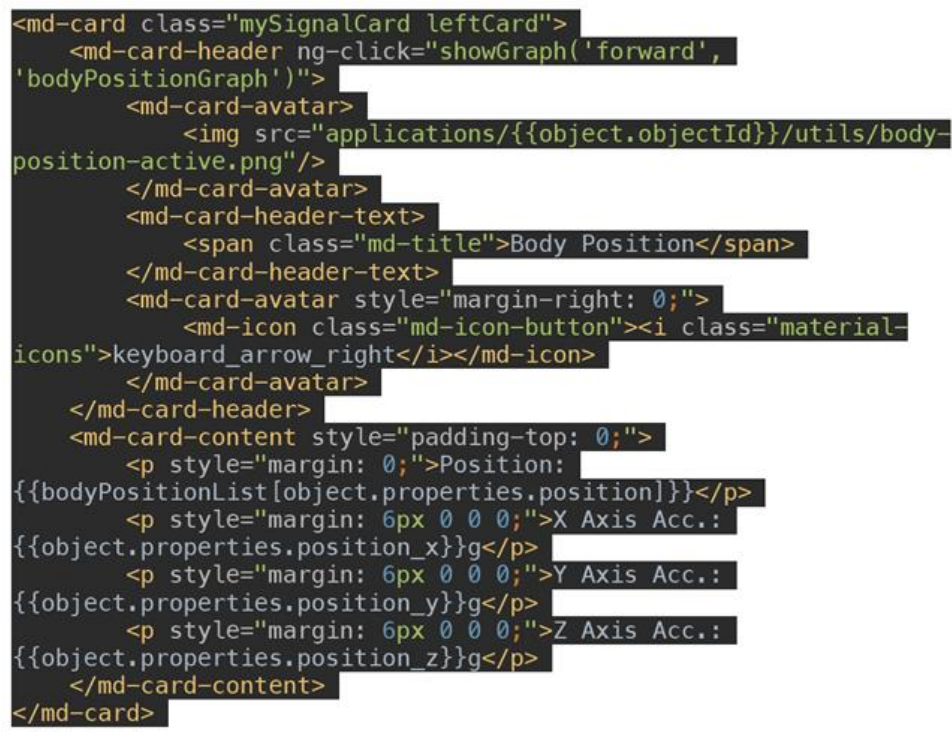

Il cui risultato è l'interfaccia grafica per comunicare i risultati dell'esame all'utente:

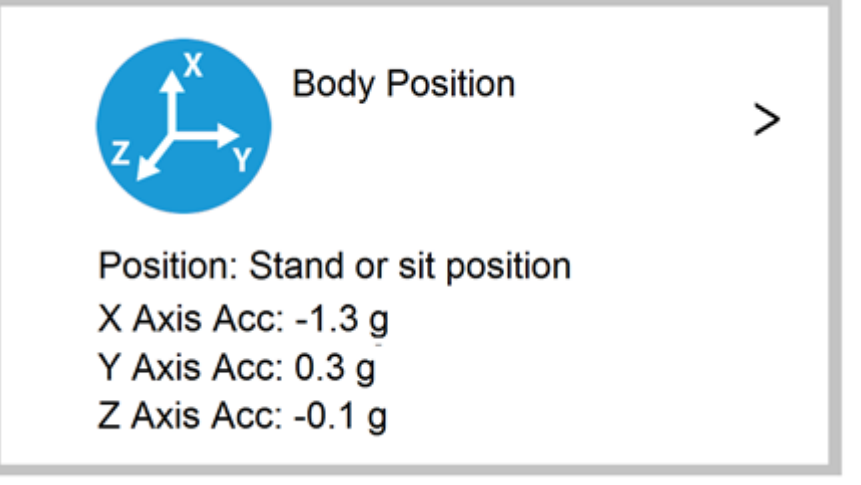

La maschera di cui all'immagine precedente può essere espansa (attraverso la freccia in alto a destra) per vedere il grafico giornaliero dei dati ricevuti. Il processo di creazione del grafico e la sua visualizzazione avviene utilizzando la property:

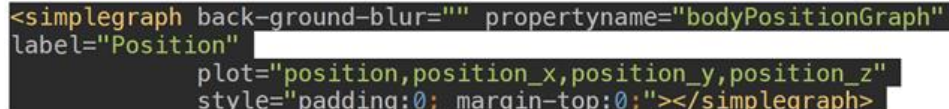

A titolo di esempio si riportano due grafici, ottenuti durante una campagna di test della piattaforma MySignals condotti nei laboratori ENEA, relativi alla risposta galvanica della pelle ed all'attività respiratoria di una persona:

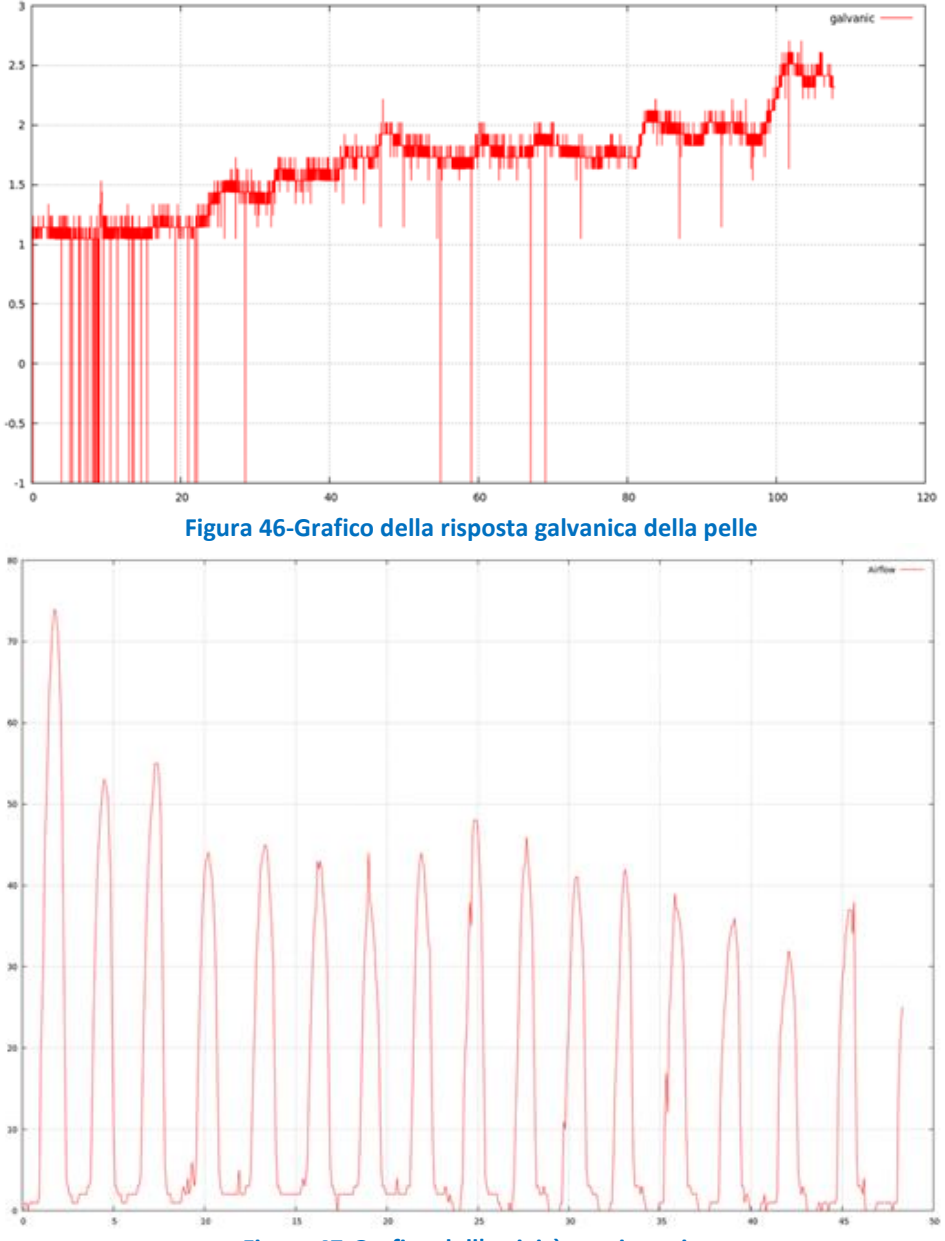

**Figura 47-Grafico dell'attività respiratoria**

Grazie al collegamento della piattaforma MySignals al cloud, tutti i dati acquisiti dal sistema portatile di rilevamento possono essere resi disponibili agli operatori sanitari, ai caregivers oppure a persone in grado di gestire eventuali situazioni di emergenza.

È il sistema stesso che oltre a comunicare alla persona i risultati degli esami si occupa di memorizzarli nella sua cartella ed inviare direttamente, da una parte, questi dati al medico curante e, dall'altra, il piano terapeutico aggiornato alla persona.

Nella prossima annualità è previsto lo studio di interfaccia innovative in grado di aumentare la usabilità dei sistemi smart home anche per utenti fragili.

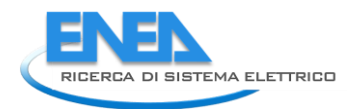

# 5. Studio di un modello di disaggregazione per il consumo idrico

# 5.1. *Introduzione*

La presente attività riguarda lo studio dei consumi idrici all'interno di abitazioni generiche, finalizzato allo sviluppo di un modello predittivo per il riconoscimento automatico dei consumi idrici dei singoli utilizzatori, utilizzando come informazione prevalente il consumo idrico generale dell'appartamento. Il modello potrà essere integrato come smart meter dei consumi idrici di appartamento in un analizzatore dei consumi generali di appartamento, quale l' "EB". Lo strumento, misurando unicamente il consumo generale, dovrà individuare quale utilizzatore sta lavorando e stimare se i consumi, idrici per i lavandini, idrici ed elettrici nel caso di lavatrici e lavastoviglie, siano conformi a quelli attesi. Nel caso in cui questo non avvenisse, l'informazione potrebbe essere inoltrata all'utente corredata con i criteri necessari da adottare per potere migliorare l'efficienza.

Ad oggi, non sono disponibili dati di appartamenti pilota su cui potere lavorare, mentre è stato allestito un sistema di monitoraggio, costituito di contatori elettronici, in un laboratorio dell'Enea. Il laboratorio è provvisto di bagni separati per uomini e donne, comprendenti una doccia ciascuno, e una lavanderia dotata di una lavatrice e una lavastoviglie. I contatori sono stati installati su tutti i sanitari presenti e collegati ad un sistema centralizzato che li acquisisce, li memorizza e li rende disponibili in rete protetta.

# 5.2. *Materiali e metodi*

# 5.2.1. Impianto dimostrativo

L'impianto dimostrativo è stato realizzato presso il laboratorio acque del C. R. ENEA del Brasimone, uno dei maggiori centri di ricerca a livello nazionale e internazionale dedicato allo studio e allo sviluppo delle tecnologie nei settori della fissione e fusione nucleare oltre che di quello ambientale. Si trova sull'Appennino Tosco-Emiliano, nel comune di Camugnano, in provincia di Bologna a circa 60 km di distanza da Bologna e Firenze (figura 1).

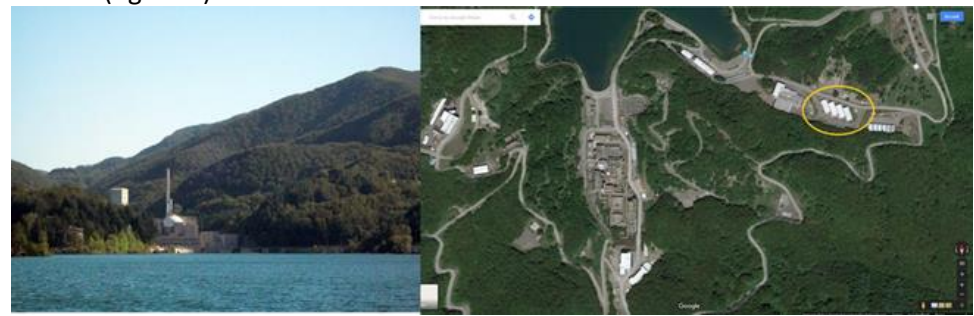

**Figura 48 - Vista frontale e dall'alto del C. R. ENEA Brasimone**

Il laboratorio è stato scelto per l'installazione del sistema di monitoraggio dei consumi idrici, in quanto caratterizzato dalla presenza di due bagni comprensivi di doccia, di un locale "lavanderia" dotato due lavastoviglie e due lavatrici, oltre a comprendere le principali utenze presenti normalmente nelle abitazioni. Tutte le utenze sono alimentate da un unico ramo della rete idrica presente nel Centro per cui è stato possibile introdurre anche un contatore generale in grado, come nelle normali abitazioni, di contabilizzare il consumo totale.

Nella figura seguente è mostrato il layout del laboratorio, con il posizionamento dei singoli utilizzatori e i relativi contatori.

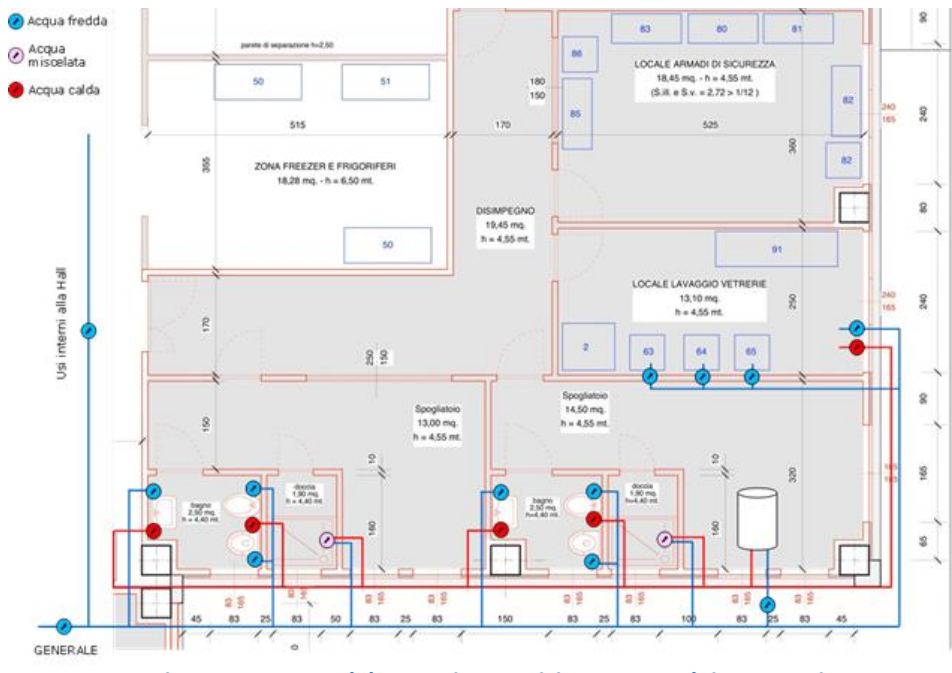

**Figura 49- Layout laboratorio e posizionamento dei contatori**

In particolare sono installati i contatori per i seguenti utilizzi:

- 1. Contatore Generale. Volume AUTO (litri)
- 2. Rubinetti hall tecnologica. Volume AUTO (litri),
- 3. Lavandino bagno maschi (acqua fredda).Volume AUTO (litri),
- 4. Lavandino bagno maschi (acqua calda).Volume AUTO (litri),
- 5. WC bagno maschi. Volume AUTO (litri),
- 6. Bidet bagno maschi (fredda). Volume AUTO (litri),
- 7. Bidet bagno maschi (calda). Volume AUTO (litri),
- 8. Doccia totale bagno maschi. Volume AUTO (litri),
- 9. Lavandino bagno femmine (freddo). Volume AUTO (litri),
- 10. Lavandino bagno femmine (caldo). Volume AUTO (litri),
- 11. wc bagno femmine. Volume AUTO (litri),
- 12. bidet bagno femmine (fredda).Volume AUTO (litri),
- 13. bidet bagno femmine (calda).Volume AUTO (litri),
- 14. Lavastoviglie 1.Volume AUTO (litri),
- 15. Lavastoviglie 2.Volume AUTO (litri),
- 16. Lavatrice. Volume AUTO (litri),
- 17. Lavandino lavanderia (freddo). Volume AUTO (litri),
- 18. Lavandino lavanderia (caldo). Volume AUTO (litri),
- 19. Generale (caldo). Volume AUTO (litri),
- 20. Doccia totale bagno femmine. Volume AUTO (litri).

Di questi, sono stati eliminati dall'analisi dati i contatori 3 e 9, che non hanno prodotto dati per malfunzionamento, e i contatori 13 e 15, che non ne hanno prodotto per inutilizzo.

# 5.2.2. Caratteristiche di misura dei contatori

Il sistema di monitoraggio implementato deve permettere la quantificazione nel tempo dei volumi di acqua consumati dai diversi utilizzatori. I due parametri principali che contraddistinguono tale misurazione sono pertanto il VOLUME ∆V, ovvero la quantità di liquido minima in grado di essere letta dallo strumento e il TEMPO ∆T ovvero l'intervallo minimo di tempo che intercorre tra due letture del volume cumulato transitato dal misuratore. Il rapporto ∆V/∆T rappresenta una discretizzazione della portata dell'utilizzatore visto che per definizione la portata è la derivata nel tempo della funzione che rappresenta il volume

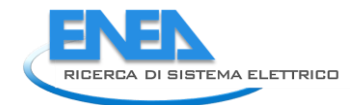

cumulato transitato per il punto di misura. Il sistema di monitoraggio, per essere in grado di cogliere il più possibile le caratteristiche del consumo nel tempo, dovrebbe essere in grado di potere arrivare a misurare la portata istantanea e quindi poter rilevare minime variazioni di volume occorse in intervalli di tempo piccoli a piacere. Per esempio l'apertura di un rubinetto utilizzato per sciacquare le mani spesso corrisponde ad una portata di circa 5-6 litri al minuto per un tempo anche inferiore a 10 secondi ed un consumo totale pari a mezzo litro di acqua. Purtroppo, per poter descrivere nel tempo un consumo così caratterizzato sono necessarie prestazioni che possono essere garantite solo da misuratori di portata istantanea di tipo industriale associati a sistemi di datalogging in grado di immagazzinare grandi quantità di dati con passo temporale inferiore al secondo. Tali dispositivi non nascono per misurazioni in ambiente domestico quale quello rappresentato dai casi studio in oggetto ed inoltre, il sistema di monitoraggio che il progetto GST4Water intende realizzare deve possedere altri requisiti che di fatto non li rendono applicabili in particolare:

- Omologazione per l'utilizzo con acqua potabile
- Aspetto gradevole per installazione in ambiente domestico
- Utilizzo di dispositivi in commercio o pronti ad una commercializzazione

• Presenza di sistema di trasmissione dati compatibile con il "KIT" di acquisizione realizzato per le misurazioni Outdoor

• Piattaforma cloud non compatibile per l'archiviazione della mole di dati prodotta

Per tali ragioni, l'analisi di mercato per il reperimento dei dispostivi di misura dei consumi idrici si è rivolta ai contatori volumetrici concepiti per la normale contabilizzazione dei consumi idrici in ambito civile poiché i soli in grado di rispondere anche ai requisiti sopra elencati. Questi dispositivi negli anni sono comunque migliorati in termini di prestazioni ed in generale riescono tutti ad avere una risoluzione pari ad un litro. La maggior parte di questi contatori hanno un funzionamento meccanico a turbina e, totalizzando i litri di acqua transitati, non sono in grado da soli di fornire il dato di portata. Tuttavia, quando tali contatori vengono dotati degli appropriati sistemi di rilevazione automatica dei consumi possono comunque indirettamente essere utilizzati per ottenere un dato di portata. In questo caso, infatti il sistema di telelettura fornendo continuamente ad un intervallo prefissato la lettura del volume totalizzato dallo strumento permette la registrazione del dato incrementale nel tempo che altro non è che il dato di portata. Ovviamente il ∆T è rappresentato dall'intervallo tra una lettura e l'altra e per ragioni legate all'autonomia del sistema di lettura automatica non può essere infittito a piacere e pertanto, la portata che si può ottenere non è istantanea bensì discretizzata e rappresenta il dato mediato nell'intervallo di tempo fra una lettura e l'altra. La ricerca di mercato è stata comunque orientata verso dispositivi automatici caratterizzati dal più piccolo passo di lettura al fine di massimizzare la qualità dei dati ottenibili.

## 5.2.3. Requisiti di modalità di lettura e trasmissione dati

Come standard per la trasmissione dei dati è stato imposto l'utilizzo dell'Embedded Wireless M-Bus according to EN13757-4:2013.

Tale standard, di utilizzo ormai consolidato nello Smart Metering domestico, è stato sviluppato in Germania e presenta una serie di vantaggi: è "Open" e non proprietario e pertanto leggibile dal "Kit" di acquisizione, è stato ampiamente sperimentato, si basa su una frequenza che ben si presta per le applicazioni di smart metering domestico (basse attenuazioni e riflessioni, alta capacità di propagazione), necessita di basse potenze (20-60 mA e qualche μA in modalità "sleep") che permettono la realizzazione di sistemi di trasmissione alimentati a batterie (possibili durate>10 anni) e possibilità di realizzare metering integrato di acqua, calore, gas ed elettricità.

La scelta del sistema di lettura e trasmissione automatica dei dati è stata inoltre vincolata ai seguenti requisiti:

- Integrazione dell'elemento di lettura e del trasmettitore wireless in un unico sistema
- Facile applicabilità del sistema di lettura e trasmissione radio tutti i modelli di contatori utilizzati
- Alimentazione a batteria
- Massima frequenza di letture possibile al fine di rendere il più possibile il dato

• Possibilità di variare la frequenza di lettura

Tali requisiti sono stati dettati da una parte dalla necessità di semplificare il lavoro di installazione dall'altra dalla necessità di rendere l'installazione negli appartamenti la meno invasiva possibile.

## 5.2.4. La scelta tecnologica effettuata

La fase di ricerca di mercato ha messo in luce la difficoltà di reperimento di una gamma completa di contatori in grado di soddisfare tutti i requisiti richiesti dalla realizzazione del sistema di monitoraggio presso gli appartamenti e presso la piscina. Una sola ditta è stata in grado di fornire una gamma completa di contatori adatti alle diverse condizioni di installazione riscontrabili negli appartamenti e che fossero tutti dotabili di un dispositivo di lettura automatica e di trasmissione radio dei dati con standard Wireless m-bus integrati in un unico oggetto. I contatori scelti sono prodotti dalla ditta ALMESS per quanto riguarda la parte idraulica mentre il modulo integrato di lettura trasmissione dati è prodotto dalla ITRON. Tutti i contatori prevedono la possibilità di inserire sui diversi modelli di contatore lo stesso modello di modulo di trasmissione così come rappresentato in Figura 3.

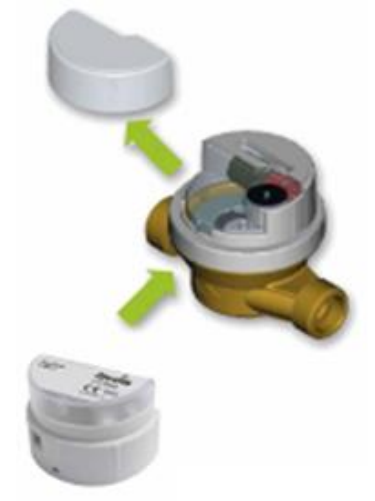

**Figura 50-Inserimento del modulo di lettura e trasmissione dati della ITRON nell'apposito spazio**

I diversi modelli di contatore sono stati acquistati sia in esecuzione per acqua fredda che per acqua calda e sono compresi fra le tipologie riportate in Figura 3; in particolare: universale, vasca ½" e  $\frac{3}{4}$ ", sotto lavabo/bidet ed elettrodomestici. Dal punto di vista delle prestazioni della misurazioni i contatori appartengono alla classe A o B a seconda che vengano installati in posizione verticale (V) od orizzontale (H), hanno una portata nominale Qn di 1.5m3/h ed il volume minimo contabilizzabile è pari ad uno.

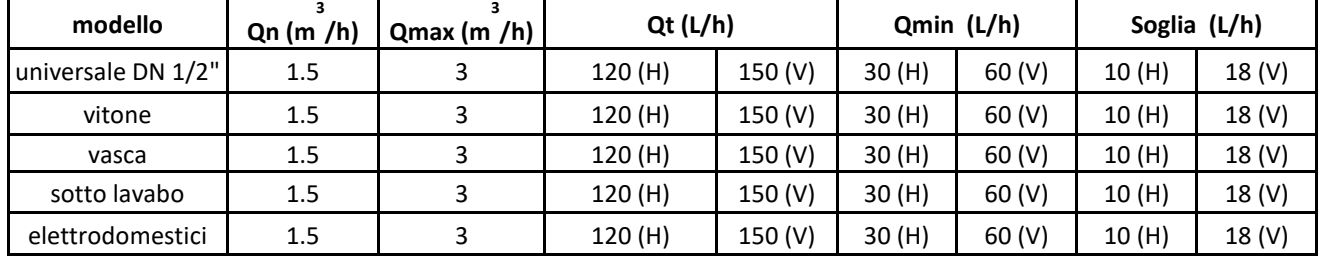

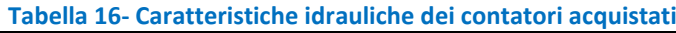

## 5.2.5. Python, Jupyther, Anaconda

L'analisi dati presentata nel report è stata eseguita utilizzando Python, un linguaggio di programmazione utilizzabile per lo sviluppo di diverse tipologie di software. Offre un forte supporto all'integrazione con altri linguaggi ed è fornito di una estesa libreria standard. E' distribuito con licenza Open-Source, il suo utilizzo è gratuito anche per prodotti commerciali ed è possibile usarlo e distribuirlo senza restrizioni di copyright. E',

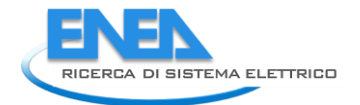

inoltre, un linguaggio orientato agli oggetti, supportando nozioni avanzate di polimorfismo, ereditarietà e operatori di overloading.

Python è un linguaggio interpretato e per questo è possibile usarlo su diverse piattaforme come: Unix, Linux, Windows, DOS, Macintosh, Sistemi Real Time, purché abbia l'interprete Python installato.

A dispetto della sua semplicità, è un linguaggio abbastanza potente da permettere la gestione di applicazioni complesse e sta assumendo una posizione forte nell'ambito del Computing Scientifico, essendosi sviluppate e diffuse molte comunità di utenti, grazie alle quali è disponibili in rete molta documentazione, oltre alla disponibilità di un esteso e variegato panorama di librerie scientifiche.

Tra queste le più utilizzate, per la loro importanza sono:

- a) **NumPy** abbreviazione di Numerical Python, un'estensione del linguaggio pensata per l'ottimizzazione della gestione di grosse moli di dati, utilizzata principalmente in ambito scientifico. Il modulo NumPy Introduce una modalità efficiente per utilizzare array multidimensionali, aggiungendo una serie di utili funzioni matematiche di base (algebra lineare, Fast Fourier Transform, random number).
- b) **SciPy** abbreviazione di Scientific Python, è il pacchetto di base per il calcolo scientifico in Python ed è disegnato per operare in modo efficiente su array NumPy. Il pacchetto SciPy contiene diversi toolbox dedicati ai problemi più comuni del calcolo scientifico e I suoi diversi moduli corrispondono a diverse applicazioni, come interpolazione, integrazione, ottimizzazione, elaborazione di immagini, statistica, funzioni speciali, algebra lineare. SciPy può essere paragonato ad altre librerie standard largamente utilizzate nel calcolo scientifico come la GSL (GNU Scientific Library per C e C + +) o i toolbox di Matlab.
- c) **Matplotlib**  uno strumento per la grafica bidimensionale. La libreria Matplotlib nasce in origine per emulare in ambiente Python i comandi grafici di Matlab. Matplotlib è completamente sviluppata in Python e utilizza il modulo Numpy per la rappresentazione di grandi array. La libreria Matplotlib è particolarmente indicata per il calcolo scientifico e contiene diverse funzioni in tal senso. Inoltre è possibile utilizzare la sintassi LaTex per aggiungere formule sui grafici.
- d) **Pandas** Python Data Analysis Library fornisce strutture dati e strumenti per l'analisi di dati in linguaggio Python. Con Python è semplice l'approccio alla preparazione e al preprocessamento dei dati, mentre è complicate quello all'analisi dati e alla modellazione. Pandas aiuta l'analista a superare questo gap, permettendogli di trasportare l'intero ciclo di analisi dati, compreso la creazione di strutture dati analitiche, in Python.
- e) **Scikit\_Learn** Machine learning in Python. E' una semplice ed efficace libreria di tools per il data mining e L'analisi dati. Accessibile a tutti e il codice è riusabile in diversi contesti. Costruito su NumPy, SciPy e matplotlib. E' open source e ne è permesso l'uso commerciale con licenza BSD. Contiene algoritmi per la classificazione, la regressione, il clustering, support vector machine, regressione logistica, gli alberi decisionali e il pattern recognition.

# 5.3. *Analisi Dati*

Sono a disposizione un mese di dati, per i quali sono state effettuate le seguenti considerazioni:

- a) I dati sono presentati come consumo progressivo, calcolato dal numero progressivo di scatti effettuati dai contatori.
- b) Ogni scatto del contatore è pari a 1 litro e il tempo di campionamento dei dati è di 5 minuti.
- c) In laboratorio è presente stabilmente una persona, più altri ospiti con frequenza casuale.
- d) I consumi si concentrano nella fascia oraria compresa tra le 8 e le 17, a parte qualche caso di funzionamento di lavastoviglie e/o lavatrice che si sono protratti oltre questi orari.
- e) Le giornate di sabato e domenica sono state eliminate, in quanto i consumi sono tutti nulli.

A titolo di esempio, in figura seguente è mostrato un grafico con gli andamenti dei consumi giornalieri di tutti gli utilizzatori del 18/9/2017. Nelle altre giornate gli andamenti sono simili.

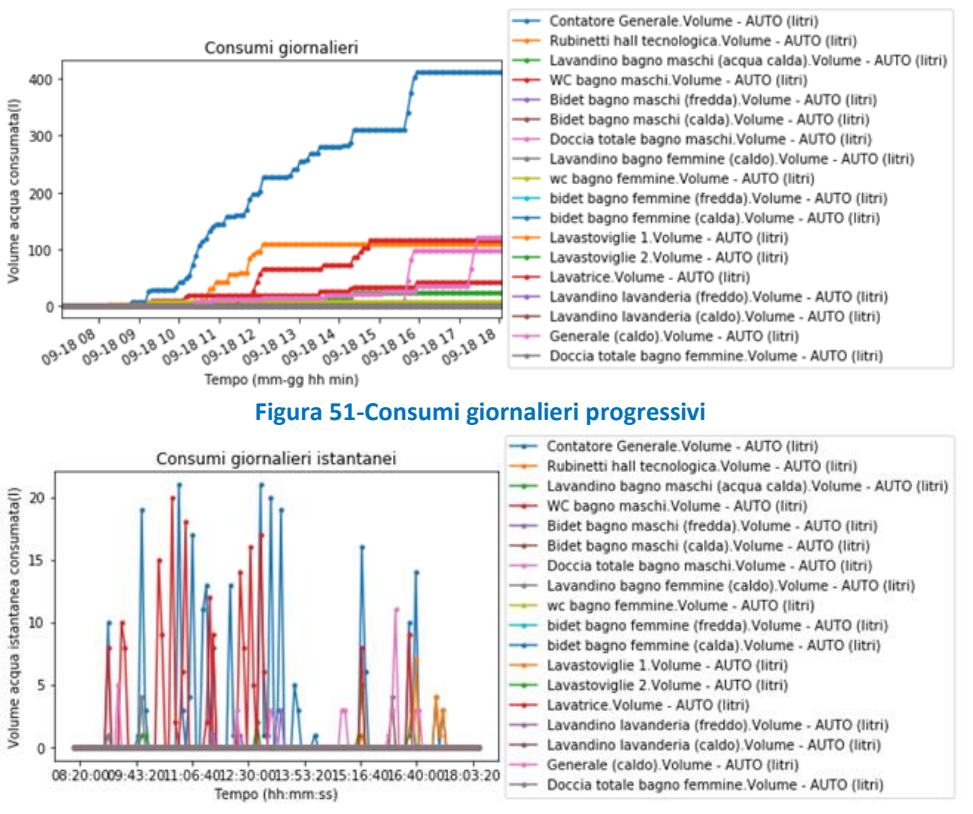

**Figura 52- Consumi giornalieri istantanei**

E' stata avviata l'attività di analisi finalizzata alla caratterizzazione statistica dei consumi idraulici tipici dei singoli utilizzatori. Di seguito sono mostrati i grafici finalizzati alla caratterizzazione statistica di ogni singolo utilizzatore. Il numero di dati limitato, dovuto sia al numero limitato di persone che accedono ai locali sotto esame, sia al numero limitato di giorni acquisiti, non permettono di ottenere dati esaustivi da un punto di vista statistico. E' evidente, però, che nel tempo l'incertezza è sicuramente destinata a diminuire e la possibilità di realizzare un modello capace di stimare i consumi di ogni singolo utilizzatore, oppure classi di utilizzatore, può concretizzarsi.

Il modello pensato per riprodurre il sistema prevede di scorporare dal contatore generale i consumi singoli, secondo il seguente schema:

a. Individuazione degli utilizzatori avente caratteristiche dei consumi costanti o riconducibili a caratteristiche predefinite, per i quali la componente aleatoria è finita e misurabile, per i quali si potrà definire un comportamento caratteristico e riconoscibile. Tra questi i più significativi sono:

- Scarichi dei WC;
- Programmi di lavatrice;
- Programmi di lavastoviglie;
- Doccia.

b. Caratterizzazione statistica degli altri utilizzatori, a valle dell'acquisizione di un buon ammontare di dati, con lo scopo di riuscire a definire un modello predittivo, capace di riconoscere in linea, con un grado di incertezza quantificabile, l'utilizzatore in funzione in un determinato istante.

Ad oggi, con un non sufficiente numero di dati a disposizione, è stata fatta un'analisi preliminare, con la quale potere individuare le caratteristiche basilari delle misure effettuate con i contatori installati.

Per la lavatrice, ad esempio, sono stati individuati i consumi giornalieri mostrati con gli andamenti delle figure 51, 52. In figura 53 sono mostrati invece i consumi istantanei tipici per la specifica lavatrice.

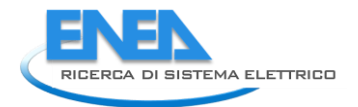

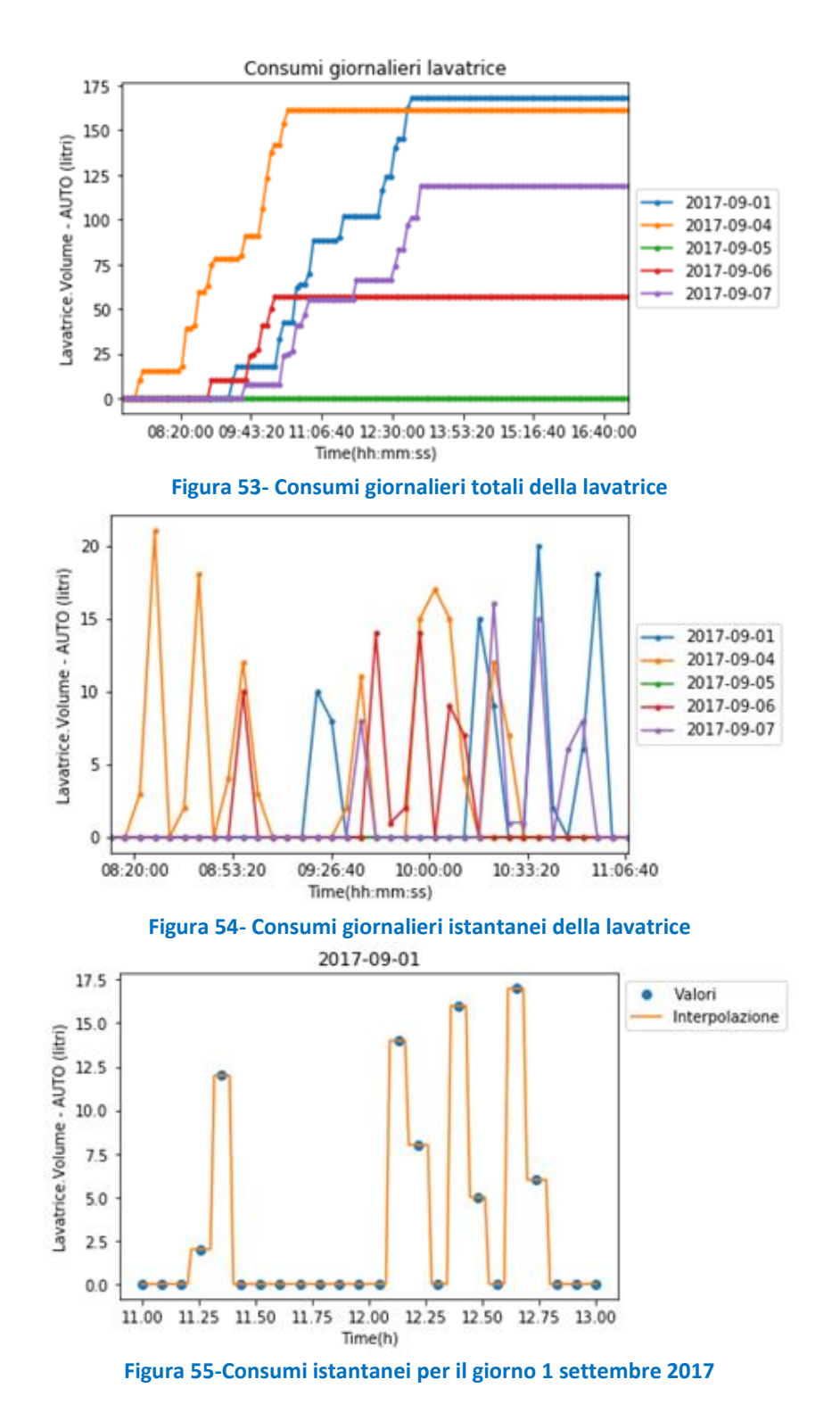

Analogamente, nelle figure successive, sono mostrati gli stessi andamenti per il wc del bagno maschi.

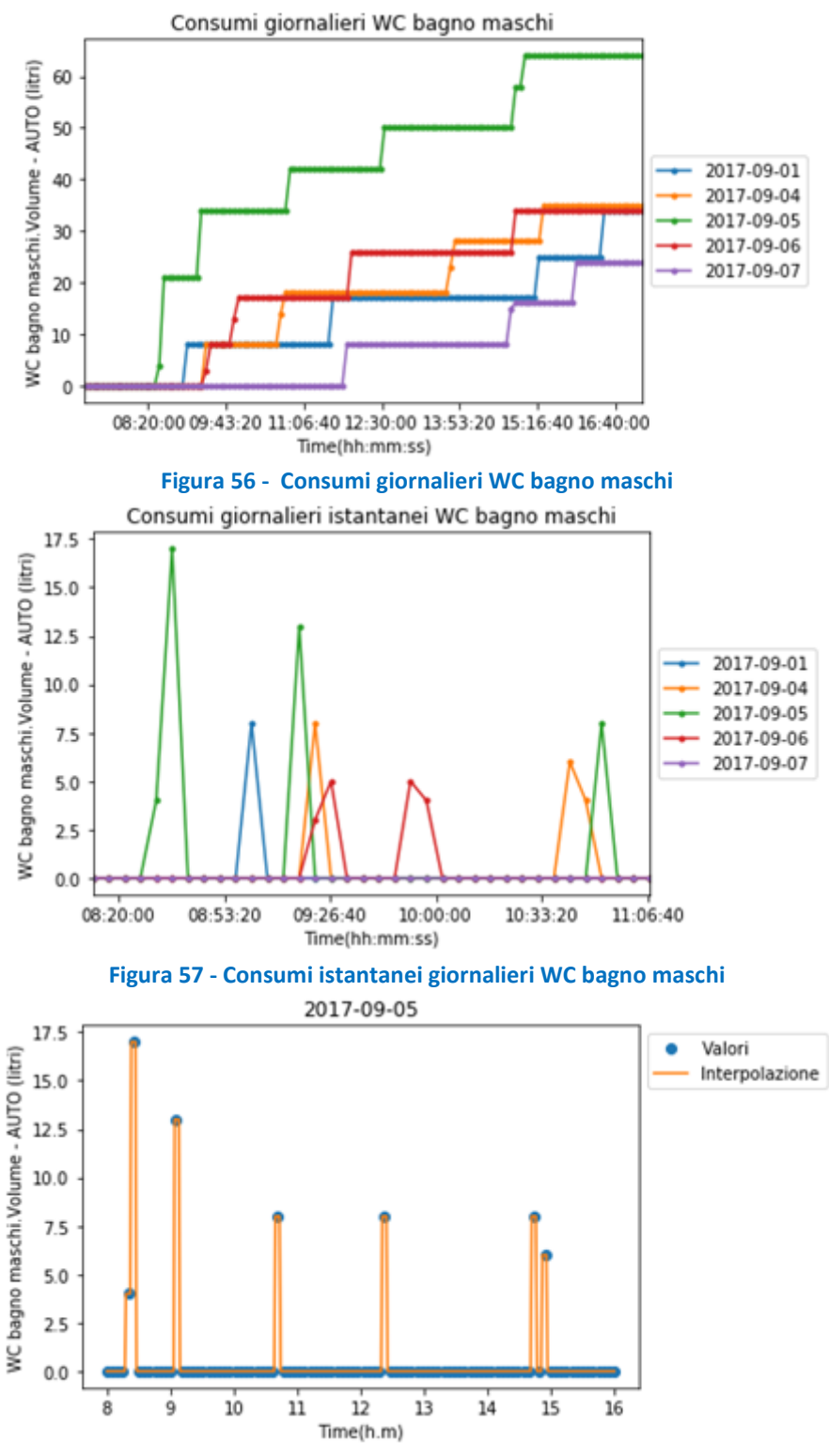

**Figura 58- Consumi istantanei WC bagno maschi del 5 settembre 2017**

Per questi tipi di utilizzatori, avendo un funzionamento prefissato, si ritiene sia abbastanza agevole individuare uno stimatore che ne identifichi automaticamente l'accensione e il relativo funzionamento. Per gli altri il ragionamento è più complesso.

Di seguito, sono mostrati per ogni utilizzatore i seguenti grafici:

- a) Consumi giornalieri totali, mostrati per singoli giorni sovrapposti
- b) Consumi totali istantanei, mostrati per singoli giorni sovrapposti

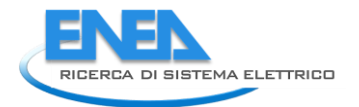

- c) Consumi totali mensili, cumulati su tutto il mese
- d) Istogramma dei consumi giornalieri totali e interpolazione con la relativa distribuzione normale, volume totale consumato nel mese, valore medio, deviazione standard
- e) Diagramma boxplot con i consumi cumulati per intervallo orario, che fornisce le seguenti informazioni per ogni fascia oraria (7-8, 8-9, 9-10, ecc): Mediana,1° Quartile,3° quartile, Massimo, Minimo, Outlier.
- f) Istogramma consumi orari complessivi, interpolati con distribuzione di Poisson

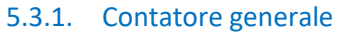

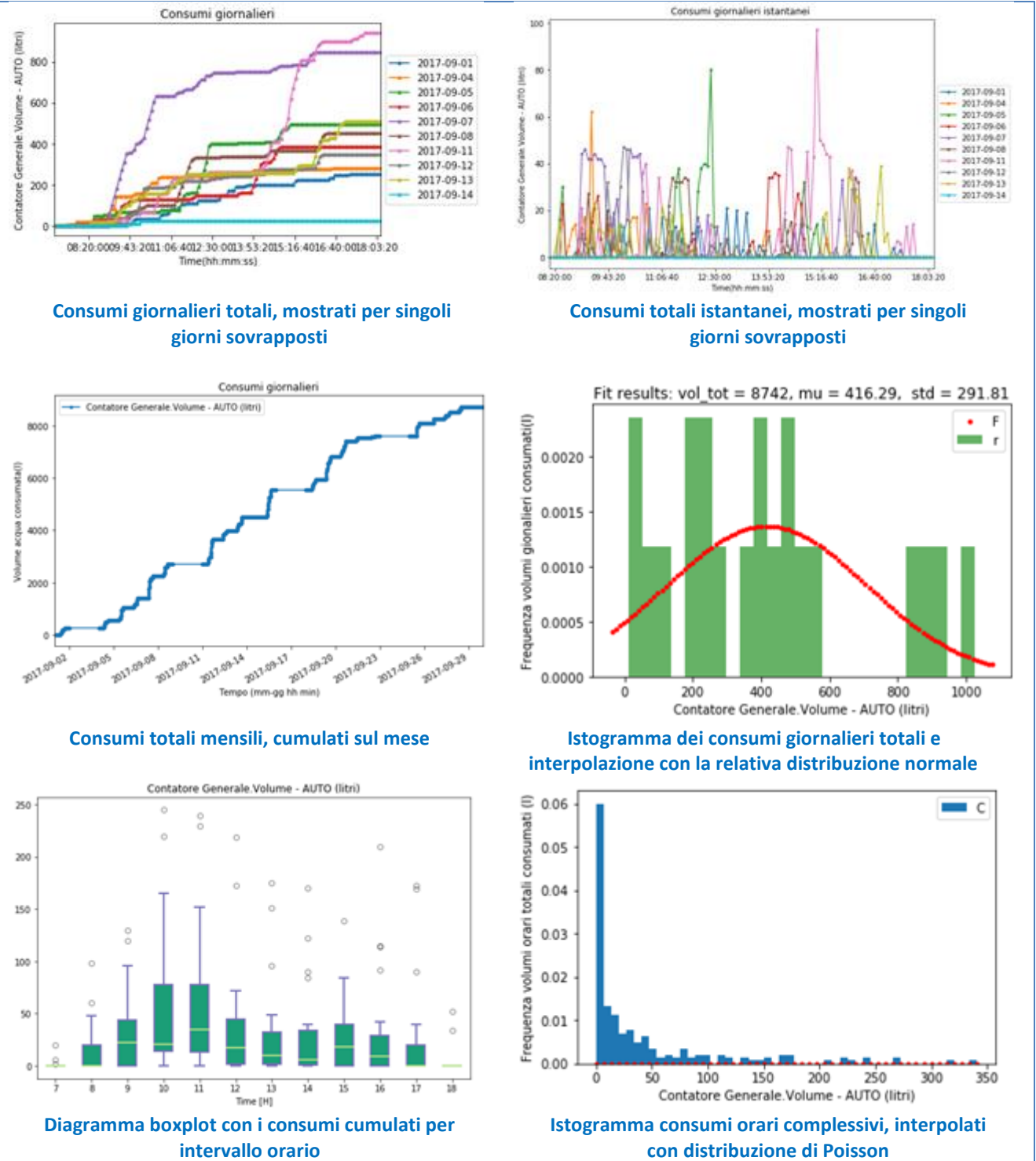

**Figura 59- Contatore generale**

### 5.3.2. Rubinetti hall tecnologica

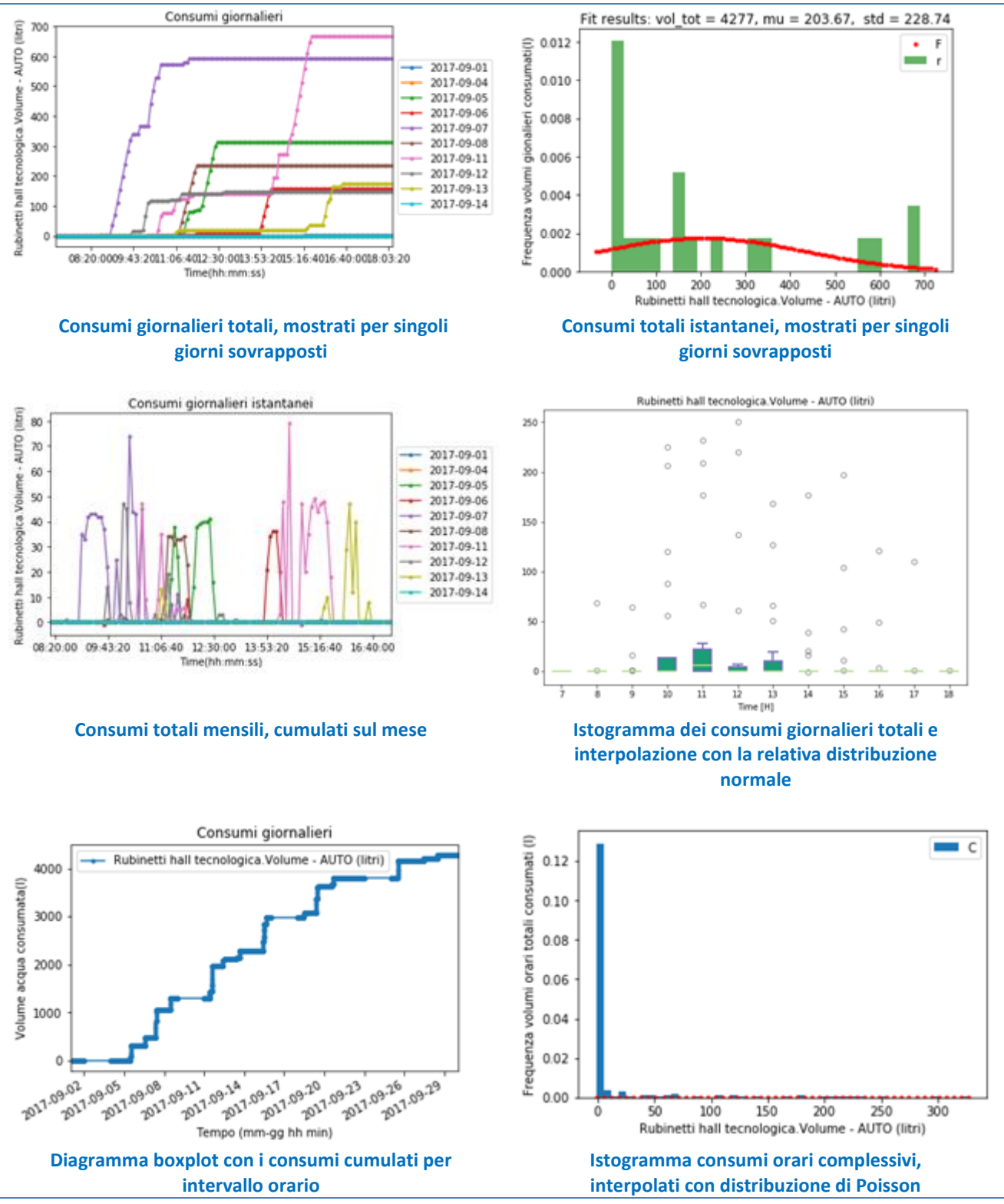

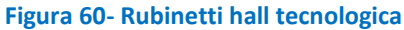

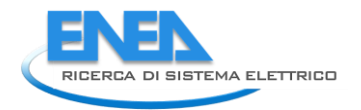

## 5.3.3. Lavandino bagno maschi (acqua calda)

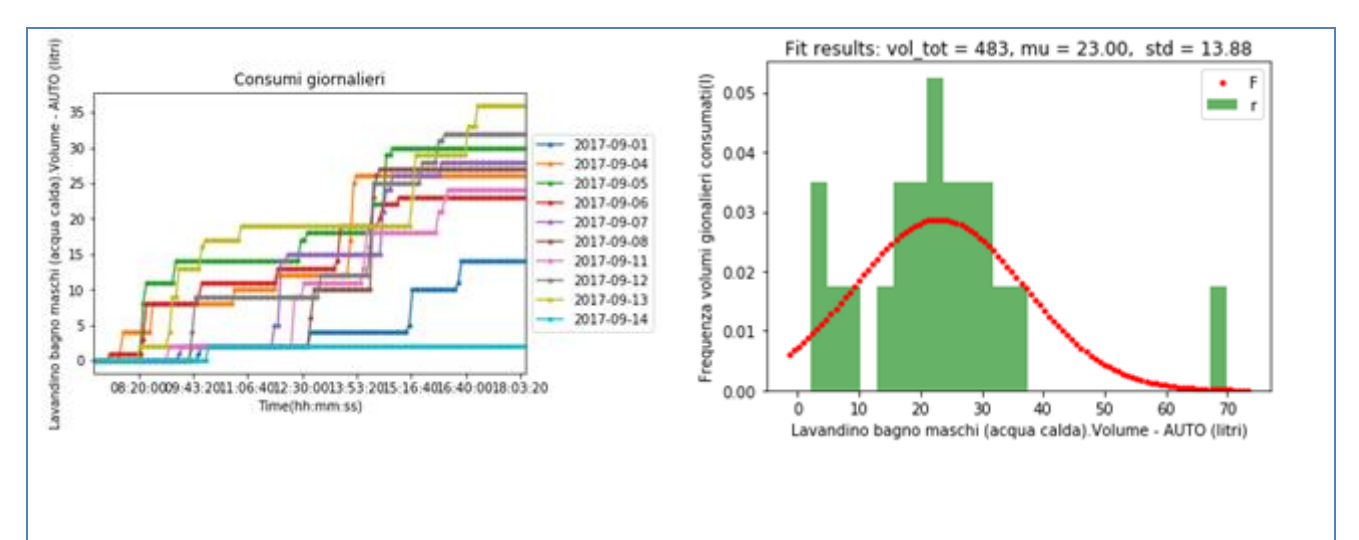

### **Consumi giornalieri totali, mostrati per singoli giorni sovrapposti**

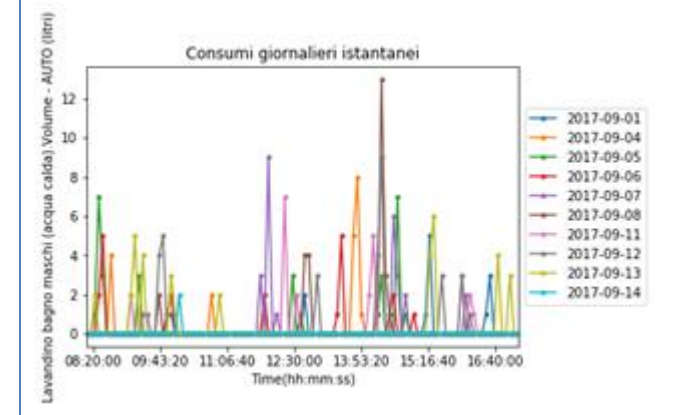

#### **Consumi totali mensili, cumulati sul mese Istogramma dei consumi giornalieri totali e**

### **Consumi totali istantanei, mostrati per singoli giorni sovrapposti**

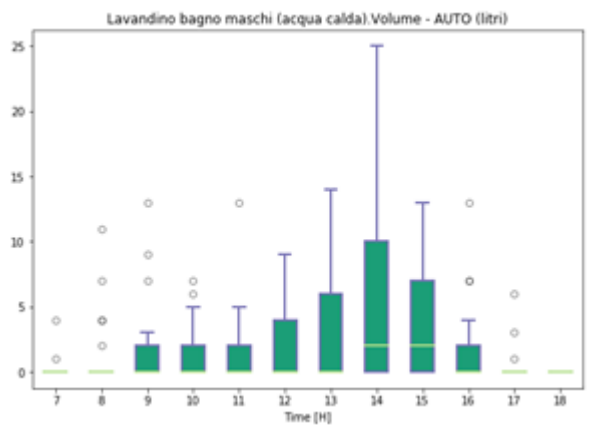

**interpolazione con la relativa distribuzione normale**

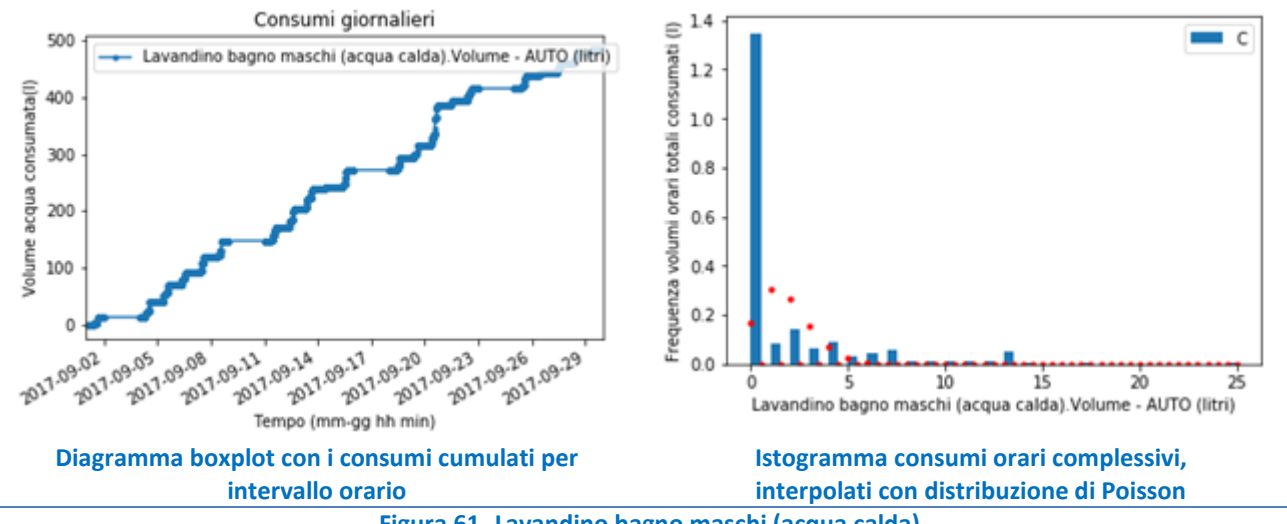

**Figura 61- Lavandino bagno maschi (acqua calda)**

### 5.3.4. WC bagno maschi

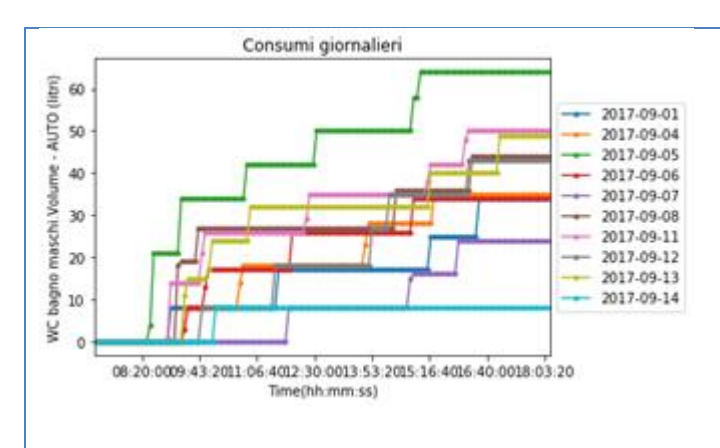

### **Consumi giornalieri totali, mostrati per singoli giorni sovrapposti**

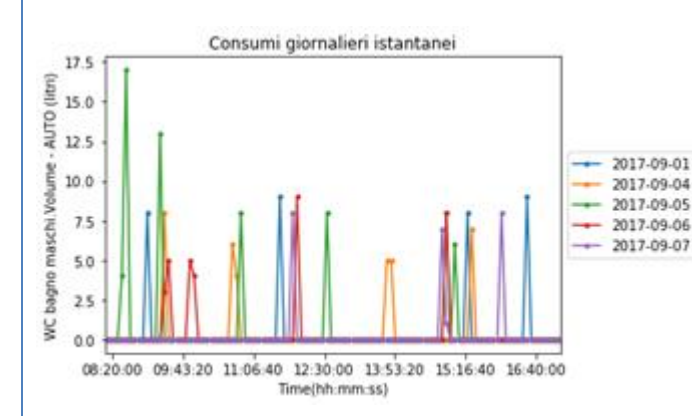

Consumi giornalieri

WC bagno maschi.Volume - AUTO (litri)

**Diagramma boxplot con i consumi cumulati per intervallo orario**

Tempo (mm-gg hh min)

09.14 09.17

011-09-14

09.17 09.20

09.20 09.23

9.23 09.26

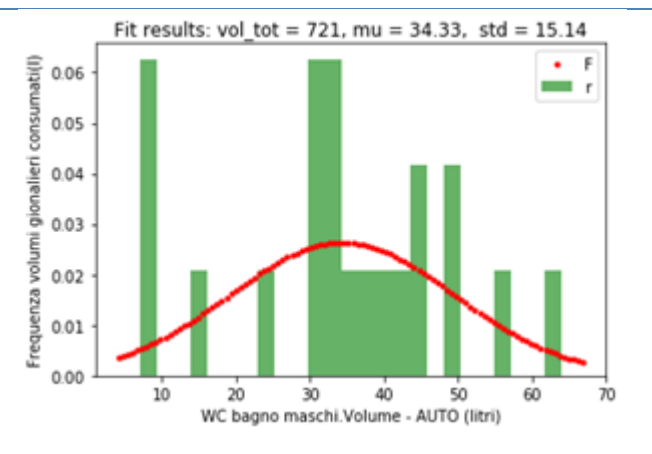

### **Consumi totali istantanei, mostrati per singoli giorni sovrapposti**

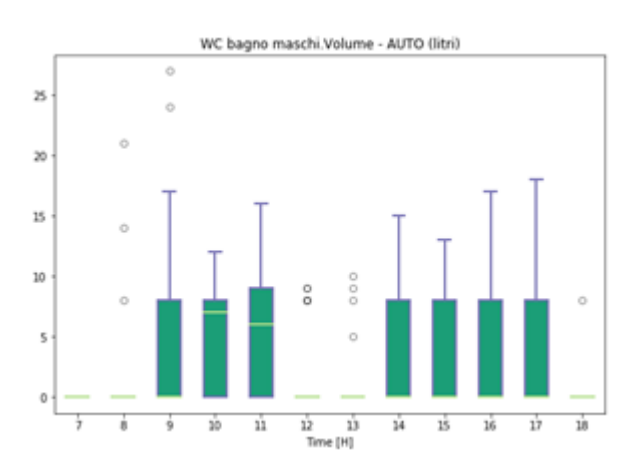

**Consumi totali mensili, cumulati sul mese Istogramma dei consumi giornalieri totali e interpolazione con la relativa distribuzione normale**

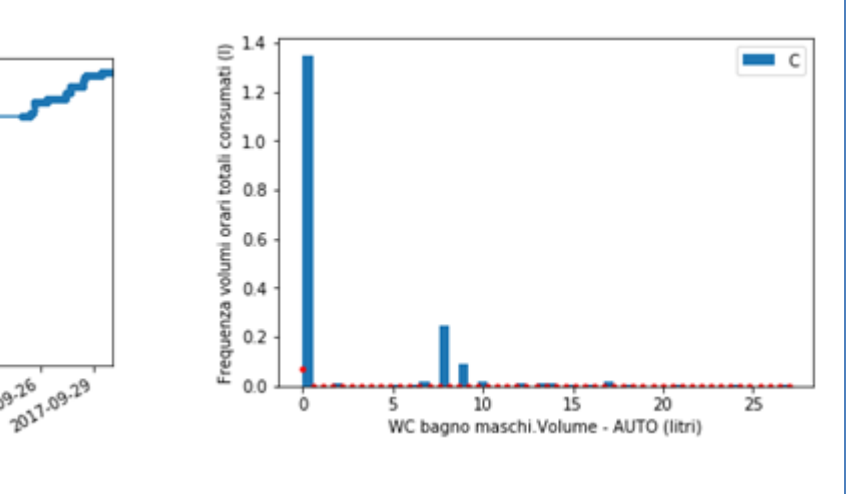

**Istogramma consumi orari complessivi, interpolati con distribuzione di Poisson**

**Figura 62- WC bagno maschi**

consumata(I) 600

Volume acqua 300

700

500

400

200

100

2017.09.02

 $\mathbb O$ 

09.05 09.08

09.08 09.11

9.02.1.09.05

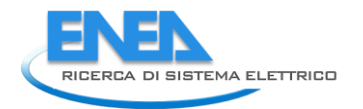

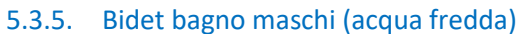

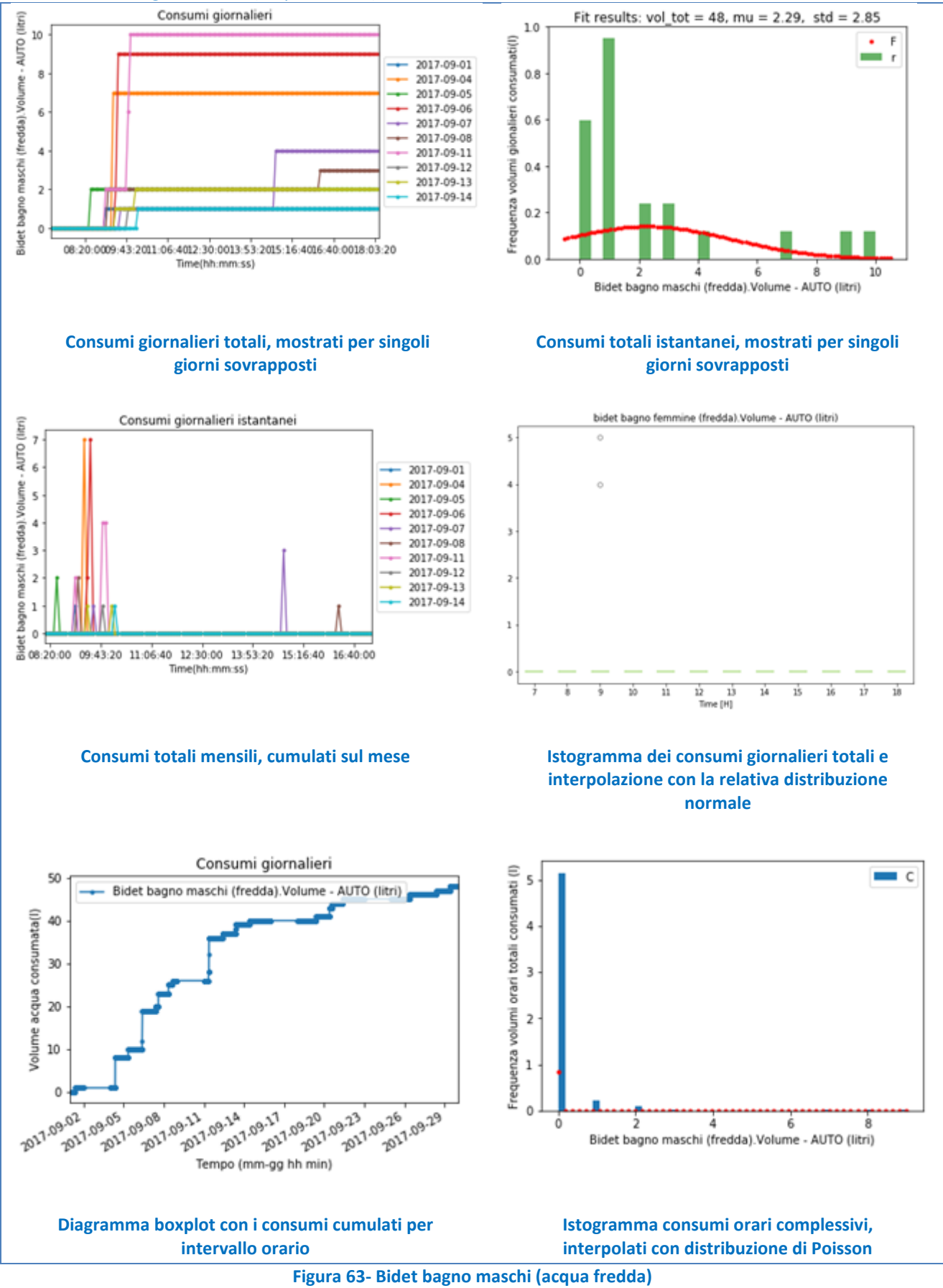

### 5.3.6. Bidet bagno maschi (acqua calda)

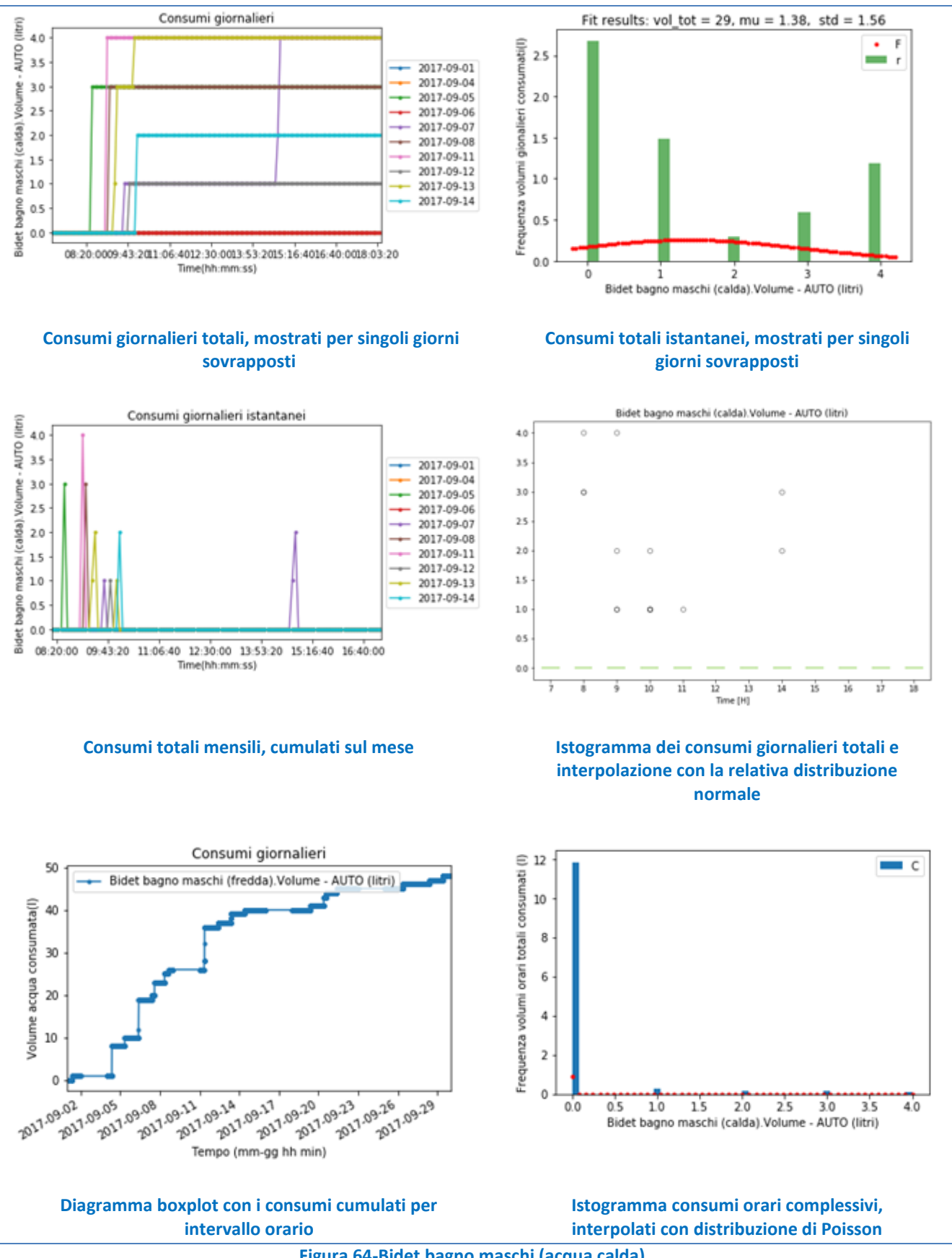

**Figura 64-Bidet bagno maschi (acqua calda)**

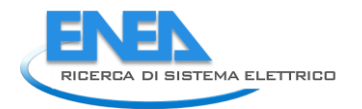

# 5.3.7. Bidet bagno femmine (acqua fredda)

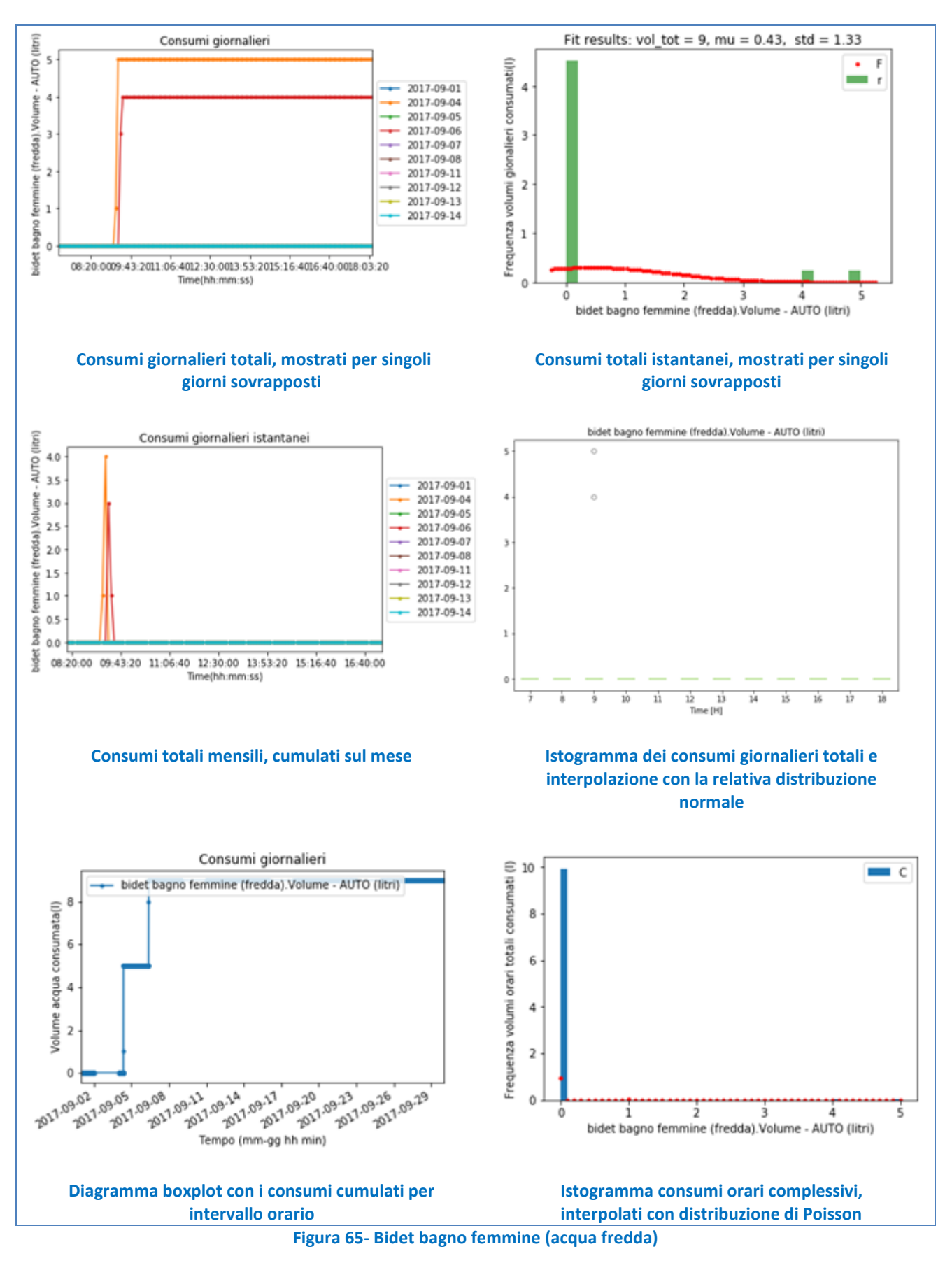

### 5.3.8. Doccia bagno maschi

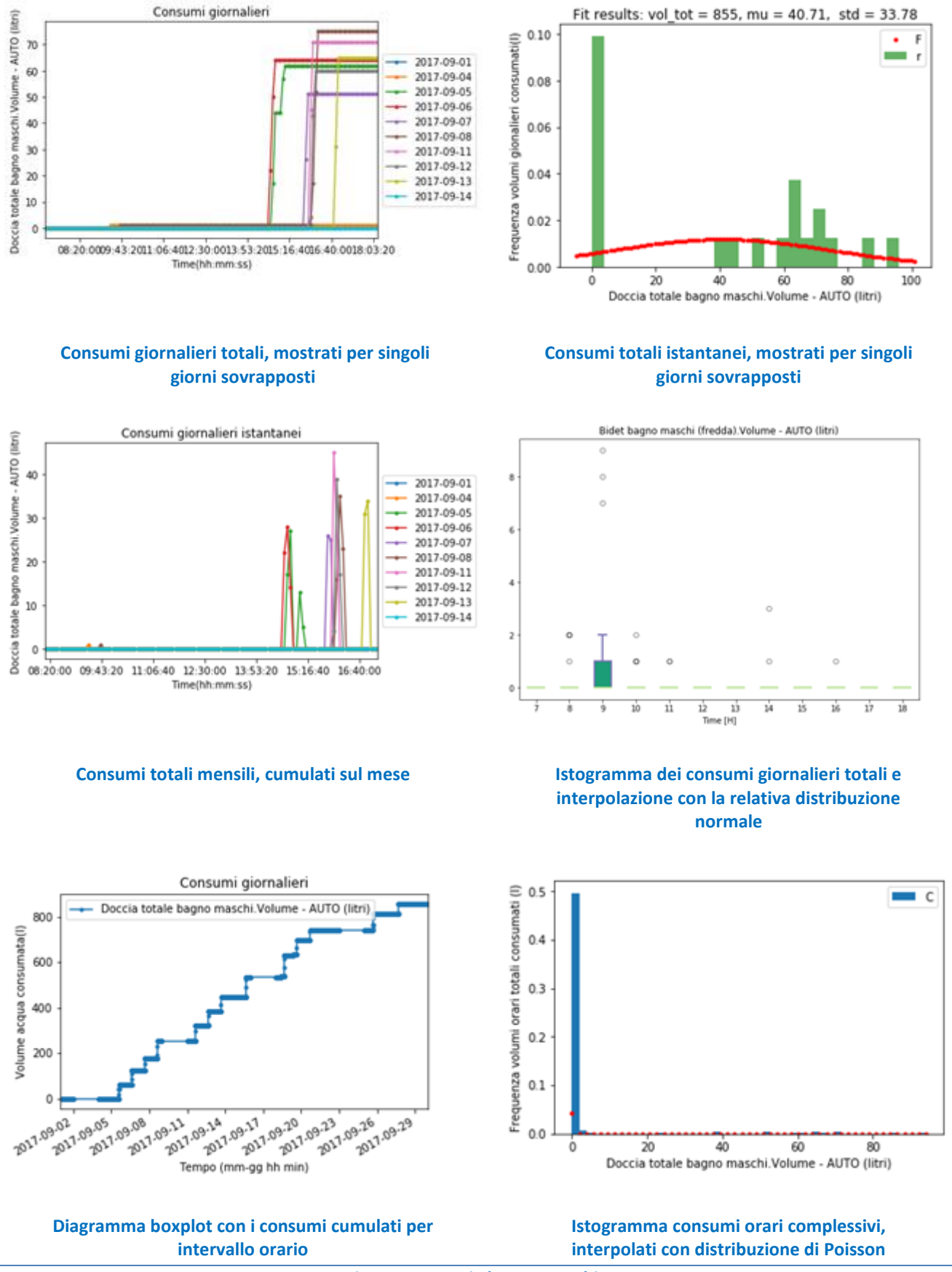

**Figura 66- Doccia bagno maschi**
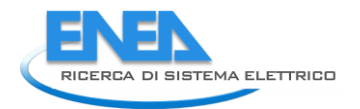

## 5.3.9. Lavandino bagno femmine (acqua calda)

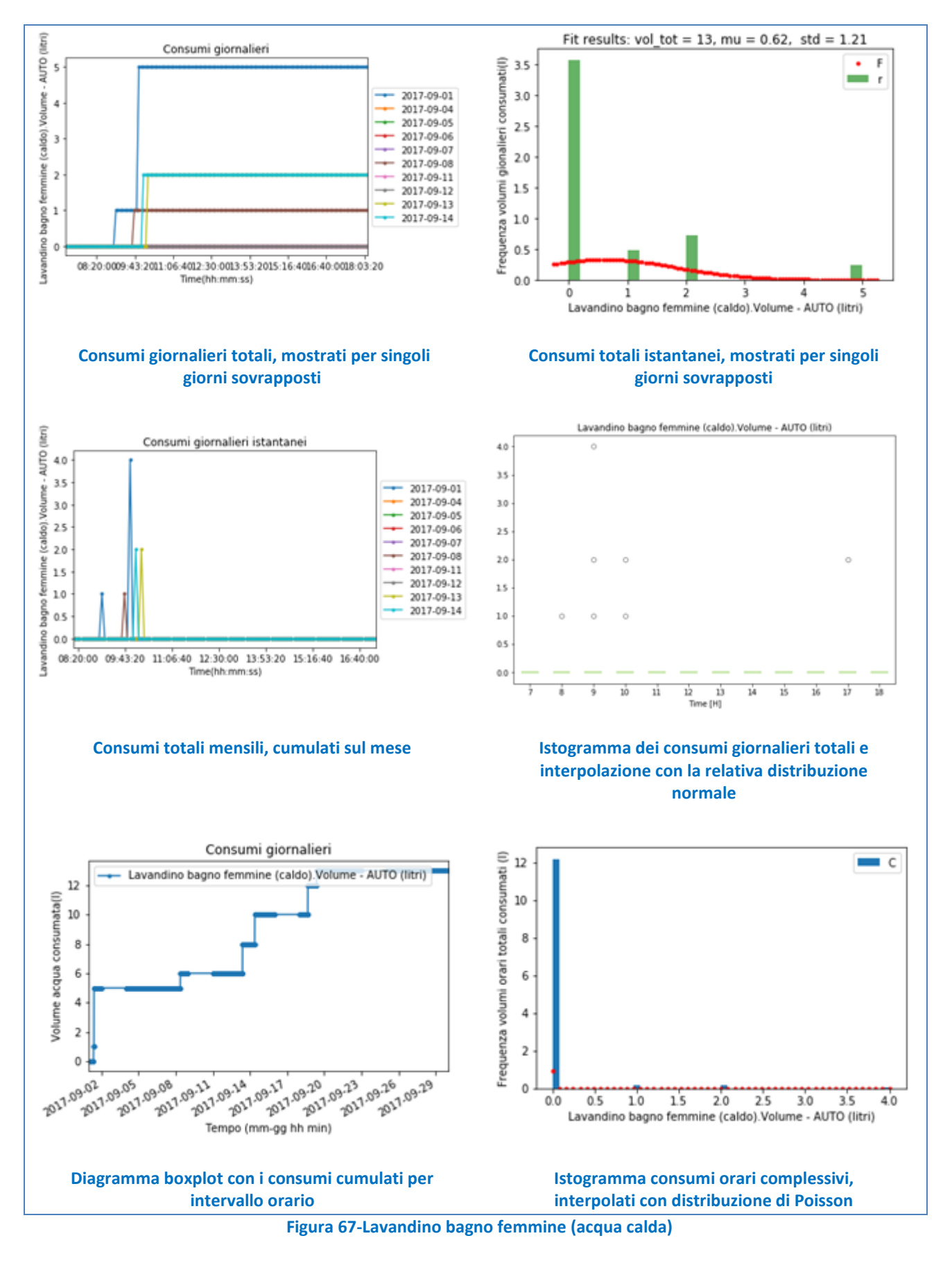

### 5.3.10. WC bagno femmine

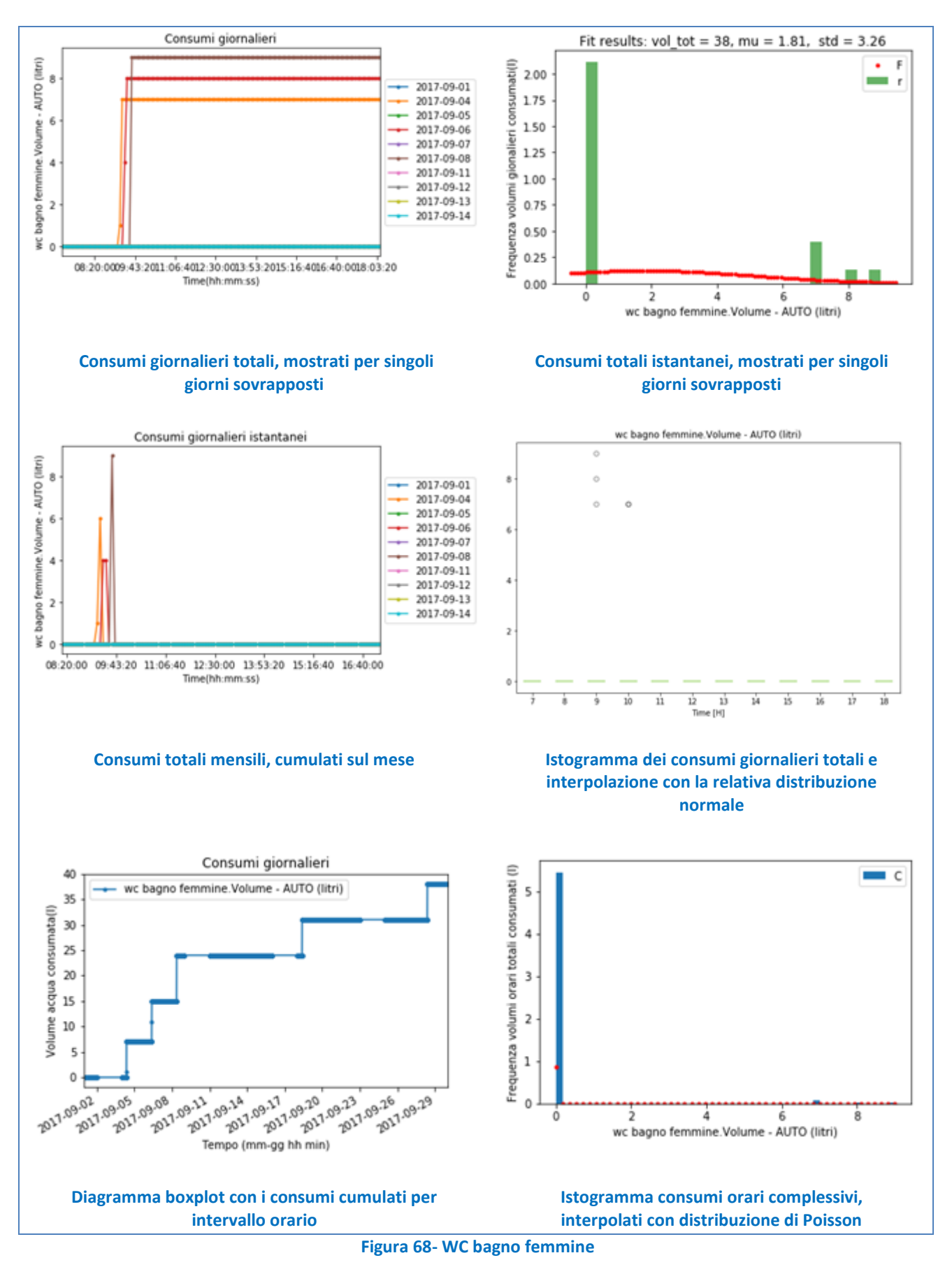

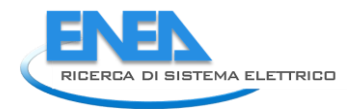

# 5.3.11. Bidet bagno femmine (acqua fredda)

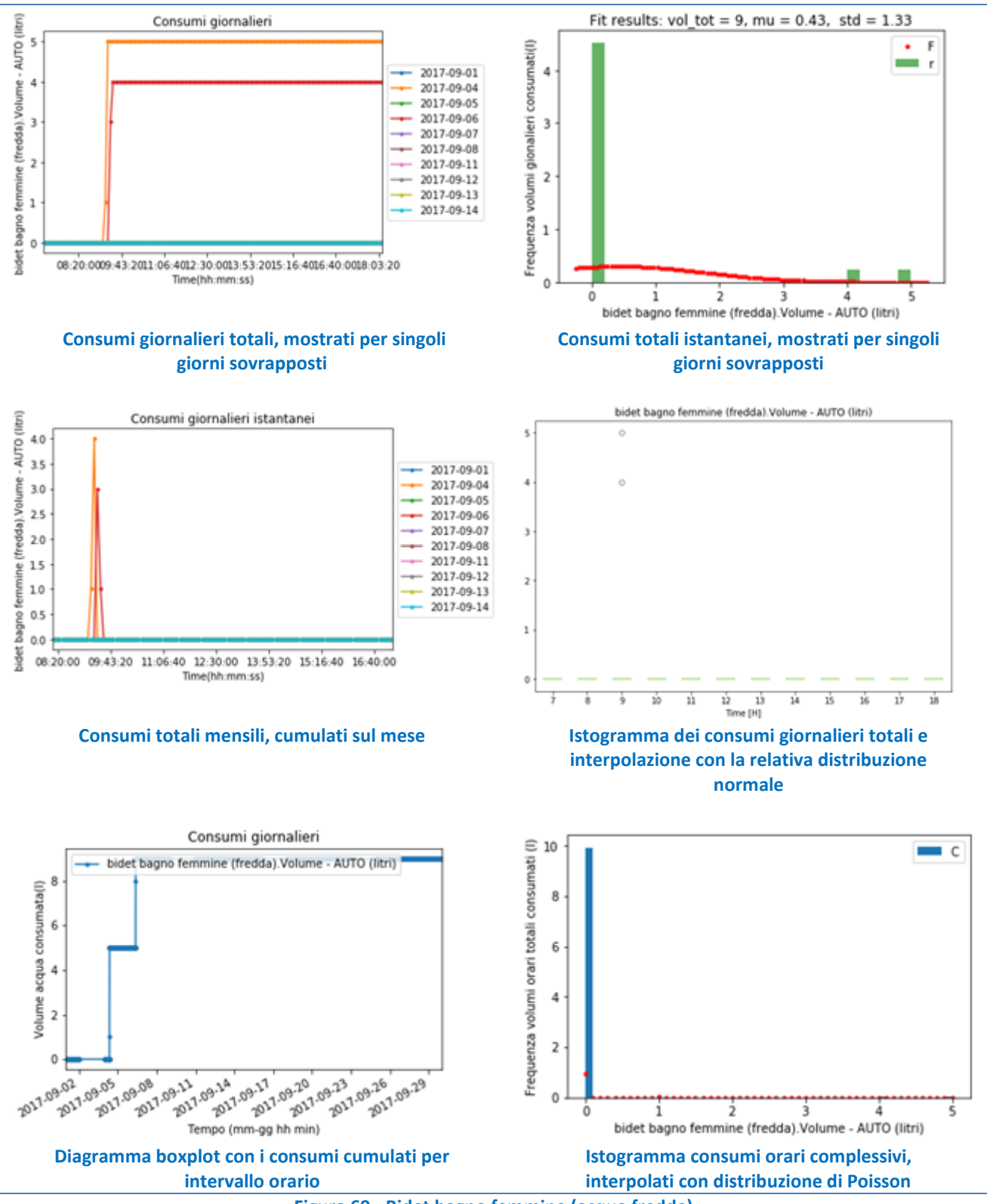

**Figura 69 - Bidet bagno femmine (acqua fredda)**

### 5.3.12. Lavastoviglie

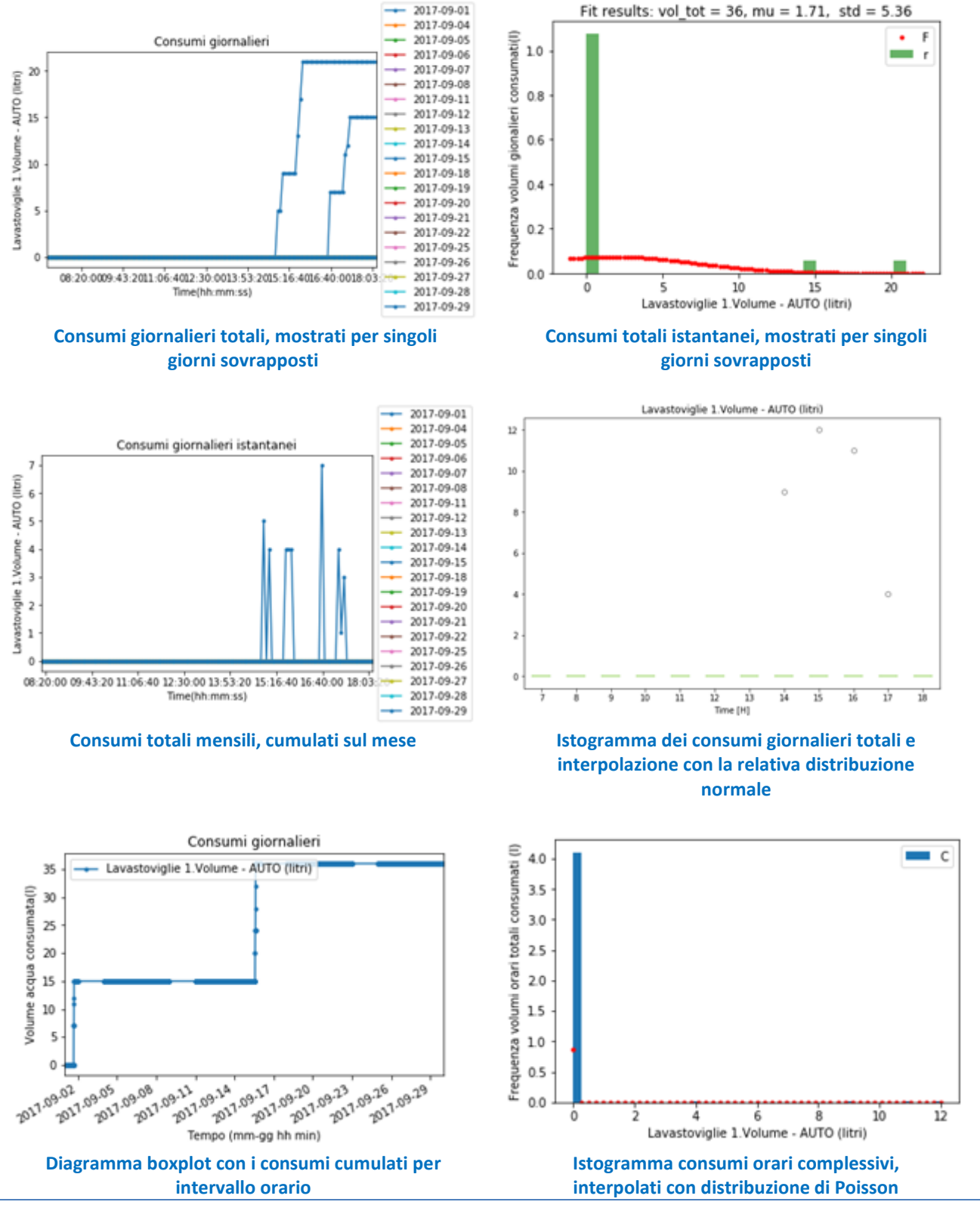

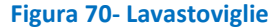

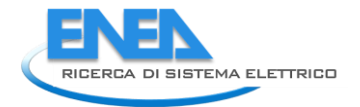

### 5.3.13. Lavatrice

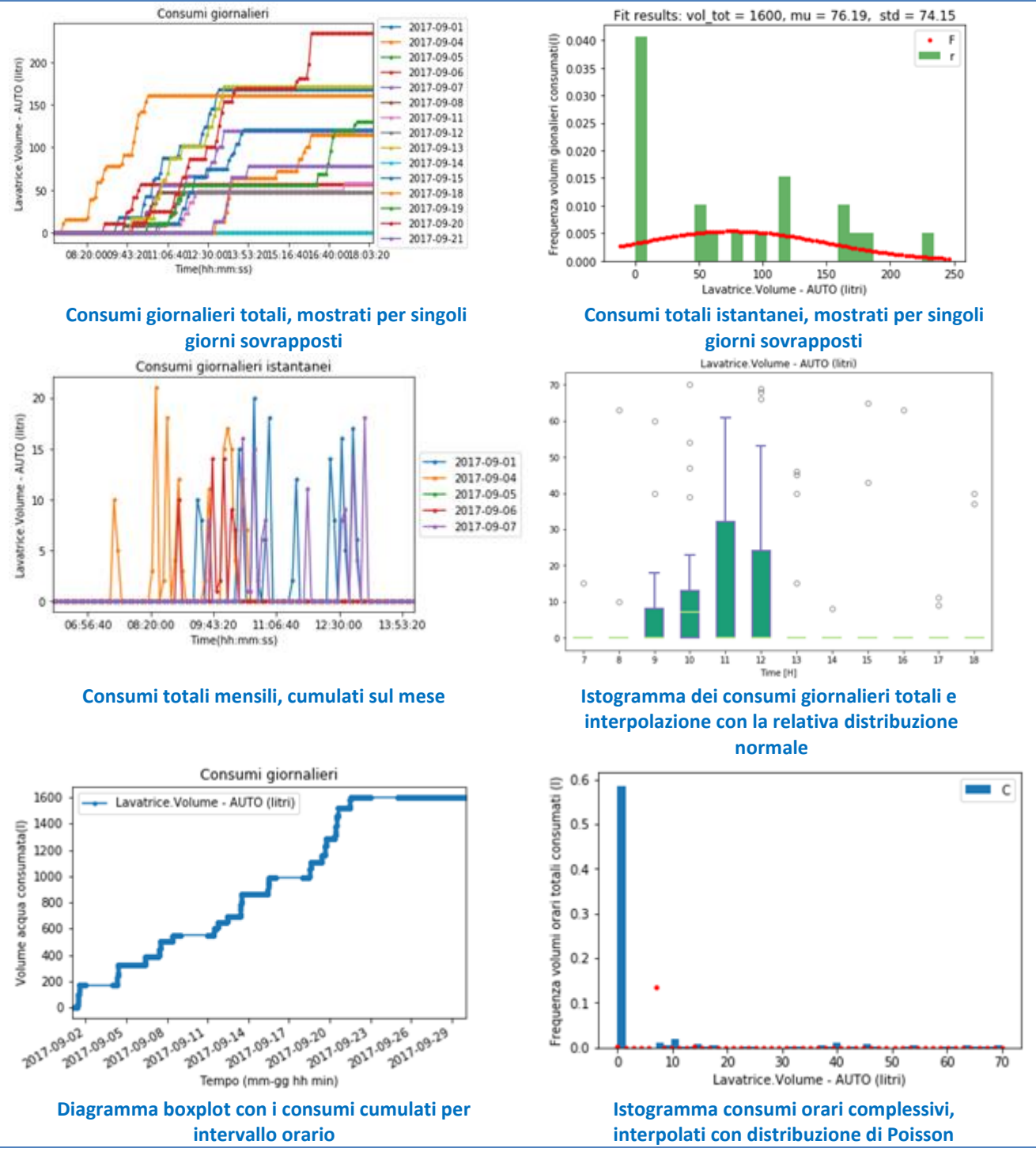

**Figura 71- Lavatrice**

### 5.3.14. Generale acqua calda

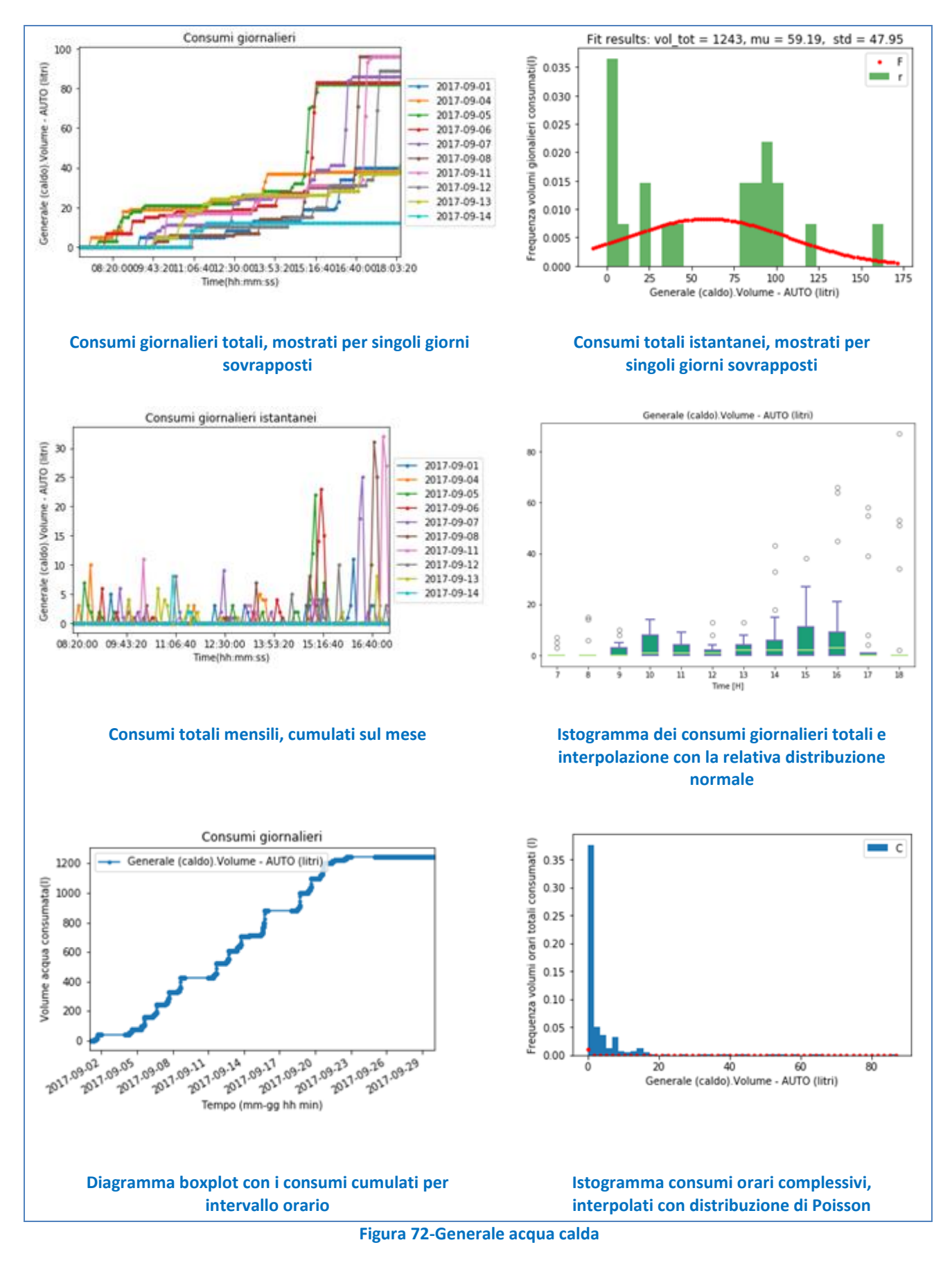

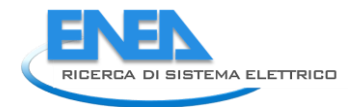

# 6. Sesto Senso

# 6.1. *Introduzione*

Lo studio descritto in questo documento è relativo allo sviluppo di un sensore virtuale di CO2 per ambienti confinati. Per sensore virtuale si intende uno strumento in grado di effettuare una stima di una grandezza sulla base di una misura indiretta. Una misura indiretta di una grandezza avviene tramite l'uso di un modello per calcolare tale grandezza a partire dalla misura di una o più grandezze correlate ad essa. Lo scopo di questo lavoro è stato la formulazione di una serie di modelli a scatola nera e a scatola grigia tramite i quali fosse possibile stimare la percentuale di anidride carbonica nell'aria a partire dalle evoluzioni temporali di grandezze ambientali facilmente misurabili. La prima fase è stata proprio l'individuazione di quali grandezze fossero correlate in maniera determinante con l'andamento dell'anidride carbonica all'interno di un ambiente confinato.

Per la definizione delle variabili misurabili e disponibili per la valutazione della percentuale di CO2 in ambienti confinati e definiti allo stato attuale dell'arte esistono numerosi sistemi di monitoraggio di parametri chimici, fisici, ambientali e di stato e relativo controllo di apparecchiature in ambienti, soprattutto chiusi o in qualche modo circoscritti. Tali sistemi di tipo noto comprendono svariati componenti, sensori, attuatori o controllori che colloquiano tra loro e con i relativi sistemi mediante protocolli standard.

Svantaggiosamente, spesso i sistemi considerati costituiscono architetture chiuse che non si prestano a possibili integrazioni, modifiche e/o adattamenti a ulteriori specifiche applicazioni e/o all'implementazione di logiche di funzionamento inedite.

Inoltre, i sistemi di domotica o più in generale i sistemi di gestione energetica attualmente disponibili sul mercato sono scarsamente appetibili per via di problematiche legate ai costi elevati della strumentazione e alle difficoltà incontrate dagli utenti nell'interazione con apparecchiature sofisticate. Tali sistemi richiedono l'intervento di un tecnico specializzato non solo durante le fasi di installazione, ma soprattutto in quelle di calibrazione del sistema, oltre che nell'individuazione delle configurazioni d'uso, in genere basati su profili di set point statici predisposti a priori dall'istallatore.

Ancora, i sistemi disponibili sul mercato sono in genere chiusi e proprietari, ovvero non consentono di utilizzare né comunicare con dispositivi afferenti a differenti case produttrici, il che comporta la necessità di dotare l'abitazione di più sistemi per sopperire alle diverse esigenze di sicurezza, controllo del confort indoor, assistenza da remoto, ecc.

In aggiunta, tali sistemi generalmente si avvalgono di dati rilevati mediante misure dirette o trasduttori, e in virtù del fatto che ogni metodo di misura presenta sue specificità, sono frequenti, quando non indispensabili, approssimazioni o errori tipici della particolare trasduzione applicata, che implicano di conseguenza errori e limiti nelle rilevazioni.

Un ulteriore parametro monitorato spesso mediante tali sistemi è la concentrazione della CO2. La misurazione è generalmente effettuata mediante apposito strumento misuratore, con costi molto elevati e quindi poco indicati per sistemi commerciali domotici di largo consumo. Tale soluzione risulta quindi non appetibile e spesso non applicabile al mercato domotico delle Smart Home. In generale, i sensori per l'analisi della qualità dell'aria sono molto costosi e ciò ne limita il loro uso precludendo svariate applicazioni non solo di aumento del confort, della sicurezza e della qualità della vita indoor ma anche del risparmio energetico nell'ottica dell'ottimizzazione dell'utilizzo delle risorse energetiche.

Il problema tecnico affrontato e risolto è stato pertanto quello di fornire un sistema di monitoraggio e controllo di parametri chimici/fisici in ambienti chiusi che consenta di ovviare agli inconvenienti sopra menzionati con riferimento allo stato dell'arte.

Il risultato di questo lavoro fornisce un sistema per monitorare la grandezza CO2 in un ambiente, ad esempio un ambiente chiuso o comunque circoscritto, mediante sensori che acquisiscono dati di varia natura all'interno dell'ambiente e un'unità centrale che elabora tali dati secondo determinate logiche e con l'aiuto di una rete neurale implementata attiva dispositivi presenti nell'ambiente sulla base dei dati elaborati, al fine di modificare il parametro CO2 di interesse.

Si è inoltre effettuato un lavoro di analisi di fattibilità di un sistema acustico intelligente in grado di monitorare e controllare un ambiente domotico circoscritto.

# 6.2. *Architettura di Sesto Senso e sua integrazione con il sensore virtuale di CO2 e il sistema di monitoraggio ambientale acustico*

L'architettura del sistema multisensoriale Sesto Senso è mostrata in fig. 1 seguente in cui si può notare sia l'organizzazione dell'apparato che i suoi componenti che lo costituiscono:

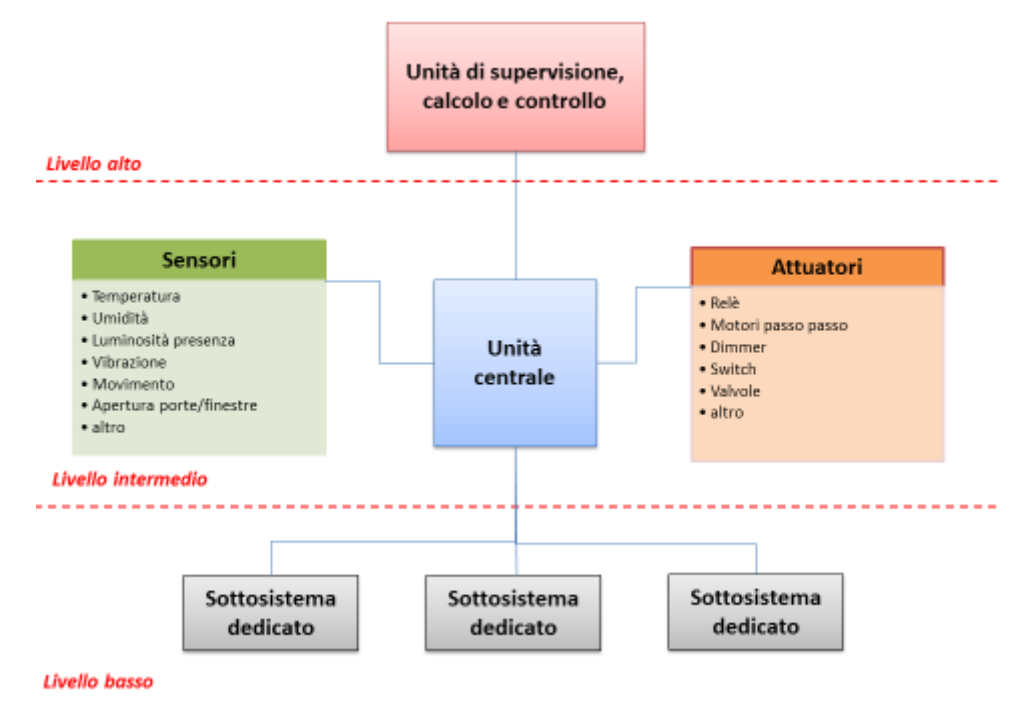

**Figura 73 - Architettura del Sistema Sesto Senso**

Il cuore è l'unità centrale implementata, in questa forma prototipale, su piattaforma Arduino Uno a cui è collegato, in vario modo e con vari protocolli, tutto il mondo strumentale: sensori, attuatori, altri sistemi e l'unità di supervisione, calcolo e controllo implementata quest'ultima su piattaforma Raspberry PI. Il sensore virtuale di CO2 e il sistema di monitoraggio acustico ambientale sono "nascosti" in quanto realizzati, come descritto più avanti, grazie alla cooperazione di sensori che hanno compiti specifici come quelli per l'apertura delle porte e delle finestre (sistemi di antiintrusione, sicurezza, ecc.), sensori di movimento PIR (Passive InfraRed) (anch'essi dedicati a sistemi di antiintrusione, sicurezza, ecc.), sensori di prossimità, sensori di temperatura e di umidità dedicati a sistemi di controllo ambientale e dalla unità centrale e quella di supervisione calcolo e controllo che provvedono ad elaborare le informazioni sensoriali. Con questa logica e modo di operare è possibile implementare codici di elaborazione in grado di produrre altri sensori virtuali praticamente a costo nullo dopo quelli per lo sviluppo in quanto la sensoristica è già esistente, è già installata e le unità di elaborazione sono già disposte e sottoimpiegate e quindi con ampia disponibilità di risorse hardware e software da dedicare.

Il sensore virtuale di CO2 ha come applicazione quella di comandare serramenti automatizzati per la regolazione della qualità dell'aria in ambienti confinati domestici o di uso pubblico ottimizzando il risparmio energetico in quanto si automatizzerebbe e razionalizzerebbe il ricambio dell'aria evitando di lasciarlo alla discrezionalità dell'utente del locale.

Il sistema acustico di monitoraggio ambientale avrà come applicazione quella di tenere sotto controllo lo stato acustico di un ambiente e aiutato da altri sensori (anche qui la cooperazione ha ruolo fondamentale) far comprendere al sistema di supervisione le situazioni e le problematiche sia delle persone che dei sistemi contenuti nell'ambiente monitorato. Due esempi potrebbero essere quello dell'assistenza alla persona bisognosa che ha un incidente o un malore evidenziato molto spesso da rumori anomali accompagnati da altre manifestazioni rilevate dalla disposizione sensoriale o quello di supporto a una diagnosi automatica di malfunzionamento di un elettrodomestico, sua localizzazione e quindi eventuale disabilitazione ecc…

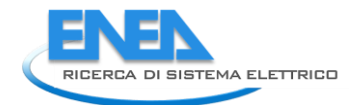

# 6.3. *Descrizione delle funzionalità*

Il cuore dell'unità centrale del sistema come precedentemente accennato è un microcontrollore, su cui gira il software sviluppato che provvede a ricevere i segnali dai sensori connessi con essa, preferibilmente ne opera una conversione Analogico-Digitale, elabora procedure e interpreta lo stato sensoriale degli ambienti controllati, comanda gli attuatori (relè) che operano le opportune azioni, può contabilizzare le ore di accensione e memorizzare i dati di gestione. Parallelamente, può elaborare i dati sensoriali per gestioni di livello superiore quali ad esempio I'assisted living, la security, l'antiincendio, l'antiallagamento, l'automazione della gestione della home, ecc.

Preferibilmente, i sensori presi in esame dal sistema per il raggiungimento del sensore virtuale sono impiegati per rilevare dati che consentono di misurare in maniera indiretta i parametri chimici/fisici ed ambientali di interesse, mediante le routine sviluppate dalla rete neurale associata. In tal modo, è possibile ottenere misure attendibili dei parametri monitorati impiegando sensori semplici e a basso costo.

Infatti, la rete neurale calcola i parametri da monitorare sulla base dei dati acquisiti da diversi sensori, dislocati preferibilmente in posizioni diverse nell'ambiente (nodi). I dati vengono correlati e confrontati in maniera tale da generare una cooperazione tra tutti i nodi del sistema per il raggiungimento dell'obiettivo del monitoraggio e del controllo ottimale.

La cooperazione dei singoli nodi consente alla rete di maturare una propria intelligenza collettiva, di livello superiore e distinta rispetto a quella dei singoli nodi, in grado di risolvere problemi altrimenti irrisolvibili individualmente.

Un aspetto del presente lavoro è pertanto quello di fornire una rete sensoriale e un relativo sistema intelligente in grado di sintetizzare grandezze fisiche indirette non misurate dall'apposito sensore, ma ricavate da una integrazione delle stesse. In questo modo si viene a generare una cooperazione sensoriale che consente di estrarre dalla rete di sistemi sensoriali contenuti informativi altrimenti "nascosti" nelle singole evoluzioni delle grandezze fisiche misurate.

L'estrazione di contenuti informativi intrinseci sia alla singola "storia" del segnale del singolo sensore sia all'analisi dei segnali di una rete sensoriale complessa fornisce un valore aggiunto alle singole capacità di monitoraggio e misura, fornendo un approccio vincente nell'ottica dell'integrazione di più sensori in un unico sistema. Questo "modus operandi" conferisce al sistema sensoriale del presente lavoro doti di livello superiore.

In particolare, la creazione delle reti di sensori e di attuatori dislocati nell'ambiente e in grado di rispondere alle logiche di intelligenza di gruppo consente di massimizzare le potenzialità consentite dalle reti di sensori e attuatori, sfruttando le eventuali ridondanze nella ricerca della misura indiretta di grandezze fisiche altrimenti di difficile rilevazione.

Infatti, l'integrazione di segnali provenienti da una rete di sensori in grado di monitorare più grandezze fisiche, ad esempio la presenza di soggetti nell'ambiente, la temperatura, l'umidità, l'illuminazione, la ventilazione, la concentrazione di ossigeno o di CO2, lo stato acustico-vibrazionale di un ambiente, ecc., consente, oltre ad avere i relativi trend dei segnali, di operare elaborazioni complesse, di estrapolare ulteriori indicazioni quale ad esempio quella della presenza numerica di persone negli ambienti e il comportamento delle stesse, riuscendo a definire, dopo una fase di apprendimento tipica delle reti neurali, indicazioni fondamentali per il controllo ottimale e l'ottimizzazione dell'utilizzo delle risorse energetiche.

Inoltre, il sistema esperto sviluppato consente di ridurre anche il numero e il tipo di sensori, senza rinunciare ad avere indicazioni molto precise anche per le grandezze fisiche non direttamente misurate (misure indirette).

L'architettura e logica di funzionamento descritta consente anche di implementare codici di autovalidazione dei dati ambientali acquisiti per difendere il data base che si viene a generare da eventuali malfunzionamenti di alcuni sensori o gruppi di sensori, che potrebbero inficiare le misure corrette e deteriorare le funzioni dell'intero sistema multisensoriale.

A tale scopo, si impiega preferibilmente una routine che in caso di dato non valido cercherà di sostituirlo con un dato calcolato e/o derivante dalla correlazione tra altre misure ritenute valide facendo misure indirette qualitative, altrimenti il dato è scartato, per impedire al sistema di considerare un dato errato e potenzialmente fuorviante.

Ad esempio, i microfoni ambientali, i cui segnali trattati hanno contenuti informativi di livello superiore, possono essere impiegati per operazioni di calcolo delle presenze nell'ambiente. Impiegando tecniche di analisi spettrale, cross-correlazione e misure di ritardo dello stesso suono/rumore acquisito da più sensori disposti in vari punti nell'ambiente, è possibile risalire alla precisa provenienza dello stesso eseguendo operazioni di triangolazione.

Inoltre, si consideri che i suoni/rumori acquisiti possono essere generati da soggetti umani oppure da macchine presenti nell'ambiente, quali ad esempio un computer acceso o un condizionatore o fan-coil. Avendo il sistema capacità di analisi (Digital Signal Processing), di apprendimento (reti neurali) e quindi addestrato ad operare in tal senso, si può ottenere come output dal sistema di misura sia la dislocazione della sorgente di rumore, che la tipologia di tale stato operativo.

Questa metodologia può dare un contributo all'assisted living nella home moderna e nella city moderna, in quanto il sistema intelligente proposto può provvedere a ridurre praticamente a zero gli allarmi falsi e consentire un supporto affidabile a chi necessita di sussidi e di aiuti alla vita quotidiana.

Con la stessa logica, il sistema può effettuare anche una misura del livello di illuminazione dell'ambiente, potendo discernere quella solare, quella ambientale e quella emessa dai monitor e da altri strumenti e attrezzature.

Anche altre grandezze fisiche hanno comportamenti e diversificazioni simili. Ad esempio, l'evoluzione della concentrazione della CO2 in un ambiente chiuso ed abitato da una o più persone potrebbe fornire anche indicazioni di presenza, previsioni sul comportamento e sull'utilizzo dell'ambiente in questione.

In sostanza, il presente lavoro dimostra che un sistema multisensoriale che fa riferimento ad una unità centrale a microcontrollore è in grado di monitorare svariate grandezze fisiche, ambientali e non, in un determinato ambiente, sia in modo diretto sia in modo indiretto, con capacità di autoapprendimento.

# 6.4. *Il Concept del lavoro svolto*

L'utilizzo della tecnica delle reti neurali dà al sistema multisensoriale la capacità di percepire ciò che è "nascosto" nel contenuto informativo dei singoli segnali provenienti dai sensori facenti parte della rete sensoriale installata. Lo sviluppo di un sistema multisensoriale integrato a cui demandare le funzioni di monitoraggio, analisi e sintesi delle azioni da svolgere (abilitazioni /disabilitazioni /parzializzazioni /controllo /supervisione) sulla fornitura energetica alle utenze dell'ambiente, consente di ridurre o addirittura portare a zero gli sprechi di energia, anche agendo sulla gestione energetica predittiva delle singole utenze.

Il crescente interesse verso politiche attive della gestione della domanda di energia (demand side management) e verso azioni che possano modificarne il profilo (demand response) implica che l'utente finale, per garantire il proprio comfort, abbia a disposizione sistemi energetici che possano garantire la gestione flessibile della propria domanda: sistemi di generazione distribuita ed accumuli e sistemi di gestione e controllo.

Sfruttando la disposizione sensoriale del presente sistema, è possibile inoltre prevedere l'integrazione di altre funzioni, praticamente a costo zero, quali ad esempio quelle di security, automation, assisted living, ecc., peculiarità determinanti nella gestione della smart home del futuro.

Il sistema comprende, in sostanza, vari blocchi funzionali che possono non coesistere nelle specifiche applicazioni e applicazioni pratiche. Infatti, il sistema è progettato preferibilmente come espandibile, comprendente moduli dedicati a risolvere esigenze smart di vario tipo e livello.

Altri vantaggi, caratteristiche e le modalità di impiego del risultato del presente lavoro risulteranno evidenti dalla seguente descrizione dettagliata di alcune forme di realizzazione, presentate a scopo esemplificativo e non limitativo.

Il sensore comprende una terza unità di elaborazione dati configurata in maniera tale da implementare le logiche di una rete neurale e almeno uno tra i sensori seguenti:

− un sistema sensoriale (due sensori di prossimità) di conteggio degli accessi all'ambiente;

− uno o più sensori di rilevazione di apertura di una o più finestre;

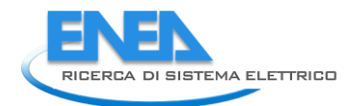

- − uno o più sensori di rilevazione di apertura di una o più porte;
- − un sensore di luminosità;
- − un sensore di umidità;
- − un sensore di temperatura;

e affinché possa essere calcolato il valore della concentrazione di CO2, preferibilmente deve essere noto anche almeno uno dei seguenti dati:

- − produzione media oraria di CO2 da parte di ciascuna persona presente nell'ambiente;
- − volume dell'ambiente;
- − dimensioni superficiali e geometria dell'ambiente;
- − durata dell'attività di apertura/chiusura della/e porta/e;
- − durata dell'attività di apertura/chiusura della/e finestra/e;
- − ricambi forzati di aria nell'ambiente;
- − presenza di piante a foglia larga nell'ambiente.

La configurazione complessiva del sensore è tale che la terza unità di elaborazione dati è programmata per l'elaborazione dei dati rilevati dai sensori precedenti e dei dati noti, secondo le logiche di una rete neurale, al fine di stimare la concentrazione di CO2 nell'ambiente.

Ulteriori dati che possono essere considerati utili per il calcolo sono:

- − contemporaneità di apertura e chiusura di porta e finestre;
- − numero di ore presenza uomo nell'ambiente;
- − tipo di attività svolta dalle persone presenti;

− se presenti piante a foglia larga, m2 del fogliame e tipologia delle piante.

Naturalmente, rimanendo su questa logica, si può aumentare la precisione della misura andando a pesare altre variabili funzionali e ambientali.

Sulla base di tecniche di implementazione multisensoriale di dati, si può essere in grado di indicare il momento in cui si superano livelli predeterminati della concentrazione di CO2 nell'ambiente e comandare un ricambio dell'aria mediante l'apertura di porte e/o finestre automatizzate. Una tale misura è di fondamentale importanza per assicurare un livello adeguato di confort quando si decide di tenere chiuse le porte e le finestre per ragioni di risparmio energetico.

# 6.5. *L'acquisizione dei dati sperimentali*

Secondo forme di realizzazione preferite, una routine implementata su una piattaforma ARDUINO UNO dedicata a questa specifica applicazione ha come ingressi due tipologie di dati, quelli costanti ed inseriti una tantum relativi alle dimensioni dell'ambiente, volumi, ecc., e quelli variabili che sono il numero di presenze, le ore di presenza, i tempi di apertura di porte e finestre, la temperatura, l'umidita, ecc.

Per poter studiare, interiorizzare e implementare la rete neurale da sviluppare si è seguita la strada di effettuare una acquisizione dei parametri sopra descritti tramite il sistema multisensoriale Sesto Senso e da un analizzatore della qualità dell'aria che misura la temperatura, l'umidità e la concentrazione di CO2.

La figura seguente mostra questo strumento durante la campagna sperimentale effettuata all'interno di un edificio dell'ENEA Casaccia.

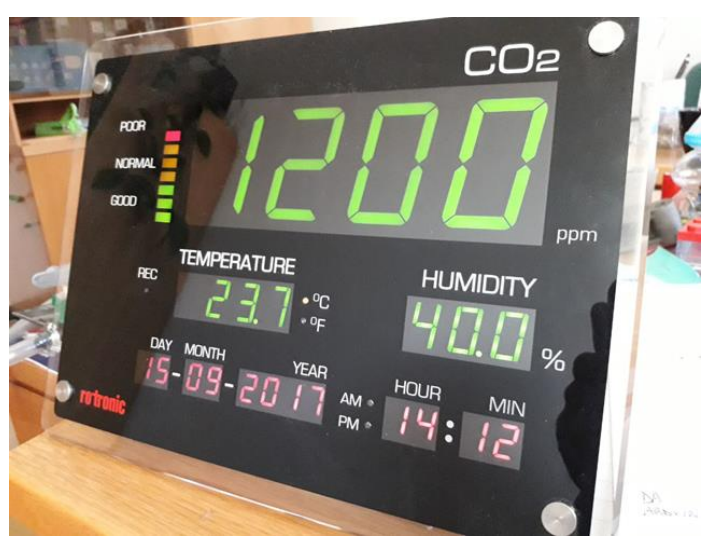

**Figura 74 - Sistema di monitoraggio della CO2 oltre alla Temperatura e dell'umidità.**

Ovviamente le misure dei due sistemi sono contemporanee ed effettuate nello stesso ambiente. Questo misuratore di CO2 è provvisto di un data logger che durante le prove sperimentali registra il trend della CO2, della temperatura e dell'umidità e fornisce le evoluzioni dei suddetti parametri ambientali che sono poi correlati alle azioni (aperture e chiusure di porte e finestre) e ai dati provenienti dagli altri sensori, come mostrato a titolo esemplificativo in Figura seguente.

Questi dati sono stati poi formattati in un file EXCEL che è stato preventivamente pre trattato con lo scopo di verificare la bontà e la correttezza dei dati. Successivamente a questa fase i dati sono stati forniti al Dipartimento di Ingegneria dell'Università Roma Tre che ha svolto le attività di definizione della rete neurale, suo addestramento e implementazione su piattaforma della Texas Instruments Tiva C Series TM4C. L'Università Roma Tre ha prodotto il report: RdS/PAR2016/004 "Sviluppo di sensori intelligenti e moduli di interfacciamento per il recupero dati per applicazioni Smart Home"

La scheda di sviluppo utilizzata per l'implementazione della rete è dotata di un microprocessore di tipo ARM Cortex M4-F ad alte prestazioni ed è stata scelta in quanto ottimo compromesso tra prestazioni, versatilità, costi e dimensioni. Il microcontrollore a 32 bit con massima frequenza di clock pari a 120MHz è affiancato da una memoria particolarmente estesa, essendo presenti 1Mb di Flash, una SRAM di 256kB e 6kB di EEPROM direttamente sul chip. Inoltre il controllo delle periferiche sono assicurate da procedure in Assembler residenti in una ROM interna, questo consente una notevole riduzione delle dimensioni del codice in fase di programmazione. Il microcontrollore è dotato di una interfaccia completa 10/100 Ethernet MAC + PHY, interfaccia USB H/D/O e controllori dedicati per le principali interfacce seriali per il collegamento con ulteriori sensori integrati.

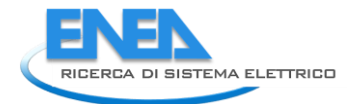

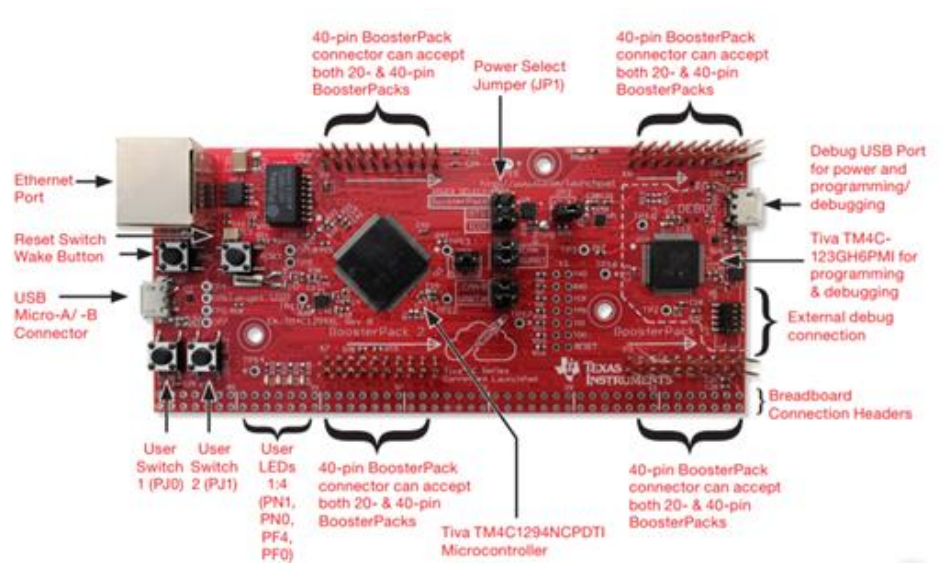

**Figura 75- Scheda della Texas Instruments su cui è stata implementato il risultato del lavoro**

Il misuratore, come già accennato precedentemente è stato installato in un ufficio dell'edificio F40 del Centro dell'ENEA CASACCIA in cui è installato anche un prototipo del sistema multisensoriale Sesto Senso che ha potuto monitorare ed acquisire i dati fisici, ambientali e di stato che sono stati poi correlati temporalmente con le evoluzioni dei parametri acquisiti dai due sistemi.

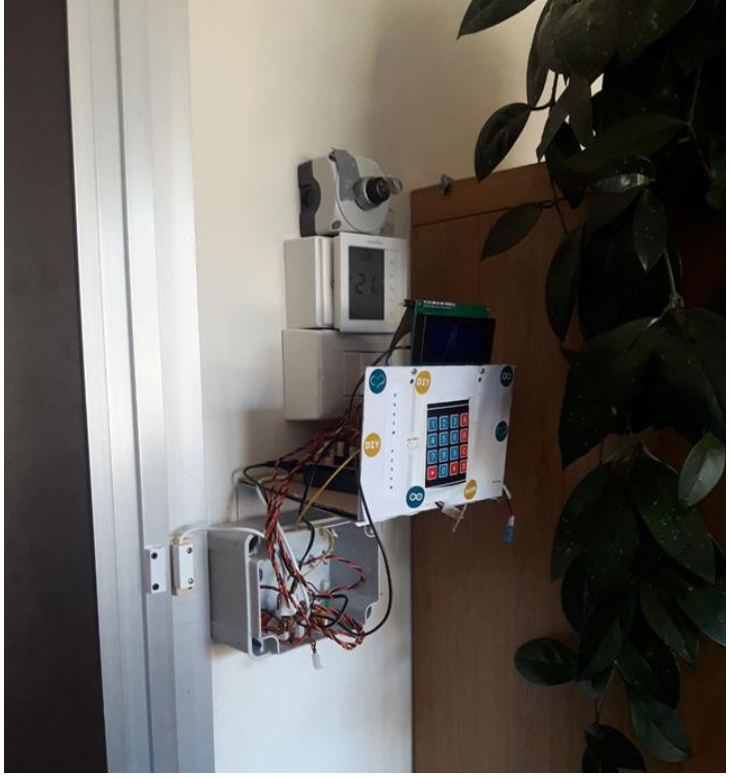

**Figura 76 - Sesto Senso aggiornato alle specifiche applicazioni descritte.**

La routine che gira sulla piattaforma individuata allo scopo pesa tutte le variabili e le costanti e incrementa o decrementa una grandezza virtuale legata al valore della concentrazione di CO2.

Quando tale grandezza (e quindi l'associato valore di concentrazione di CO2) supera una soglia preimpostata, la terza unità di elaborazione dati attiva un attuatore che può comandare ad esempio dei serramenti automatizzati o l'attivazione di una soffiante dedicata per un ricambio forzato dell'aria. Contestualmente, il sistema disattiva il raffreddamento/riscaldamento dell'ambiente nel momento in cui i serramenti vengono aperti, costringendo, gli occupanti a limitare l'apertura al tempo necessario al ricambio d'aria e quindi assicurando il risparmio energetico. Questa azione può oramai anche essere automatizzata con serramenti motorizzati e quindi gestibili dal sistema messo a punto. Ovviamente, il sistema è controreazionato dal fatto che il tempo di apertura delle finestre e/o delle porte riporterà la grandezza virtuale legata alla CO2 ad un valore di livello inferiore e proporzionale al tempo di apertura che quindi comanderà il ripristino delle aperture o lo spegnimento dei sistemi per il ricambio dell'aria.

Si comprende come un simile approccio consente di avere una valutazione di una grandezza come quella della CO2 praticamente a costo zero visto che si utilizza una disposizione sensoriale utilizzata per altri scopi e una potenza di calcolo altrimenti sotto-sfruttata.

# 6.6. *Interpretazioni, critiche e proposte di sviluppo*

Per migliorare ulteriormente la precisione del calcolo virtuale della concentrazione di CO2, si potrebbe introdurre nel sistema multisensoriale anche un sensore anemometrico, funzionalità ancora non implementata, per tenere conto degli effetti delle correnti d'aria nel ricambio della stessa, che in giornate particolarmente ventose potrebbero risultare importanti.

Il grafico mostrato in Figura riporta a scopo dimostrativo i valori forniti dalla routine del sensore implementato secondo quanto appena descritto confrontati con quelli letti da uno strumento misuratore della concentrazione di CO2.

Di seguito si riporta un esempio degli eventi e le azioni registrate:

T0 = Tempo iniziale con locale non abitato;

A = Entra una persona;

B = Entra una persona;

C = Esce una persona (poco prima di D si supera il livello di attenzione che si è

stabilito in 1.500 ppm)

D = Si apre la finestra;

E = Si chiude la finestra;

F = Si apre la porta ed esce una persona;

G = Entrano due persone (tra G ed H si supera di nuovo la soglia di attenzione);

H = Si apre la porta;

I = Si chiude la porta.

Il presente lavoro è stato possibile grazie al sensore di conteggio degli accessi ad un ambiente sviluppato nella precedente annualità e che comprende una prima unità di elaborazione dati e almeno due sensori di prossimità in comunicazione con essa. Ciascun sensore è istallato in corrispondenza di un accesso all'ambiente ed è atto a rilevare il passaggio di un soggetto attraverso l'accesso. In particolare, i sensori di prossimità essendo dislocati in successione lungo una direzione di ingresso/uscita dell'ambiente e la prima unità di elaborazione dati è configurata per individuare un ingresso/uscita di un soggetto dall'ambiente in virtù della successione temporale delle rilevazioni del passaggio di un soggetto attraverso l'accesso effettuate da detti due sensori di prossimità.

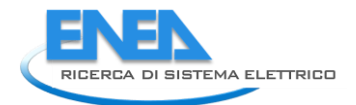

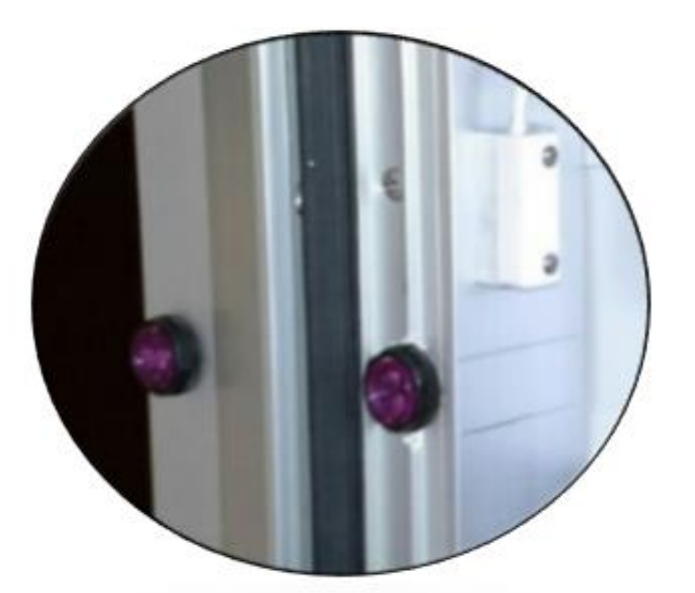

**Figura 77 - Sensori di prossimità che configurano il sistema di conteggio degli accessi al locale monitorato. E' anche mostrato il sensore magnetico che individua l'apertura e la chiusura della porta.**

Secondo forme di realizzazione specifiche, nel nostro caso i due sensori di prossimità sono sensori ad infrarossi attivi, comprendenti un emettitore di raggi infrarossi e un ricevitore dei raggi infrarossi emessi, come ad esempio un fotodiodo ma sono stati testati anche sensori di prossimità ad ultrasuoni e ad microonde.

Si è scelto di utilizzare i sensori a ultrasuoni nella attuale forma dimostrativa per ragioni puramente economiche ma probabilmente sarà presa in considerazione, in una fase di ingegnerizzazione ed ottimizzazione del sensore o la revisione di un sistema ad infrarossi codificato per evitare interferenze tra i due sensori o l'uso di sensori con tecnologia diversa per garantire in modo intrinseco l'insensibilità della interferenza dei due sensori.

Il sensore di conteggio degli accessi proposto consente dunque di effettuare la rilevazione della presenza nell'ambiente monitorato mediante il conteggio delle persone che vi hanno accesso. In particolare, i due sensori di prossimità in corrispondenza dell'accesso all'ambiente inviano un segnale di uscita a soglia (attivato/disattivato) alla piattaforma ARDUINO UNO di gestione, e una seconda unità di elaborazione dati esegue una ruotine per la valutazione dell'accesso all'ambiente in funzione dei segnali inviati dai sensori, discriminando se il soggetto è in ingresso o in uscita. In alternativa, si possono impiegare sensori di prossimità che impiegano varie tecnologie quali ad esempio ultrasuoni e infrarossi attivi codificati. Ad esempio, si possono impiegare due sensori ad infrarossi codificati con codice diverso capaci di disaccoppiarsi digitalmente ma mantenendo la funzione di sensore di prossimità che, una volta tarati su una soglia di distanza tra il sensore e il bersaglio, commutano l'uscita da un valore alto ad uno basso quando tale distanza si riduce al disotto della soglia impostata. La necessità di avere due sensori nasce appunto dal fatto di dover discriminare il verso di transito del soggetto attraverso l'accesso (se in ingresso o in uscita dall'ambiente).

Come anticipato, la routine provvede a riconoscere l'ingresso o l'uscita di un soggetto e quindi a tenere il conteggio delle presenze nel locale o nel luogo monitorato, rendendosi insensibile a falsi ingressi o false uscite. La variabile contatore è interrogata dalla routine che provvede a gestire le accensioni e gli spegnimenti delle utenze necessarie solo durante la presenza di persone nell'ambiente gestito.

È evidente come il conteggio delle presenze nell'ambiente monitorato è importantissimo nel monitoraggio indiretto della concentrazione della CO2 nell'ambiente.

Come illustrato precedentemente, il sistema di conteggio degli accessi è un sistema in grado di risolvere il problema di gestire l'abilitazione/disabilitazione delle utenze di un locale in funzione o meno della presenza di persone nell'ambiente controllato, aumentando il grado di efficienza e annullando i tempi morti dovuti al ritardo che nei sistemi attualmente esistenti è necessario prevedere per ovviare alla disabilitazione delle utenze in caso di non movimento prolungato degli occupanti l'ambiente stesso. Inoltre, conoscere anche il numero delle persone presenti nell'ambiente consente al sistema di percepire altre informazioni utili a risalire ad altre grandezze fisiche misurate in forma indiretta. Il tutto è inoltre confortato dal fatto che il costo dell'intero sistema è molto basso, e che inoltre è in grado di svolgere una mole di lavoro supplementare a quella richiesta per il conteggio degli accessi.

# 6.7. *Applicazione dei risultati della ricerca*

Sono state studiate delle tecniche per la valutazione indiretta della CO2 in ambienti confinati e definiti. Infatti attraverso la disponibilità di alcune misurazioni ambientali relative a temperatura, umidità, dimensioni dell'ambiente e numero di persone che lo occupano (ma anche presenza di piante, aperture verso l'esterno, ecc...) è in via teorica possibile stabilire l'andamento della concentrazione di CO2 e quindi la salubrità dell'aria. A partire dai dati disponibili si sono valutati i contributi dei diversi parametri e diverse possibilità di creazione di dati aggregati che saranno poi utilizzati per l'allenamento ed il test di un sensore virtuale basato su reti neurali.

In questa fase sono stati sfruttati i risultati della fase precedente per la messa a punto ed il training di un sistema neurale che faccia da sensore virtuale di CO2. Ora che è stata individuata la rete neurale ottimale, sarà valutato anche l'hardware necessario per la sua implementazione in un sistema smart home, in modo da rendere tale sensore virtuale economico e performante allo stesso tempo, ma anche facilmente integrabile nei sistemi smart home o EB esistenti.

II sistema può prevedere un sensore di movimento che integra il sensore acustico/vibrazionale e il sistema di conteggio accessi.

Il sensore di movimento può essere impiegato nel sistema come elemento ridondante nella rilevazione di presenze nell'ambiente per correggere eventuali malfunzionamenti del sistema di conteggio accessi, inoltre può dare indicazioni al sistema di supervisione su come viene vissuto l'ambiente dagli occupanti. Inoltre, il sensore di movimento può fornire indicazioni utili per altri scopi quali ad esempio assisted living, security, e può completare le informazioni necessarie a comprendere gli stili di vita e di fruizione delle risorse energetiche.

In sostanza, le disponibilità di calcolo dell'unità centrale possono dotare il sistema della capacità di:

− misurare grandezze ambientali quali temperatura, umidità, luminosità, rumore, vibrazioni, movimento, ecc.;

− misurare indirettamente grandezze ambientali e non, altrimenti misurabili secondo metodologie tradizionali complesse e costose;

− controllare l'apertura/chiusura di porte e finestre;

- − effettuare il conteggio delle presenze nell'ambiente;
- − supportare applicazioni di assisted living, metering, security, smart home;
- − attuare e controllare utenze e dispositivi;

− implementare un collegamento con altri sistemi di livello gerarchico diverso per dare al sistema stesso opportunità di livello superiore (master) o di controllo da sistemi superiori (slave).

Nei punti precedenti sono state ampiamente descritte caratteristiche e funzionalità del sistema, che può essere utilizzato come un vero e proprio agente domotico smart, ovvero in grado di assicurare una gestione "intelligente" di una abitazione.

## 6.8. *Potenzialità del sistema in realizzazione*

In sostanza, i punti di forza del sistema in oggetto sono:

− rilevamento della presenza degli utenti all'interno dell'abitazione in modo "affidabile" quale requisito essenziale per la gestione energetica secondo logiche on demand, ovvero fornire energia solo dove, quando e nell'intensità effettivamente richiesta dagli utenti;

− possibilità di integrare localmente i dati provenienti da più sensori, riuscendo ad ottenere informazioni qualitativamente e quantitativamente superiori a quelle del singolo sensore;

− possibilità di integrare nel sistema i device più disparati (interoperabilità), superando le limitazioni dovute all' esistenza di differenti protocolli di comunicazione, fornendo un sistema completamente aperto e in grado di assicurare l'integrazione tecnica e semantica tra diversificate sorgenti di informazioni per fornire

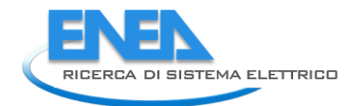

un insieme di servizi che si aggiungono alla sola gestione energetica dell'abitazione. In tal caso, la smartness della home risiederebbe nella possibilità di fornire assistenza agli utenti nei più svariati ambiti: ad esempio, sensori indossabili per il monitoraggio dei parametri vitali degli utenti possono consentire una assistenza sanitaria da remoto, con il coinvolgimento delle strutture sanitarie, il controllo dell'apertura delle porte e finestre per servizi di segnalazione antiintrusione e altre funzioni che di volta in volta possono essere implementate nell' ambito del sistema. Ancora, l'architettura del sistema è predisposta a ricevere i dati dalla sensoristica istallata come input e fornire in output servizi che non sono solo orientati alla gestione delle utenze elettriche o termiche, ma che possono includere tutta una serie di servizi aggiuntivi sfruttando la stessa infrastruttura di base ed un'unica interfaccia utente;

− fornire routine di auto apprendimento per ridurre le operazioni di configurazione e assicurare al tempo stesso la possibilità di adattarsi dinamicamente al variare delle condizioni al contorno, per non costringere l'utente all'impostazione dei set-point ottimizzati. I set-point sono individuati e direttamente attuati dal controllore domotico. In questo contesto vengono superate anche le impostazioni o la scelta di scenari predefiniti (utente presente/assente, in vacanza, ecc.) attualmente previsti nella maggior parte dei sistemi commerciali esistenti. I benefici che ne conseguono non sono solo legati sia all'efficienza energetica ma anche alla tutela della privacy degli utenti, infatti un sistema in grado di individuare le soluzioni ottimali localmente, cioè senza trasmettere informazioni e dati sensibili ad un livello superiore tipicamente in cloud, consente indubbi vantaggi in termini di cyber-security e anche di quantità di dati da trasmettere rendendo la comunicazione ai vari livelli più semplice;

− possibilità del sistema di fare autodiagnosi, ovvero di rilevare eventuali errori o malfunzionamenti, funzione necessaria per assicurare robustezza e corretto funzionamento nel tempo;

− possibilità di gestione del demand response in modo automatico. In altre parole, in caso di richieste realtime provenienti dalla rete di distribuzione elettrica, il sistema per essere effettivamente efficace, dovrà essere in grado di decidere o schedulare l'accensione o spegnimento di alcune utenze senza richiedere l'intervento dell'utente.

Tutte queste proprietà sono realizzate ed implementate in specifici moduli software che girano nella relativa e dedicata piattaforma hardware.

A titolo esemplificativo, sono illustrate più avanti ulteriori possibili applicazioni del sistema nel settore dell'assisted living.

# *5.9 Lo studio di fattibilità di un sistema acustico smart*

Nell'ambito dello studio dell'attività di analisi di fattibilità di sensori acustici wireless per applicazioni di smart home a basso costo per applicazioni di smart home con una eventuale configurazione in ambienti confinati. Tali sensori saranno impiegati per la segnalazione di allarmi o comandi, oppure per la localizzazione e il conteggio delle persone in un ambiente chiuso.

A tal fine è necessario disporre in uno stesso ambiente confinato di più sensori dello stesso tipo, che quindi per essere accettati dall'utenza devono risultare piccoli e poco invadenti in termini di impatto visivo sulle persone (è di fondamentale importanza studiare l'accettabilità degli oggetti per non renderli invadenti e quindi poco accettati, per questo motivo si è pensato di introdurli in oggetti d'arredo o all'interno di strutture esistenti, quali ad esempio prese elettriche, elettrodomestici o elementi di arredo, inoltre devono essere a basso costo sia dei componenti che di installazione per avere un'appetibilità e quindi la massima diffusione e quindi disporre di tecnologie wireless o facilmente collegabili con moduli wireless dedicati per venire incontro alle precedenti specifiche.

Un'altra caratteristica importante è quella di potersi alimentare sfruttando l'energy harvesting per consentire a questi sensori di essere svincolati da cablaggi per l'alimentazione e comunque da una presa di rete elettrica.

Sono stati acquistati dispositivi commerciali molto economici di più tecnologie, considerati per le loro caratteristiche elettriche e le loro prestazioni acustiche. Si sono poi analizzati e provati in laboratorio microfoni di varie tecnologie (capsula microfonica a condensatore o magnetica o piezo-elettrica) per studiarne le bande passanti, le dinamiche e le capacità operative e si è quindi passati ad affrontare la stesura di uno schema di massima per la creazione di sensori acustici intelligenti, in grado di soddisfare le specifiche richieste. Questi sensori smart devono essere costituiti da una parte dal sensore acustico vero e proprio, eventualmente pre-amplificato, cioè con un amplificatore del segnale direttamente integrato nel "case" del sensore (reperiti comunque dal mercato) e dall'altra dal sistema di pre-elaborazione e trasmissione del segnale acquisito, compresa la sua alimentazione. Tale soluzione sebbene più complicata dal punto di vista realizzativo, rispetto a quella di un dispositivo già esistente sul mercato è, allo stesso tempo, innovativa e flessibile e meglio si adatta ad essere integrata in un ambiente smart home.

Infatti lo schema funzionale di tale sensore smart è organizzato come: Il microfono con annesso preamplificatore, il sistema di energy harvesting, il sistema di pre-elaborazione del segnale acquisito, il sistema di comunicazione dati. La funzionalità prevede quindi la capacità di acquisire il segnale acustico, pretrattarlo e trasferire al sistema di supervisione i valori integrati di tempi di ritardo tra un'acquisizione e l'altra, l'intensità del segnale, lo spettro del segnale, Il sistema di supervisione invece sarà dedicato ad effettuare un'analisi di ritardi tra lo stesso segnale rilevato da diversi sensori per farne una sorta di triangolazione, operare cross correlazioni, effettuare FFT più accurate con lo scopo di estrarre informazioni utili a interpretare lo stato acustico dell'ambiente e quindi comprendere lo scenario e l'evoluzione degli eventi all'interno del locale. Inoltre questo sistema così pensato si offre allo sviluppo di nuovi dispositivi innovativi direttamente inseribili sul mercato.

L'intelligenza da affiancare al sensore vero e proprio è ancora allo studio e definizione e sarà oggetto del prosieguo di queste attività nell'annualità prossima che si continuerà in collaborazione con il Dipartimento di Ingegneria dell'Università Roma Tre, dove risiedono competenze elevate in intelligenza artificiale e sistemi di elettronica digitale.

Tutti i settori citati comprendono, a tutti i livelli, la questione trasversale delle infrastrutture di supporto che forniscono beni e servizi di base.

L'aumento della speranza di vita ha raggiunto una dimensione che richiede una revisione completa dell'offerta di alloggio, concentrandosi maggiormente sulle esigenze degli anziani, una quota sempre più grande della popolazione con vari gradi di autonomia, da attività attiva e indipendente a persone disabili o non auto -sufficiente. Tra questi le fasce di fragilità più estrema , ossia quelle frange della popolazione urbana, che residuali oramai più non sono, e che fanno affidamento sulla concessione in affitto di alloggi di edilizia residenziale pubblica (E.R.P).

L'obiettivo dell'attività, rispetto ad un repertorio di tecnologie intelligenti definito e circoscritto, è di individuare il percorso finalizzato alla costruzione di un modello di ambiente domestico e di edificio che interagisca con l'ambiente costruito riuscendo ad individuare una gamma di servizi smart dedicati all'Ageing Society supportati dalle tecnologie AAL.

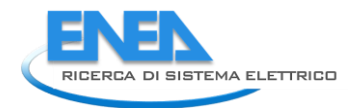

# 7. Appendice

## 7.1. *HTML scelta carico associato*

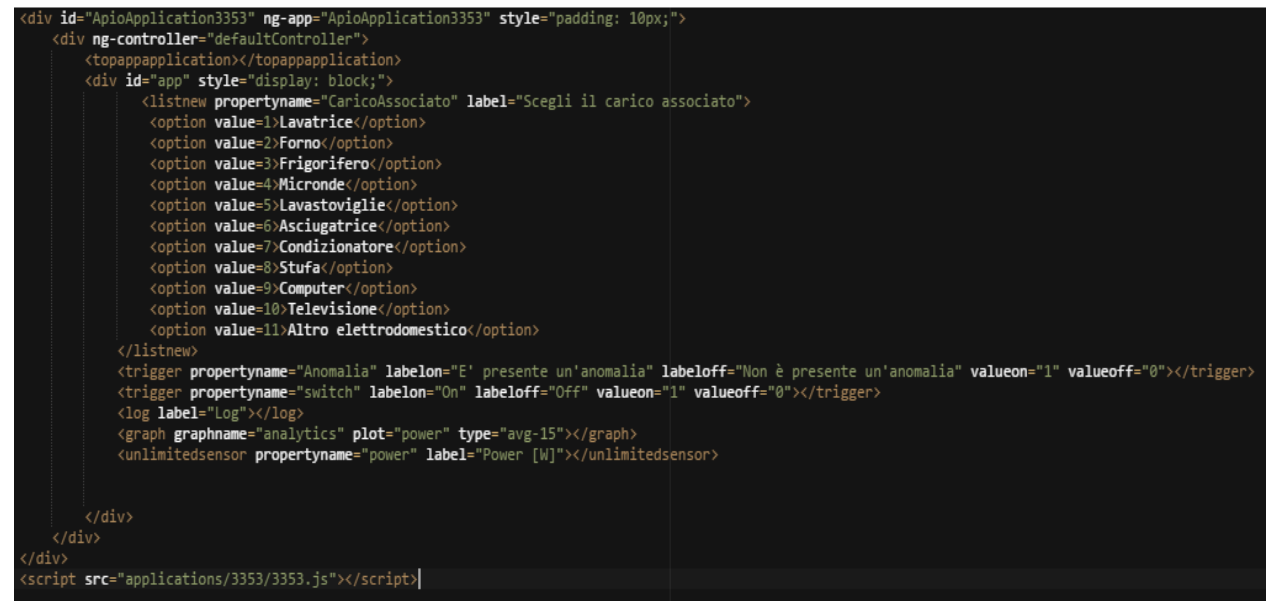

# 7.2. *Regola di diagnostica avanzata: Anomalie su storico*

Si riporta di seguito il file JavaScript e HTML della rule e App della regola diagnostica in grado di rilevare anomalie su uno storico

# **.js:**

```
module.exports = function(logic){
/* var y=0;var j=0;
         var p=0;
         var i=0;
         var k=0;
         var arr;
         var storico=[];
         var delta=0.2; //tempo di campionamento - 1 secondo
         var startSec = Math.round(+new Date()/1000);//secondi di partenza
         var cont=0;
         var somma=0;
         var mediaStorico=0;
         var flag=0;
         var flag2=0;
            var ms1=0;
   var ms2=0;
   var ms=0;
```

```
//var storico_3350=[]
var plugMap = new Map(); //mappa che contiene l'associazione id, elettrodomestico per ogni plug configurata
```

```
var map = {"Lavatrice":1, 
"Forno":2,"Frigorifero":3,"Micronde":4,"Lavastoviglie":5,"Asciugatrice":6,"Condizionatore":7,"Stufa":8,"Computer":9,"Televisione":
10,"AltroElettrodomestico":11};
          var soglie = {"Lavatrice":2700, 
"Forno":1500,"Frigorifero":300,"Micronde":1500,"Lavastoviglie":2200,"Asciugatrice":2200,"Condizionatore":1200,"Stufa":1500,"Co
mputer":600,"Televisione":20};
          var keys = Object.keys(map);
// var keys1 = Object.keys(soglie);// insieme delle chiavi
var a=[];
          for(y = 0; y < keys.length; y++){ //itero sugli elettrodomestici nella mappa
    //logic.log(keys[y] + "-" + map[keys[y]]); for(x=3350; x<=3380; x++){ //scorro tutte le plug (o meglio tutti i dispositivi)
                 if ((logic.getProperty( x ,'CaricoAssociato')) == map[keys[y]]) { //controllo se il carico delle plug corrisponde 
all'elettrodomestico in questione
                 //logic.log("Ho trovato un elettrodomestico: "+ keys[y]);
                 plugMap.set(x, keys[y]);
                 }}}
plugMap.forEach(function (item, key, mapObj) {
  a.push(key);
// logic.log(a);
});
for(var z=0;z<a.length;z++){
   eval('var storico_'+a[z]+'=[];'); 
   //logic.log(eval('mediaStorico_'+a[z]));
}
// logic.log(storico_3350);
          var loop= function () {
             var d = new Date();
            ms1= d.getTime();
            if(flag==0){
     if(cont<15){
                     if(Math.round(+new Date()/1000) > startSec + delta ){ //prendo il dato ogni delta secondi
             // logic.log("dentro");
             var data = new Date();
  //logic.log((" " + data+ "cont<15"));!
         y= logic.getProperty(a[k],'power'); 
         // logic.log(eval('storico_'+key));
         //storico.push(y);
         //var num = Math.round(10*Math.random()) di prova
         //eval('storico_'+a[k]+'.push(num);'); di prova
         eval('storico_'+a[k]+'.push(y);'); 
         // logic.log(eval('storico_'+a[k]));!
          //logic.log(storico);
          startSec = Math.round(+new Date()/1000);
          cont++;
           }
```
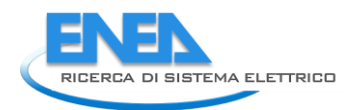

```
}
             if(cont==15){
               //logic.log ("DENTROOOO");
              if(Math.round(+new Date()/1000) > startSec + delta ){
                  var data = new Date();
       //logic.log((" " + data+"Ultimo elemento"));!
               eval("storico_"+a[k]).shift(); //cancello il primo elemento
               //logic.log(storico);
               p=logic.getProperty(a[k],'power'); 
               eval("storico_"+a[k]).push(p); 
              // var num = Math.round(10*Math.random()) di prova
       // eval('storico_'+a[k]+'.push(num);'); di prova
              // logic.log(eval('storico_'+a[k]));!
               startSec = Math.round(+new Date()/1000);
             flag = 1;
              cont++;
              //logic.log(flag);
             storico=eval("storico_"+a[k]);
             for(j=0;j< storico.length;j++){
     somma = somma + storico[j];
     }
     mediaStorico = somma/(storico.length);
    // logic.log(mediaStorico);
    plugMap.forEach(function (item, key, mapObj) {
   if (a[k]=-key) if (mediaStorico>soglie[item]){
           // logic.log("Anomalia");
           logic.setProperty(a[k],'Anomalia','1', true,false); 
            //logic.setProperty(3350,'Anomalia','1', true,false); 
 var data = new Date();
// logic.log((" " + data));
// s.write("Sono le ore " + Hh + Mm + Ss + mm);
         }
         if (mediaStorico<soglie[item]){
           logic.setProperty(a[k], 'Anomalia', '0' , true,false);
       // }
      }
     //logic.log(item);
              }
             }
    }
  if(flag==1){
        somma=0;
     //logic.log("elemento successivo");
     if(k < a.length){
     ///logic.log("k è minore");
     cont=0;
```
}

});

```
k+ = 1;
   flag=0;
   if(flag2==1){
     cont=15;
   }
   }
   if(k == a.length){
     //logic.log("k è maggiore");
     flag2=1;
     k=0;
     cont=15;
     flag=0;
     delta=20/3;
   }
 }
        }
          var d1 = new Date();
           ms2= d1.getTime();
           ms= ms2-ms1;
           //logic.log(ms); 
        return loop;*/
        var loop = function () {
        };
        return loop;
```

```
 HTML:
```
### <style>

};

```
.md-select-menu-container { z-index: 2000; }
```
### </style>

<div id="ApioApplication7012" ng-app="ApioApplication7012" style="padding:10px;">

<div ng-controller="defaultController">

<topappapplication></topappapplication>

<div id="app" style="display:block;">

<unlimitedsensor propertyname="db" label="db:" ng-show="false"></unlimitedsensor>

<unlimitedsensor propertyname="numberOfAnomaly" label="numberOfAnomaly:" ngshow="false"></unlimitedsensor>

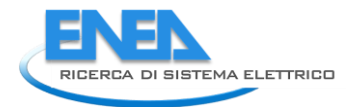

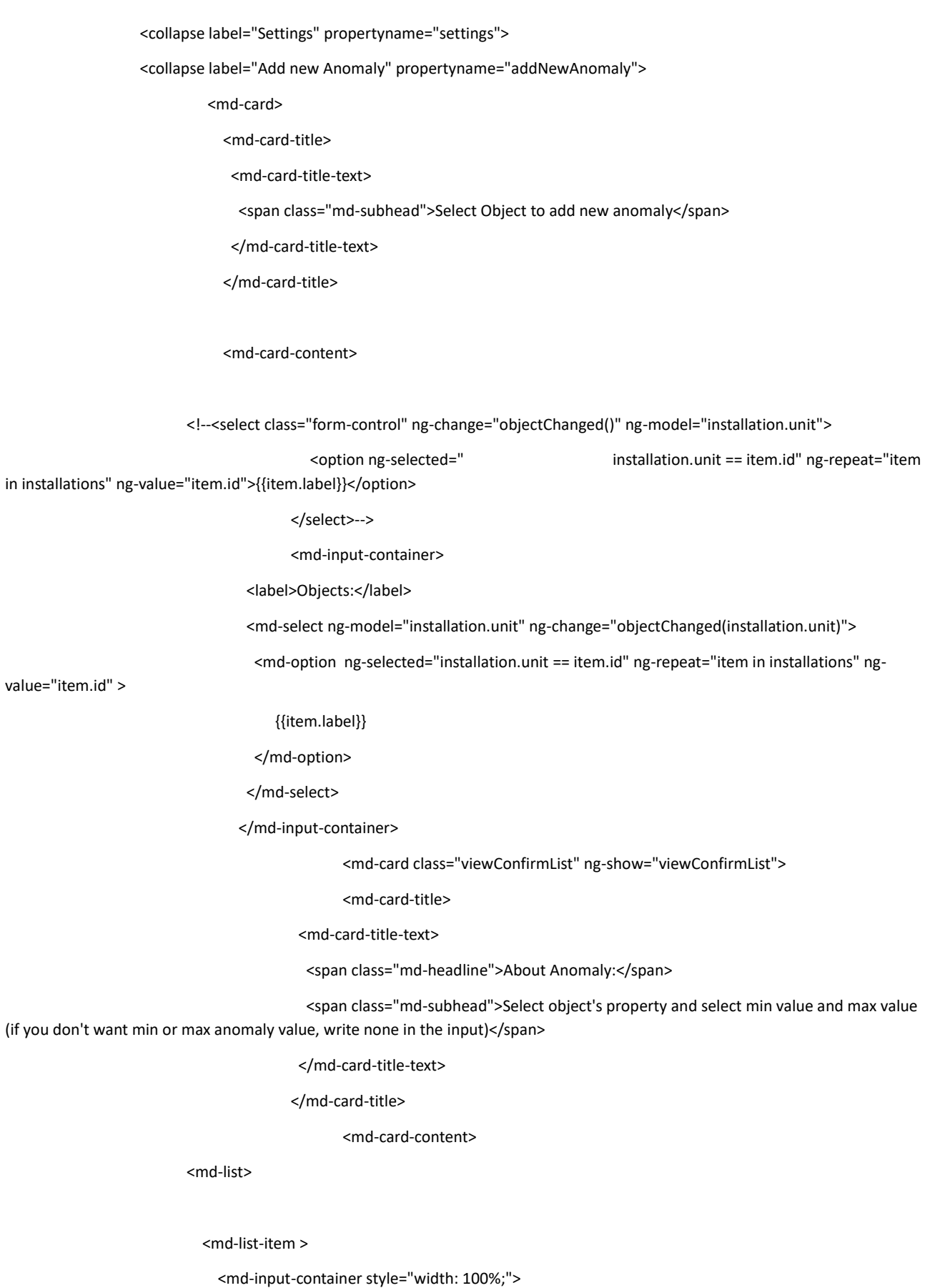

<!--<label>Select a property:</label>-->

<!--<select class="form-control" ng-change="propertyChanged()" ng-model="property.unit">

<option ng-selected="property.unit == item.name" ng-

repeat="item in properties" ng-value="item.name">{{item.name}}</option>

</select>-->

<md-select ng-model="property.unit" ng-change="propertyChanged(property.unit)">

<md-option ng-selected="property.unit == item.name" ng-

repeat="item in properties" ng-value="item.name" >

{{item.name}}

</md-option>

</md-select>

</md-input-container>

<md-input-container style="width: 100%; margin-left: 10%;">

<!--<label>Nome App</label>

<input id="nameModbus" name="address" md-maxlength="20" minlength="4"

ng-model="nameModbus" placeholder="Digita un nome da Assegnare al Meter">-->

</md-input-container>

</md-list-item>

<md-list-item class="viewConfirmList" ng-show="viewConfirmList">

<md-input-container style="width: 100%;">

<label>Min</label>

<input id="min" name="min"

ng-model="new.min" placeholder="Insert the Min value">

</md-input-container>

<md-input-container style="width: 100%; margin-left: 10%;">

<label>Max</label>

<input id="max" name="max"

ng-model="new.max" placeholder="Insert the Max Value">

</md-input-container>

</md-list-item>

<md-list-item class="viewConfirmList" ng-show="viewConfirmList">

<div class="col-xs-6">

<div style="width:30px; margin-left:auto; margin-right:auto;">

<i class="material-icons" style="font-size: 30px;"

ng-click="discardAnomaly()">highlight\_off</i>

</div>

</div>

<div class="col-xs-6">

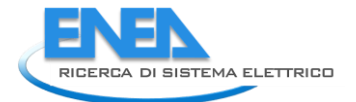

<div style="width: 30px; margin-left: auto; margin-right: auto;">

<i class="material-icons" style="font-size: 30px;"

ng-click="addNewAnomaly()">done</i>

</div>

</div>

</md-list-item>

</md-list>

<md-card-content>

</md-card>

</md-card-content>

</md-card>

</collapse>

<collapse label="Configure Anomaly" propertyname="configureAnomaly">

<md-card>

<div class="panel-group" ng-repeat="a in object.db.property" ng-

show="object.db.property[\$index].show">

<div class="panel panel-default">

<div class="panel-heading">

<h4 class="panel-title">

<div data-toggle="collapse"

href="#collapse\_settings{{\$index}}">{{object.db.property[\$index].property}} of {{object.db.property[\$index].name}}'s App: {{object.db.property[\$index].status}} Anomaly</div>

 $<$ /h4>

</div>

<div id="collapse\_settings{{\$index}}" class="panel-collapse collapse">

<md-list-item>

```
 <div class="col-xs-4">
```
<!--<div style="width:30px; margin-left:auto; margin-right:auto;">

<i class="material-icons" style="font-size: 30px;"

ng-click="changeSettings()">settings</i>

</div>-->

</div>

<div class="col-xs-4">

<div style="width: 30px; margin-left: auto; margin-right: auto;">

<i class="material-icons" style="font-size: 30px;"

ng-click="deleteAnomaly(a,\$index)">delete</i>

</div>

#### </div>

<div class="col-xs-4">

<!--<div style="width:30px; margin-left:auto; margin-right:auto;">

<i class="material-icons" style="font-size: 30px;"

ng-click="changeSettings()">settings</i>

</div>-->

</div>

</md-list-item>

</div>

</div>

```
</div>
```
</md-card>

</collapse>

#### </collapse>

<div class="panel-group" ng-show="object.db.property[0].show">

<div class="panel panel-default">

<div class="panel-heading" id="trigger0\_heading">

<h4 class="panel-title">

 <div data-toggle="collapse" href="#collapse1">{{object.db.property[0].property}} of {{object.db.property[0].name}}'s App: {{object.db.property[0].status}} Anomaly</div>

 $<$ /h4>

</div>

<div id="collapse1" class="panel-collapse collapse">

 <unclickabletrigger propertyname="trigger0" labelon="Anomaly" labeloff="No Anomaly" ngshow="object.db.property[0].show"></unclickabletrigger>

</div>

</div>

</div>

<div class="panel-group" ng-show="object.db.property[1].show">

<div class="panel panel-default">

<div class="panel-heading" id="trigger1\_heading">

<h4 class="panel-title">

<div data-toggle="collapse" href="#collapse2">{{object.db.property[1].property}} of

{{object.db.property[1].name}}'s App: {{object.db.property[1].status}} Anomaly</div>

 $<$ /h4>

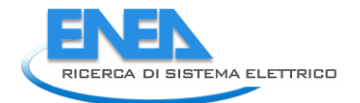

### </div>

<div id="collapse2" class="panel-collapse collapse">

 <unclickabletrigger propertyname="trigger1" labelon="Anomaly" labeloff="No Anomaly" ngshow="object.db.property[1].show"></unclickabletrigger>

</div>

</div>

</div>

<div class="panel-group" ng-show="object.db.property[2].show">

<div class="panel panel-default">

<div class="panel-heading" id="trigger2\_heading">

<h4 class="panel-title">

 <div data-toggle="collapse" href="#collapse3">{{object.db.property[2].property}} of {{object.db.property[2].name}}'s App: {{object.db.property[2].status}} Anomaly</div>

 $<$ /h4>

</div>

<div id="collapse3" class="panel-collapse collapse">

 <unclickabletrigger propertyname="trigger2" labelon="Anomaly" labeloff="No Anomaly" ngshow="object.db.property[2].show"></unclickabletrigger>

</div>

</div>

</div>

<div class="panel-group" ng-show="object.db.property[3].show">

<div class="panel panel-default">

<div class="panel-heading" id="trigger3\_heading">

<h4 class="panel-title">

 <div data-toggle="collapse" href="#collapse4">{{object.db.property[3].property}} of {{object.db.property[3].name}}'s App: {{object.db.property[3].status}} Anomaly</div>

 $<$ /h4>

</div>

<div id="collapse4" class="panel-collapse collapse">

 <unclickabletrigger propertyname="trigger3" labelon="Anomaly" labeloff="No Anomaly" ngshow="object.db.property[3].show"></unclickabletrigger>

</div>

</div>

</div>

<div class="panel-group" ng-show="object.db.property[4].show">

<div class="panel panel-default">

<div class="panel-heading" id="trigger4\_heading">

<h4 class="panel-title">

 <div data-toggle="collapse" href="#collapse5">{{object.db.property[4].property}} of {{object.db.property[4].name}}'s App: {{object.db.property[4].status}} Anomaly</div>

 $<$ /h4>

</div>

<div id="collapse5" class="panel-collapse collapse">

 <unclickabletrigger propertyname="trigger4" labelon="Anomaly" labeloff="No Anomaly" ngshow="object.db.property[4].show"></unclickabletrigger>

</div>

</div>

</div>

<div class="panel-group" ng-show="object.db.property[5].show">

<div class="panel panel-default">

<div class="panel-heading" id="trigger5\_heading">

<h4 class="panel-title">

 <div data-toggle="collapse" href="#collapse6">{{object.db.property[5].property}} of {{object.db.property[5].name}}'s App: {{object.db.property[5].status}} Anomaly</div>

 $<$ /h4 $>$ 

</div>

<div id="collapse6" class="panel-collapse collapse">

 <unclickabletrigger propertyname="trigger5" labelon="Anomaly" labeloff="No Anomaly" ngshow="object.db.property[5].show"></unclickabletrigger>

</div>

</div>

</div>

<div class="panel-group" ng-show="object.db.property[6].show">

<div class="panel panel-default">

<div class="panel-heading" id="trigger6\_heading">

<h4 class="panel-title">

 <div data-toggle="collapse" href="#collapse7">{{object.db.property[6].property}} of {{object.db.property[6].name}}'s App: {{object.db.property[5].status}} Anomaly</div>

 $<$ /h4>

</div>

<div id="collapse7" class="panel-collapse collapse">

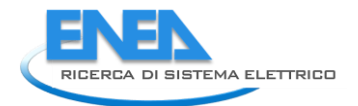

 <unclickabletrigger propertyname="trigger6" labelon="Anomaly" labeloff="No Anomaly" ngshow="object.db.property[6].show"></unclickabletrigger>

</div>

</div>

</div>

<div class="panel-group" ng-show="object.db.property[7].show">

<div class="panel panel-default">

<div class="panel-heading" id="trigger7\_heading">

<h4 class="panel-title">

 <div data-toggle="collapse" href="#collapse8">{{object.db.property[7].property}} of {{object.db.property[7].name}}'s App: {{object.db.property[7].status}} Anomaly</div>

 $<$ /h4>

</div>

<div id="collapse8" class="panel-collapse collapse">

 <unclickabletrigger propertyname="trigger7" labelon="Anomaly" labeloff="No Anomaly" ngshow="object.db.property[7].show"></unclickabletrigger>

</div>

</div>

</div>

<div class="panel-group" ng-show="object.db.property[8].show">

<div class="panel panel-default">

<div class="panel-heading" id="trigger8\_heading">

<h4 class="panel-title">

<div data-toggle="collapse" href="#collapse9">{{object.db.property[8].property}} of

{{object.db.property[8].name}}'s App: {{object.db.property[8].status}} Anomaly</div>

 $<$ /h4>

</div>

<div id="collapse9" class="panel-collapse collapse">

 <unclickabletrigger propertyname="trigger8" labelon="Anomaly" labeloff="No Anomaly" ngshow="object.db.property[8].show"></unclickabletrigger>

</div>

</div>

</div>

<div class="panel-group" ng-show="object.db.property[9].show">

<div class="panel panel-default">

<div class="panel-heading" id="trigger9\_heading">

<h4 class="panel-title">

 <div data-toggle="collapse" href="#collapse10">{{object.db.property[9].property}} of {{object.db.property[9].name}}'s App: {{object.db.property[9].status}} Anomaly</div>

 $<$ /h4>

</div>

<div id="collapse10" class="panel-collapse collapse">

 <unclickabletrigger propertyname="trigger9" labelon="Anomaly" labeloff="No Anomaly" ngshow="object.db.property[9].show"></unclickabletrigger>

> </div> </div>

</div>

</div>

</div>

</div>

<script src="applications/7012/7012.js"></script>

### 7.3. *Controllo carichi interrompibili*

Riportiamo di seguito il file JavaScript e HTML della rule e App carichi interrompibili:

## $\ge$  .js:

```
module.exports = function(logic){
   var i= 0;
   var x=0;
  //var map = new Map();
```
var map =

{"AltroElettrodomestico":11,"Condizionatore":7,"Stufa":8,"Asciugatrice":6,"Lavastoviglie":5,"Lavatrice":1,"Micronde":4,"Televisione

":10,"Forno":2};

```
 var keys = Object.keys(map); // insieme delle chiavi
 var ms1=0;
 var ms2=0;
```
var ms=0;

var loop= function (){

 var d = new Date(); ms1= d.getMilliseconds();

//logic.log(ms1);

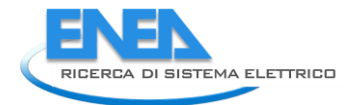

//logic.log("carico: " + (((logic.getProperty('3350','CaricoAssociato')))));

if((logic.getProperty('3359','onoff'))==1){ //verifica se "Carichi interrompibili" è Attivata

logic.setProperty('3359','power',logic.getProperty('3358','power')); //prende la potenza attuale dallo Smart Meter e la

visualizza

 if ((logic.getProperty('3359','power')) >= (logic.getProperty('3359','set-pointpower')) ){ //verifica se la potenza attuale è >= al set-point impostato

### //VERIFICA PER OGNI ELETTRODOMESTICO NELLA MAPPA

for(y = 0; y < keys.length; y++){ //itero sugli elettrodomestici nella mappa

 $//logic.log(keys[y] + "-" + map[keys[y]]);$ 

if ((logic.getProperty('3359','power')) >= (logic.getProperty('3359','set-pointpower')) ){

 if (logic.getProperty('3359',keys[y]) == 1) {//controlla se l'elettrodomestico in questione è impostata dall'utente come carico interrompibile

for(x=3350; x<=3380; x++){ //scorro tutte le plug (o meglio tutti i dispositivi)

 if ((logic.getProperty( x ,'CaricoAssociato')) == map[keys[y]]) { //controllo se il carico delle plug corrisponde all'elettrodomestico in questione

```
 logic.setProperty( x ,'switch',0); //se corrisponde, spengo la plug associata all'elettrodomestico
                }}}
              }
              }
             }
             else {
                logic.setProperty('3359','power', 0); //Se "Carichi interrompibili" è disattivata la regola non fa nulla e visualizza 
potenza attuale '0'
                }
```

```
var d1 = new Date();
 ms2= d1.getMilliseconds();
 ms= ms2-ms1;
 //logic.log(ms);
```
}

}

return loop;

}

## **HTML:**

<style>

```
 div#rankingLabel.box_proprietaiPhone {
   margin-bottom: 0 !important;
 }
 div#registra_statoinput.glyphicon.glyphicon-bell {
   color: white;
 }
 span.glyphicon.glyphicon-remove.personalizaChevron {
   color: white;
 }
 #energy, #energy1 {
   width: 50%;
   float: left;
```

```
 }
```

```
 #labelEnery {
   margin: 0;
   min-height: 0;
   min-height: 10px;
   font-size: 12px;
 }
```

```
 #labelEnerylabel, #emojiRankinglabel {
   padding: 0;
 }
 #emojiRanking {
   margin: 0;
   background: none;
```
### }

```
 .emojiContent {
   width: 100%;
   height: 100%;
   display: table;
 }
```

```
 .emojiContent img {
   display: table-cell;
```
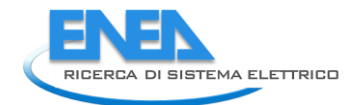

```
 vertical-align: middle;
```
width: 120px;

```
height: 120px:
```
text-align: center;

margin-left: auto;

```
 margin-right: auto;
```
background-color: white;

border-radius: 100px;

```
 }
```

```
 #registra_statoinput {
   display: none;
 }
```
 a.appName { color: #fff; }

</style>

<div id="ApioApplication3359" ng-app="ApioApplication3359" style="background-color:rgba(58, 138, 209, 0.85);"> <div ng-controller="defaultController">

<topappapplication style="color:#fff;"></topappapplication>

```
 <div id="app" style="display:block;">
```
<trigger propertyname="onoff" labelon="Attivato" labeloff="Disattivato"

valueon="1" valueoff="0" writetoserial="false"

style="margin-bottom:0%; margin-top:5% !important;"></trigger>

 <collapse label="More Info" propertyname="info1" open="false">Attivando la funzione Carichi Interrompibili puoi selezionare un set point sulla potenza attuale misurata ed ogni qualvolta questa supererà il valore scelto il sistema configurerà i tuoi dispositivi in modo da raggiungere il consumo massimo da te indicato.

</collapse>

<unlimitedsensor propertyname="power" label="Assorbimento attuale [W]:"

style="margin:0;"></unlimitedsensor>

- <slider propertyname="set-pointpower" label="Set Point [W]" min="0" max="15000" step="1" writetoserial="false" style="margin-bottom:0%;"></slider>
- <collapse label="More Info" propertyname="info2" open="false">Seleziona i dispositivi che vuoi escludere dal controllo di Energy Manager

</collapse>

<trigger style="margin:0;" propertyname="Lavatrice" labelon="Lavatrice" labeloff="Lavatrice" valueon="1"

valueoff="0" writetoserial="false"></trigger> <trigger style="margin:0;" propertyname="Forno" labelon="Forno" labeloff="Forno" valueon="1" valueoff="0" writetoserial="false"></trigger> <trigger style="margin:0;" propertyname="Micronde" labelon="Micronde" labeloff="Micronde" valueon="1" valueoff="0" writetoserial="false"></trigger> <trigger style="margin:0;" propertyname="Lavastoviglie" labelon="Lavastoviglie" labeloff="Lavastoviglie" valueon="1" valueoff="0" writetoserial="false"></trigger> <trigger style="margin:0;" propertyname="Asciugatrice" labelon="Asciugatrice" labeloff="Asciugatrice" valueon="1" valueoff="0" writetoserial="false"></trigger> <trigger style="margin:0;" propertyname="Condizionatore" labelon="Condizionatore" labeloff="Condizionatore" valueon="1" valueoff="0" writetoserial="false"></trigger> <trigger style="margin:0;" propertyname="Stufa" labelon="Stufa" labeloff="Stufa" valueon="1" valueoff="0" writetoserial="false"></trigger> <trigger style="margin:0;" propertyname="Televisore" labelon="Televisore" labeloff="Televisore" valueon="1" valueoff="0" writetoserial="false"></trigger> <trigger style="margin:0;" propertyname="AltroElettrodomestico" labelon="Altro elettrodomestico" labeloff="Altro elettrodomestico" valueon="1" valueoff="0" writetoserial="false"></trigger> </div> </div> </div>

```
<script src="applications/3359/3359.js"></script>
```
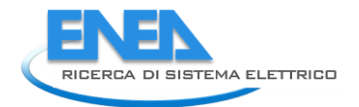

# 8. Conclusioni

La gestione della Smart Home è sempre più integrata; vari sistemi mettono in comune risorse, dispositivi e attrezzature per ottimizzare sia l'interoperabilità che i costi globali. Le utenze prettamente energetiche (elettricità, gas) ma anche quella idrica hanno bisogno di una gestione razionale e ottimizzata per far fronte alle necessità di riduzione degli sprechi, dell'impatto ambientale e dei costi di esercizio della stessa Home. Sicuramente avere un'unica gestione integrata delle varie risorse è vincente in quanto i dati relativi alle singole risorse sono di fondamentale importanza per meglio gestire ed interpretare tutti i profili di consumo, tutte le domande e tutte le offerte e per arrivare quindi ad una disaggregazione integrata dei consumi specifici di ogni utenza, risultato determinante nella comprensione delle modalità di fruizione delle risorse. Ulteriore prezioso ritorno è quello della possibilità di proporre assistenza ad utenti fragili che vivono nella home aiutandoli a gestire in modo razionale le risorse energetiche, a rendergli la vita più semplice e più sicura, tutto in modo automatico e smart. Questo ultimo risultato ha delle ricadute sociali molto importanti in quanto oltre a consentire la tanto desiderata indipendenza dell'utente fragile che usufruisce dell'assisted living, consente di ridurre anche i costi di assistenza domiciliare spesso a carico delle amministrazioni pubbliche aumentando la qualità della vita mantenendo più a lungo l'autosufficienza del fruitore.

# 9. Riferimenti bibliografici

- *1.* G. D'Agosta, C. Novelli, F. Pieroni, S. Pizzuti, F. Romanello, S. Romano, A. Zanela. "*Sviluppo delle metodologie e implementazione preliminare di un modello di Smart Homes Network*". Report RdS/PAR2015/015
- 2. De Franceschi D., Faranda R. Analisi dei consumi energetici residenziali e vantaggi connessi all'utilizzo di un manager energetico Tesi di Laurea, Politecnico di Milano, 2011.
- 3. Study accomplished under the authority of the European Commission DG Energy, "Preparatory study on Smart Appliances".
- 4. Neil Packer, Staffordshire University , Faculty of Computing, Engineering and Science, Green Economy Project (SEE-GREEN), [http://graviera.civiccomputing.com/chamilo/courses/SEEGREENPROJECTIT/document/SeeGreenPD](http://graviera.civiccomputing.com/chamilo/courses/SEEGREENPROJECTIT/document/SeeGreenPDFsCSS/Unit2/2._A_beginner_s_guide_to_energy_and_power_IT.pdf) [FsCSS/Unit2/2.\\_A\\_beginner\\_s\\_guide\\_to\\_energy\\_and\\_power\\_IT.pdf](http://graviera.civiccomputing.com/chamilo/courses/SEEGREENPROJECTIT/document/SeeGreenPDFsCSS/Unit2/2._A_beginner_s_guide_to_energy_and_power_IT.pdf)
- 5. "QUANTA ELETTRICITÀ CONSUMANO GLI ELETTRODOMESTICI", [http://www.consulente](http://www.consulente-energia.com/sv-quali-elettrodomestici-consumano-piu-energia-elettrica-in-bolletta-enel-consumo-in-watt-anno-spesa-euro-ferro-da-stiro-forno-microonde-phon-idromassaggio.html)[energia.com/sv-quali-elettrodomestici-consumano-piu-energia-elettrica-in-bolletta-enel-consumo](http://www.consulente-energia.com/sv-quali-elettrodomestici-consumano-piu-energia-elettrica-in-bolletta-enel-consumo-in-watt-anno-spesa-euro-ferro-da-stiro-forno-microonde-phon-idromassaggio.html)[in-watt-anno-spesa-euro-ferro-da-stiro-forno-microonde-phon-idromassaggio.html](http://www.consulente-energia.com/sv-quali-elettrodomestici-consumano-piu-energia-elettrica-in-bolletta-enel-consumo-in-watt-anno-spesa-euro-ferro-da-stiro-forno-microonde-phon-idromassaggio.html)
- 6. Enel, Guida rapida contatore monofase, [https://e-distribuzione.it/it-](https://e-distribuzione.it/it-IT/Lists/DOCUMENTIRETE/Guida_rapida_contatore_monofase.pdf)[IT/Lists/DOCUMENTIRETE/Guida\\_rapida\\_contatore\\_monofase.pdf](https://e-distribuzione.it/it-IT/Lists/DOCUMENTIRETE/Guida_rapida_contatore_monofase.pdf)
- 7. L. De Santoli, F. Mancini, "Studio di un modello di Aggregatore di uno smart district", Report Ricerca di Sistema Elettrico, Enea, Sapienza Università di Roma. RdS/2015/075
- 8. "Logica Fuzzy", E. Mumolo, Università di Trieste.

# 10.Abbreviazioni ed acronimi

EB= Energy Box